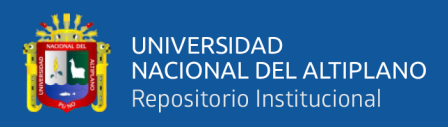

# **UNIVERSIDAD NACIONAL DEL ALTIPLANO FACULTAD DE INGENIERÍA MECÁNICA ELÉCTRICA, ELECTRÓNICA Y SISTEMAS ESCUELA PROFESIONAL DE INGENIERÍA MECÁNICA ELÉCTRICA**

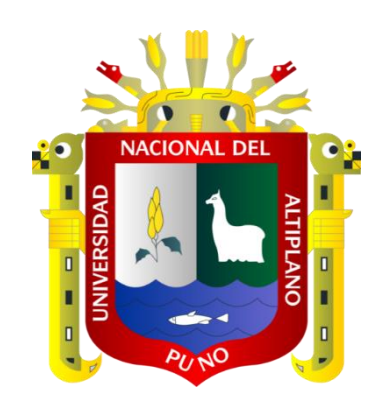

# **DISEÑO DE SILO METÁLICO TIPO DESMONTABLE PARA ALMACENAMIENTO DE CEMENTO PORTLAND EN LA UM SAN RAFAEL**

**TESIS**

## **PRESENTADA POR:**

## **GILBER HERNAN QUISPE GOMEZ**

## **PARA OPTAR EL TÍTULO PROFESIONAL DE:**

**INGENIERO MECÁNICO ELECTRICISTA**

**PUNO – PERÚ**

**2024**

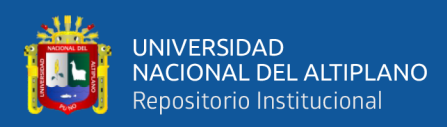

Reporte de similitud

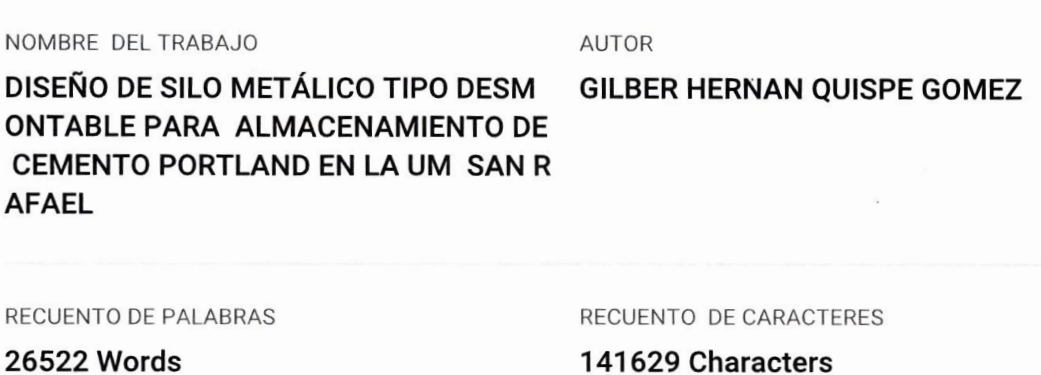

RECUENTO DE PÁGINAS

158 Pages

**629 Characters** 

TAMAÑO DEL ARCHIVO

11.1MB

FECHA DE ENTREGA

Apr 29, 2024 2:50 AM GMT-5

FECHA DEL INFORME

Apr 29, 2024 2:52 AM GMT-5

#### ● 14% de similitud general

El total combinado de todas las coincidencias, incluidas las fuentes superpuestas, para cada base de datos.

- · 12% Base de datos de Internet
- · Base de datos de Crossref
- · 7% Base de datos de trabajos entregados
- **C** Excluir del Reporte de Similitud
- · Material bibliográfico
- · Material citado

D. Sc. LEONIDAS Vilca Callata ASESOR

- · 3% Base de datos de publicaciones
- · Base de datos de contenido publicado de Crossref
- · Material citado
- · Coincidencia baja (menos de 8 palabras)

SUBDIRECTOR DEINVESTIGACIÓN MSc Felipe Condori Chambilla EPIME

Resumen

<span id="page-2-0"></span>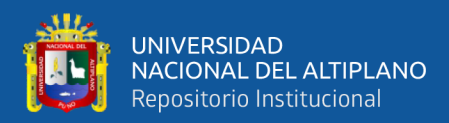

## **DEDICATORIA**

*A mi gran padre, José Hernan por enseñarme con el ejemplo, el trabajo duro, dedicación, a ser una buena persona y apuntar la excelencia.*

*A mi querida madre Virginia por su cariño y amor que me brinda.* 

*A mi hermano Ghoyer por su apoyo total y cuidado, eres el mejor. A Raysa Meilí y Glenda Yurena*

*A mi querida familia, tías, tíos, primas y primos.*

*Gilber Hernan*

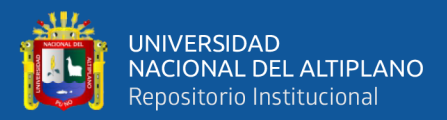

## **AGRADECIMIENTOS**

<span id="page-3-0"></span>*A los docentes de la Escuela Profesional de Ingeniería Mecánica Eléctrica por compartir sus experiencias y conocimientos, guiándome hacia la competitividad en el ámbito académico, laboral y empresarial.*

> *A mis jurados y asesor que me guiaron para realizar de la mejor manera el presente trabajo.*

> > *A mis mentores que me ayudaron en este proceso: Willy Cutipa, Rubela Luque, Zenón Pari, Jimi Coaquira, Julissa Uchumaco, Jesús Huanco, Félix Ramos, Roger Ttito, Yoel Ventura, Nuhat Machaca, David Borja, Katia Fernandez y otras grandes personas, agradezco su orientación e inspiración que fueron esenciales para mi crecimiento profesional.*

> > *Al ing. Hugo Rivas por brindarme su confianza, enseñanzas y apoyo.*

> > *A Roxana Pari por sus palabras directas y alentadoras.*

*Sin ustedes no hubiese sido posible lograrlo.*

*A mis compañeros y amigos que he logrado conocer, agradezco su apoyo y respeto, seguiremos creciendo juntos.*

*Gilber Hernan*

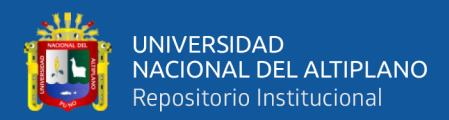

# ÍNDICE GENERAL

<span id="page-4-0"></span>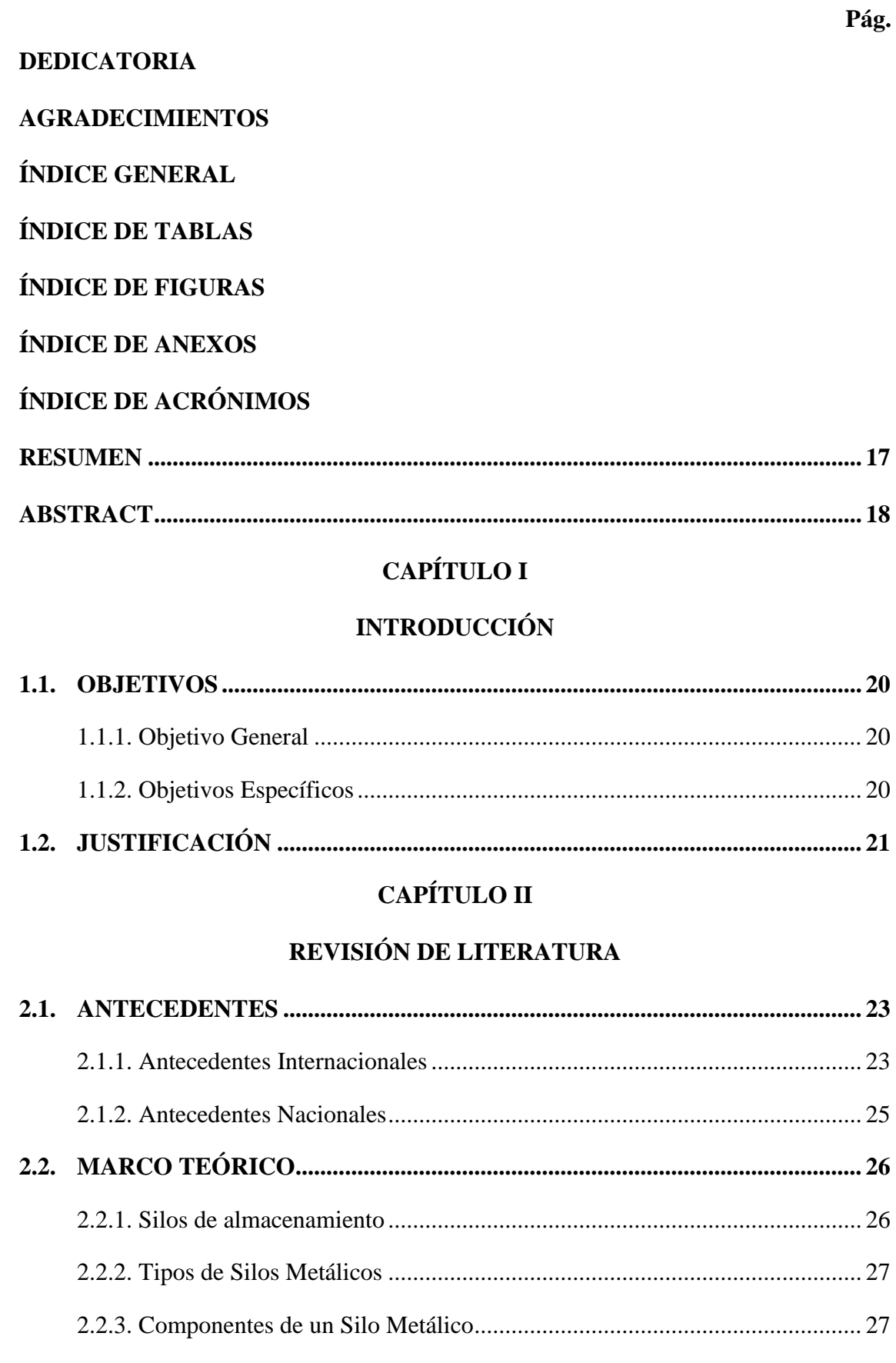

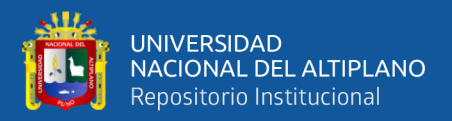

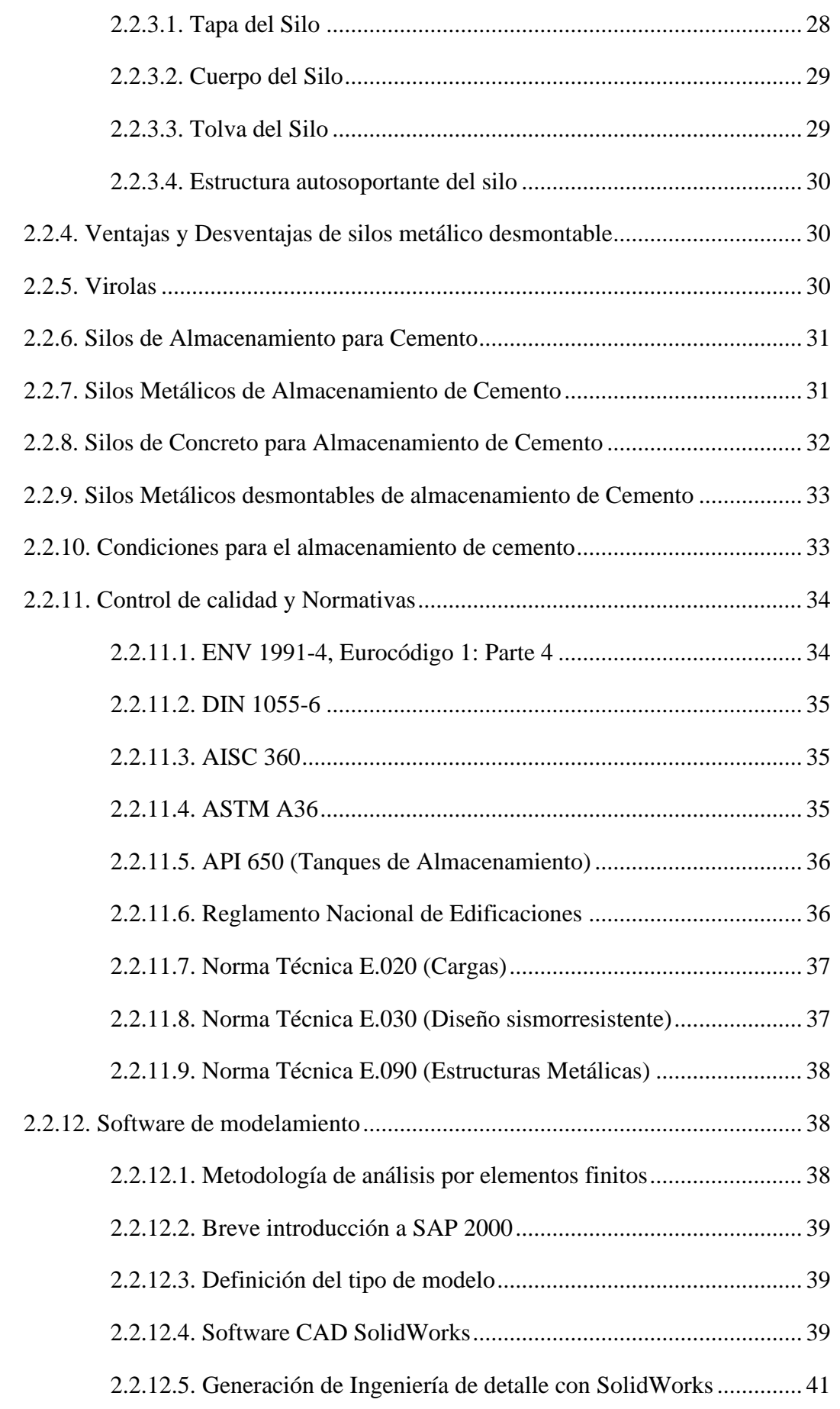

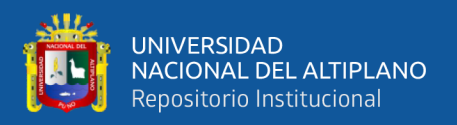

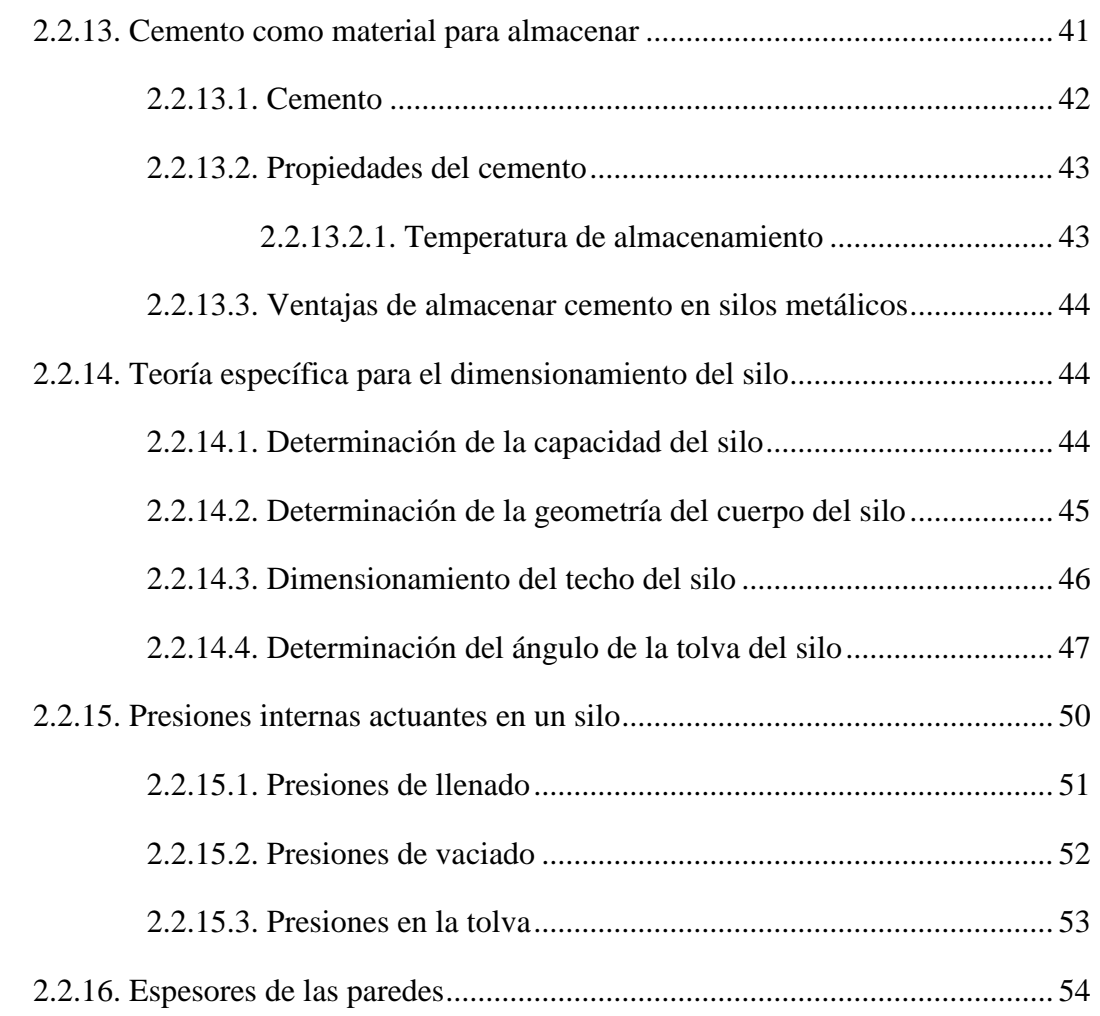

# **[CAPÍTULO III](#page-55-0)**

## **[MATERIALES Y MÉTODOS](#page-55-1)**

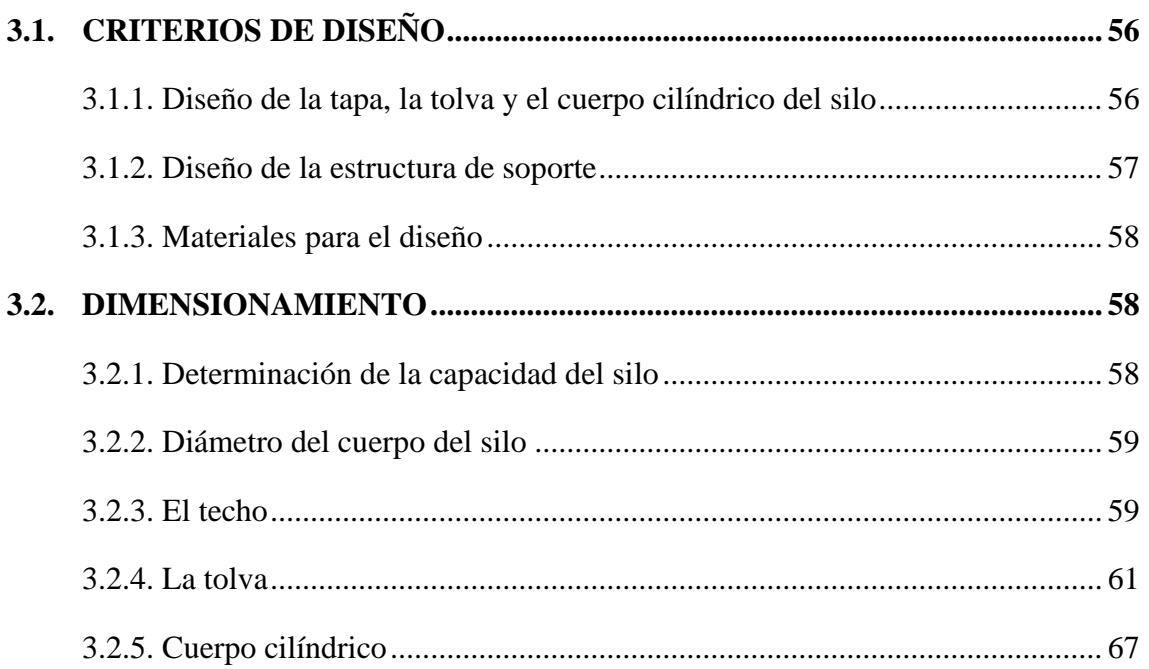

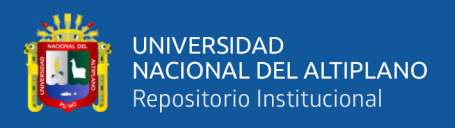

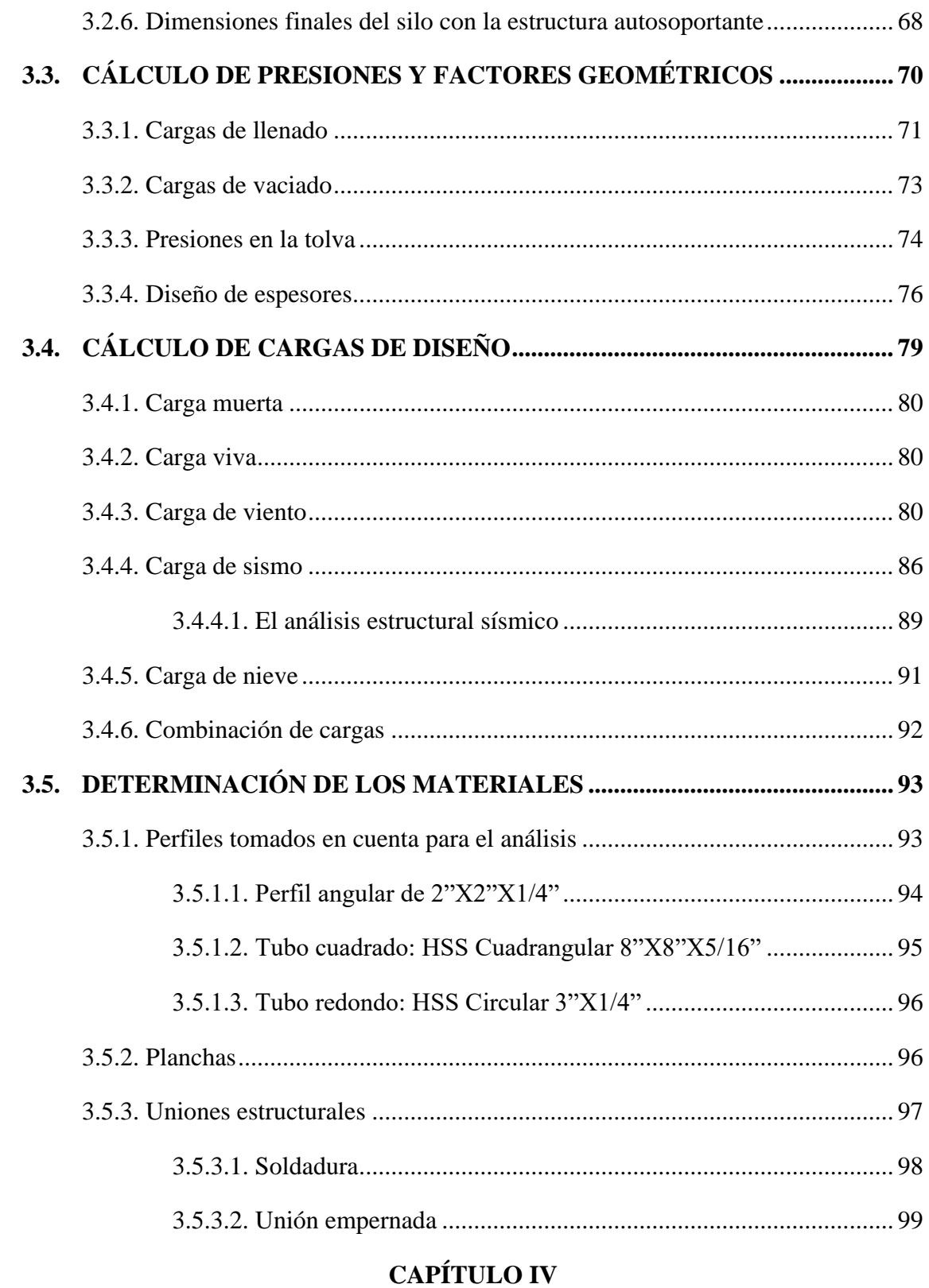

## RESULTADOS Y DISCUSIÓN

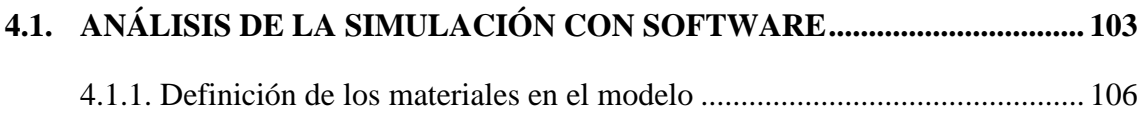

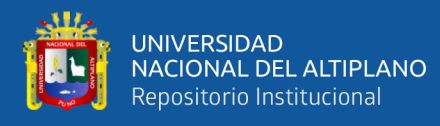

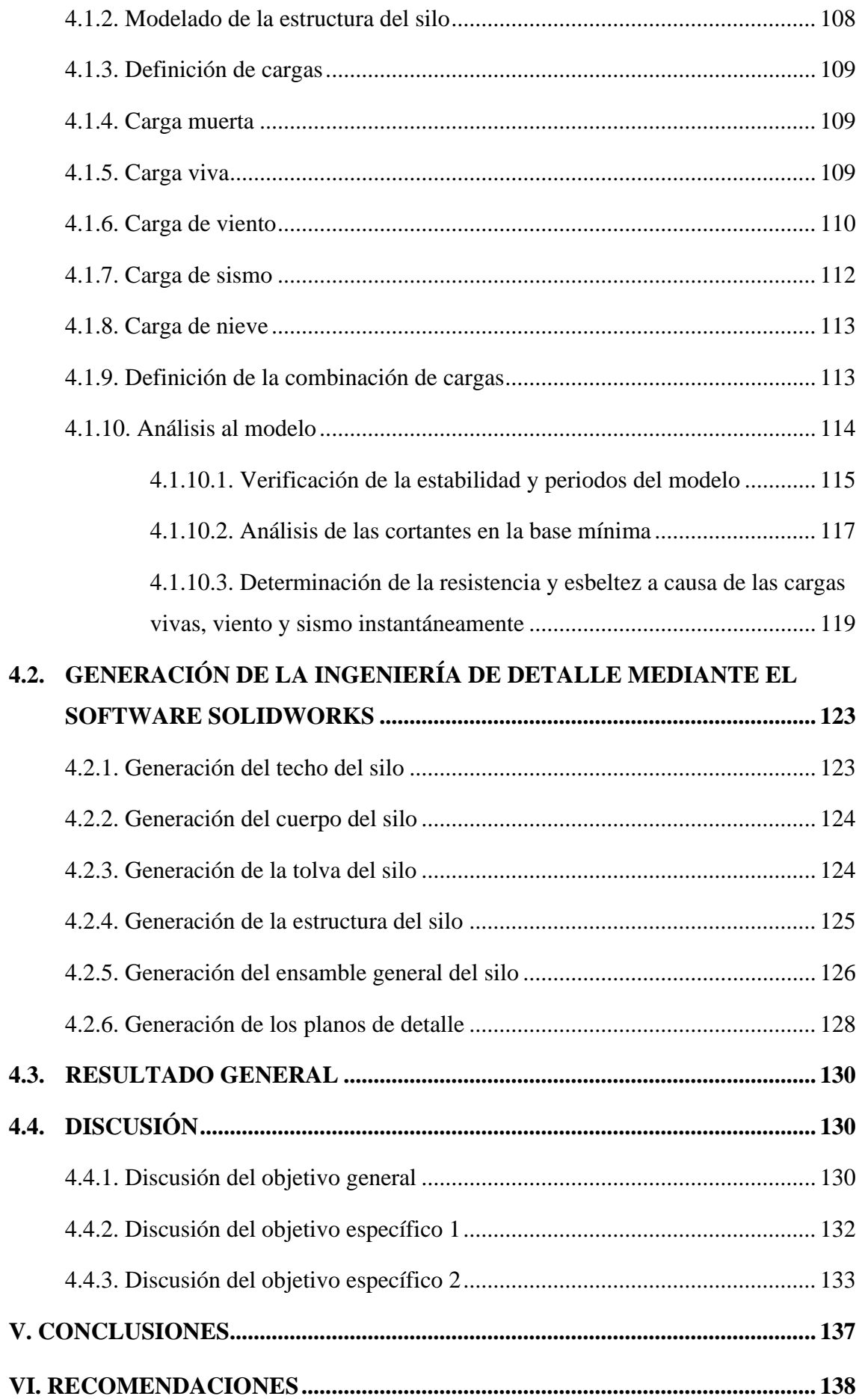

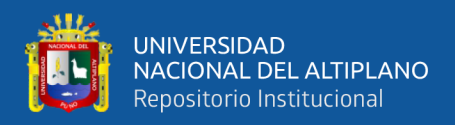

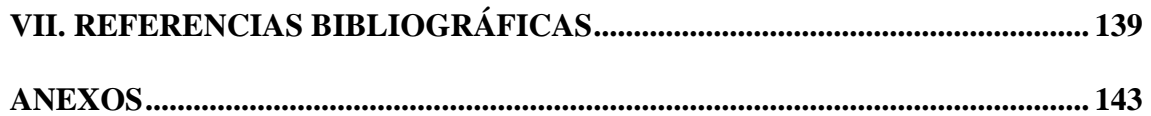

**Área :** Ingeniería Mecánica

**Tema :** Estructuras

**FECHA DE SUSTENTACIÓN:** 09 de mayo del 2024

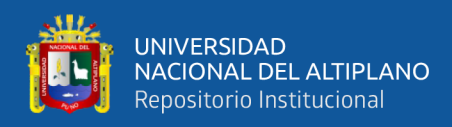

# **ÍNDICE DE TABLAS**

## **Pág.**

<span id="page-10-0"></span>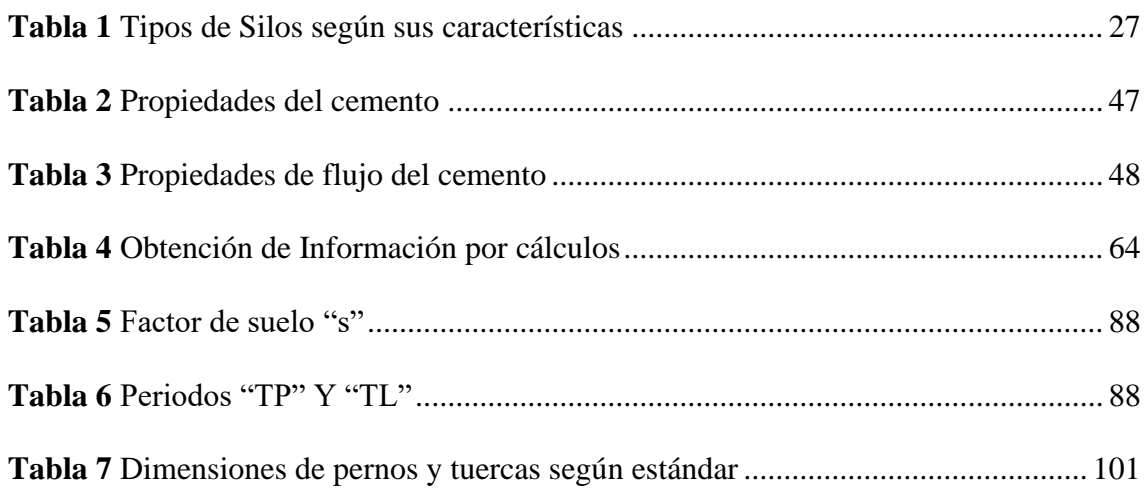

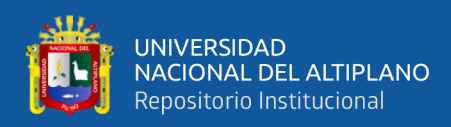

# **ÍNDICE DE FIGURAS**

## **Pág.**

<span id="page-11-0"></span>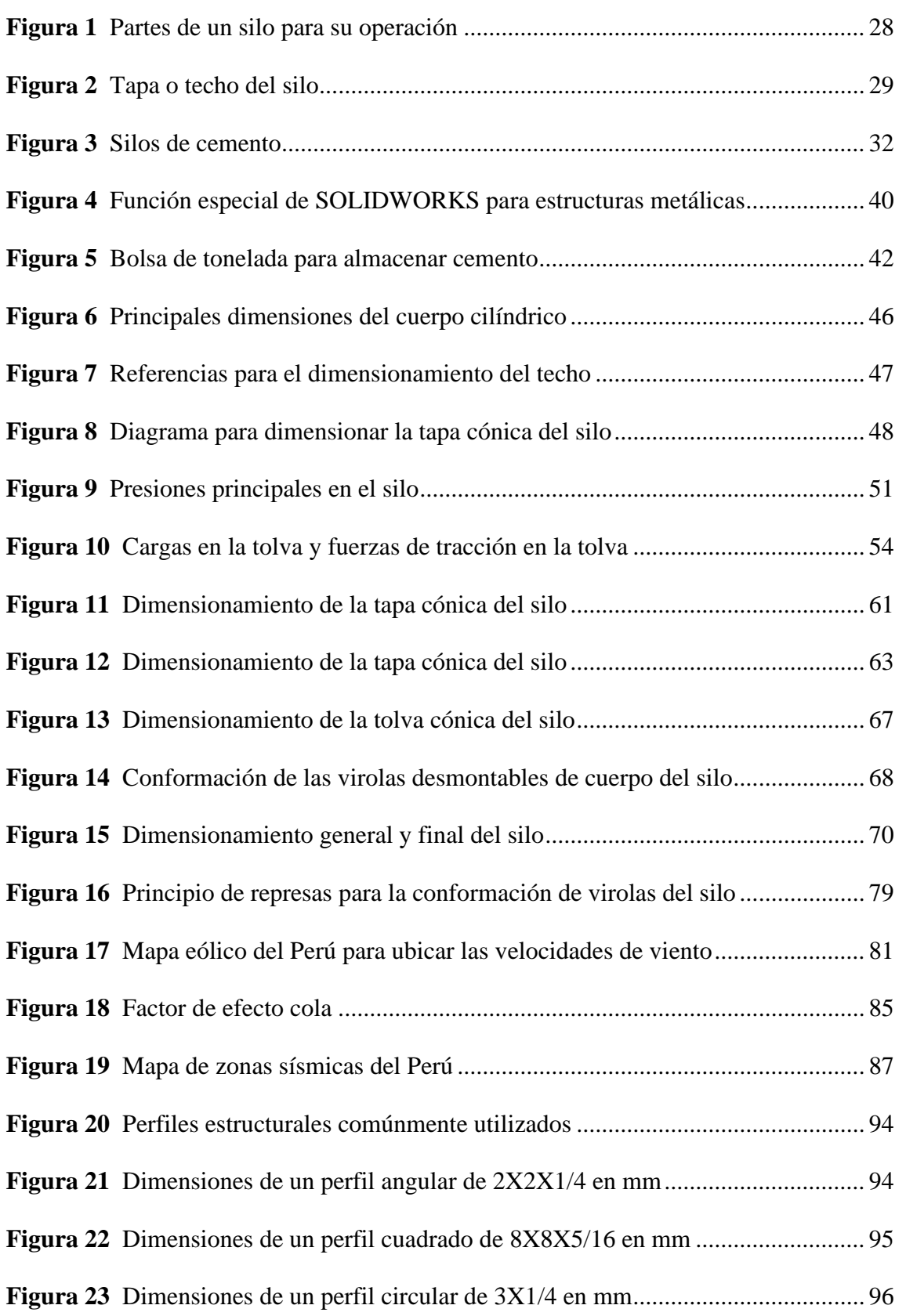

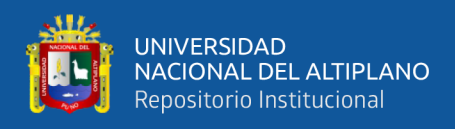

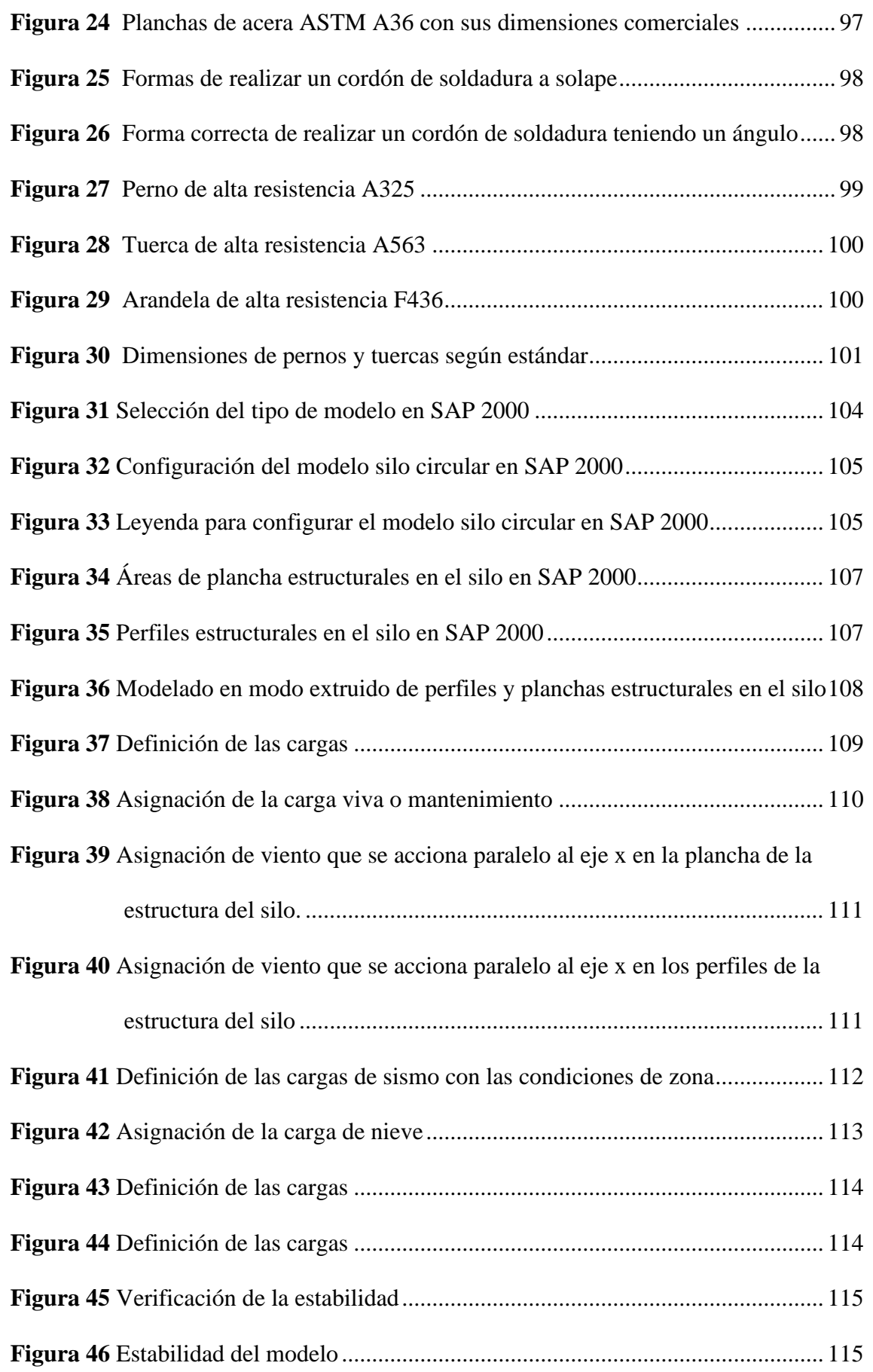

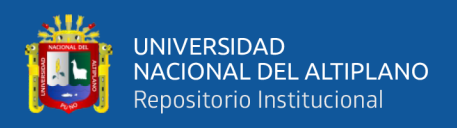

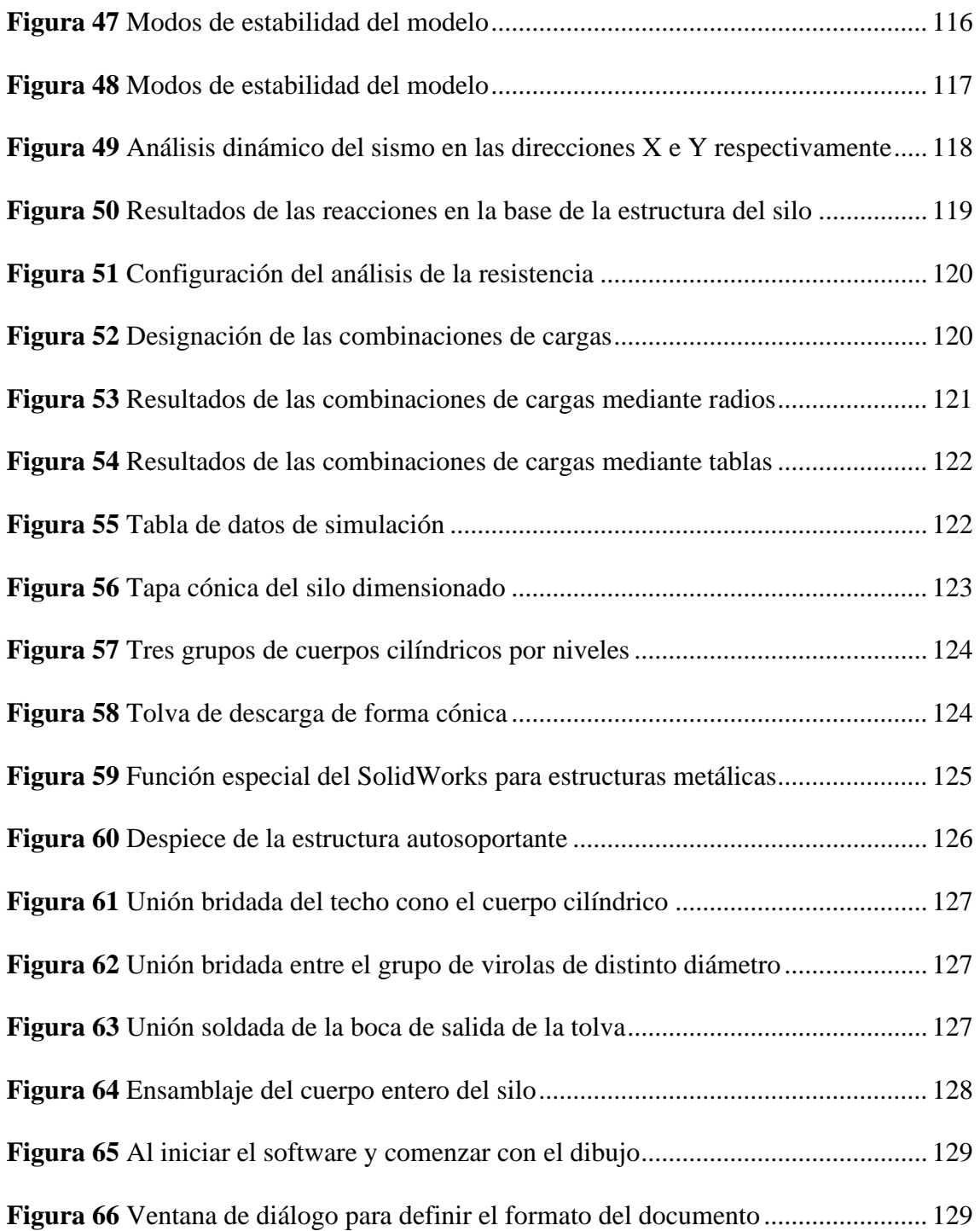

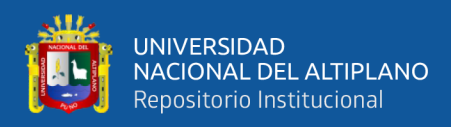

# **ÍNDICE DE ANEXOS**

## **Pág.**

<span id="page-14-0"></span>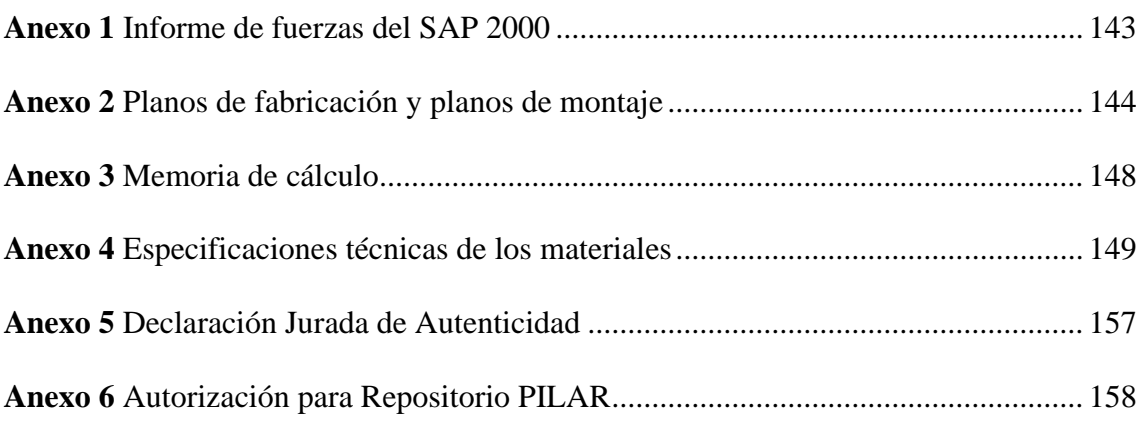

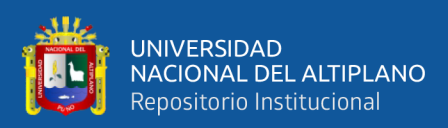

# **ÍNDICE DE ACRÓNIMOS**

<span id="page-15-0"></span>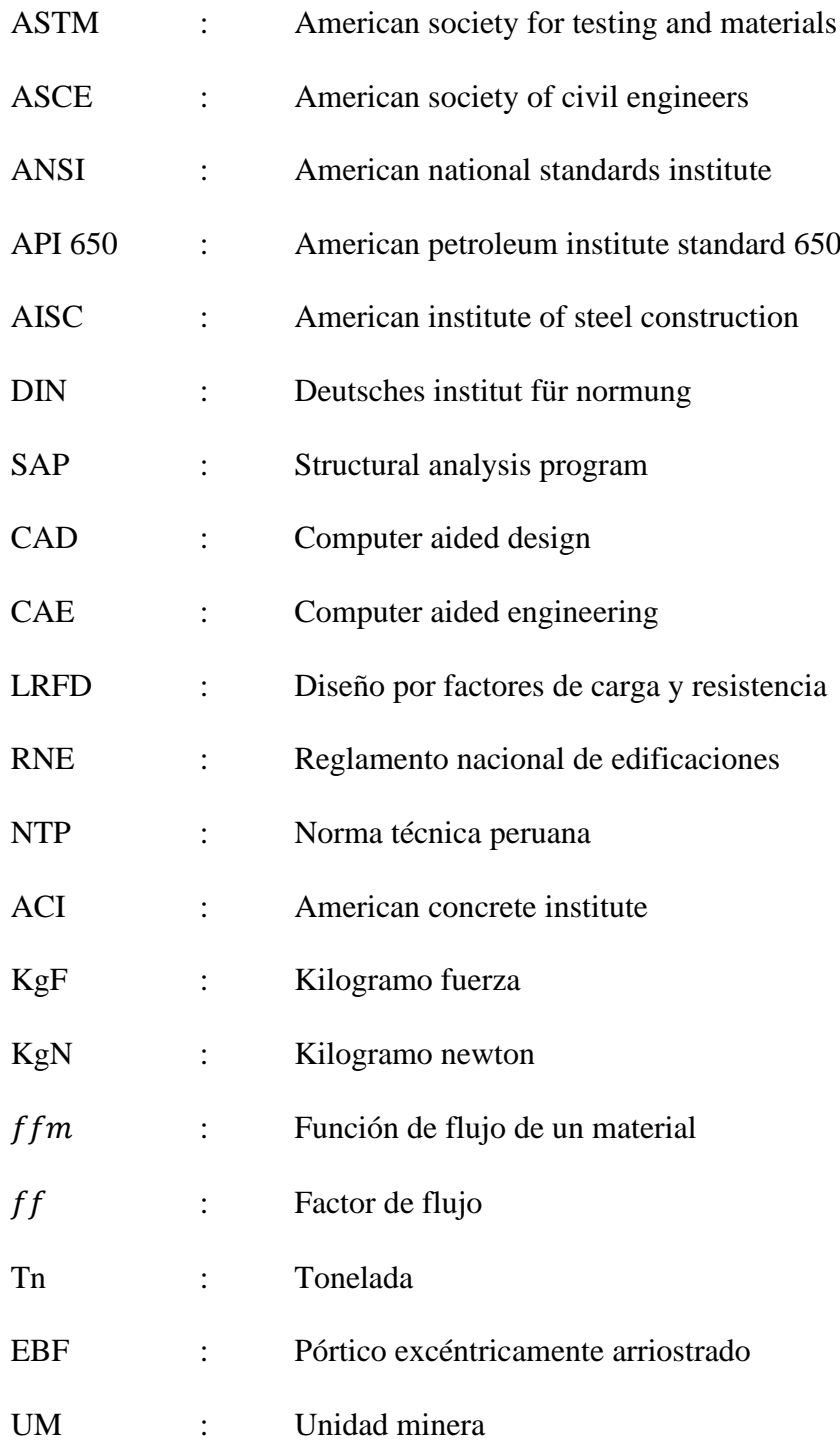

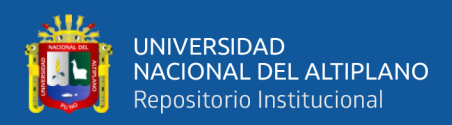

## **RESUMEN**

<span id="page-16-0"></span>El diseño de silo metálico del tipo desmontable se basa en normas internacionales y nacionales, de tal manera se propone un diseño innovador para el almacenamiento de cemento, esto integra un conjunto de piezas que facilita el mantenimiento, que soporta condiciones de tiempos extremos y conserva la calidad del cemento en polvo. Es por ello que el presente estudio tuvo el objetivo de diseñar un silo metálico de tipo desmontable con una capacidad de 120 toneladas para el almacenamiento efectivo de cemento portland tipo IP en la Unidad Minera San Rafael – Minsur aplicando las normas ENV 1991-4, Eurocodigo 1: Parte 4, DIN 1055-6:1987, API 650, AISC 360-05, ASTM A36 y Normas Técnicas Peruanas, que otorgan un diseño eficaz y confiable para dar un alto estándar de calidad, dimensionado, estandarizado y realizar el análisis estructural a través del modelamiento en el software SAP2000 con parámetros de diseño y valores físicos en las paredes y estructura en diferentes condiciones externas críticas respecto a la zona de estudio mediante la aplicación de cargas ambientales, viento, sismo y nieve y cargas físicas (viva y muerta), observando la estabilidad, esbeltez y resistencia. Por ello se sigue una metodología de tres etapas, primero por el diseño conceptual involucrando el estudio de necesidades, bibliográfico y normativo, segundo el diseño de la estructura que tiene que ver con el análisis y tercero el diseño de los detalles a través de la generación de la ingeniería de detalle mediante el software SolidWorks (techo, cuerpo, tolva y estructura autosoportante) para la documentación y ensamble del silo. Se concluye que el diseño es eficaz y confiable frente a fenómenos internos y agentes externos naturales, lo mismo que asegura eficacia en montaje y desmontaje, así como facilitar mantenimiento y asegurar el almacenamiento óptimo del cemento.

**Palabras clave:** Almacenamiento, diseño de silos, normativas, análisis, eficaz.

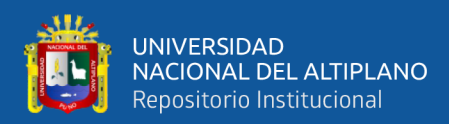

## **ABSTRACT**

<span id="page-17-0"></span>The design of the removable type metal silo is based on international and national standards, in this way an innovative design is proposed for the storage of cement, this integrates a set of parts that facilitates maintenance, that withstands extreme weather conditions and preserves the quality of cement powder. That is why this study had the objective of designing a removable metal silo with a capacity of 120 tons for the effective storage of IP type Portland cement in the San Rafael Minsur Mining Unit applying the ENV 1991-4, Eurocode standards. 1: Part 4, DIN 1055-6:1987, API 650, AISC 360-05, ASTM A36 and Peruvian Technical Standards, which provide an effective and reliable design to give a high standard of quality, dimensioning , standardized and perform structural analysis through modeling in SAP2000 software with design parameters and physical values in the walls and structure in different critical external conditions with respect to the study area through the application of environmental loads, wind, earthquake and snow and physical loads (live and dead), observing stability, slenderness and resistance. For this reason, a three-stage methodology is followed, first the conceptual design involving the study of needs, bibliographic and normative, second the design of the structure that has to do with the analysis and third the design of the details through the generation of detailed engineering using SolidWorks software (roof, body, hopper and self-supporting structure) for documentation and assembly of the silo. It is concluded that the design is effective and reliable against internal phenomena and natural external agents, which ensures efficiency in assembly and disassembly, as well as facilitating maintenance and ensuring optimal cement storage.

**Keywords**: Storage, silo design, regulations, analysis, effective.

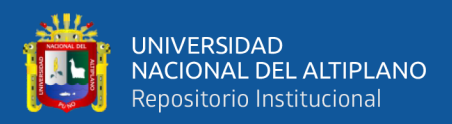

## **CAPÍTULO I**

## **INTRODUCCIÓN**

<span id="page-18-1"></span><span id="page-18-0"></span>En la industria de la construcción estructural en acero existen inmensos avances que se han desarrollado en base a las necesidades y exigencias principalmente de las compañías de construcción, también a las dedicadas al proceso productivo de bienes, en este caso de la industria de cemento, al tener una instalación construida en base al acero estructural, ya que, al ser más consistente, versátil y óptimo se ajusta a las condiciones que puede existir durante la producción.

En el ámbito de la extracción minera las estructuras metálicas son importantes como sostiene la Revista Rumbo Minero (2019) que la demanda más requerida son los tanques, silos, chancadoras, fajas transportadoras, tuberías, molinos, chutes y espesadores, por lo que son los que dan el sostenimiento requerido al funcionamiento de las operaciones que a consecuencia producen la reducción del material con los minerales para que pueda ser tratado y separado, convirtiendo así en un producto final para su exportación.

Los silos surgen a través del tiempo, inicialmente debido a la necesidad de almacenar alimentos, sobre todo granos como maíces, frijoles entre otros. Progresivamente los silos se fueron diversificando, para también almacenar materias primas de partículas finas como el cemento, la cal y otros minerales sólidos en la actualidad. Por lo tanto, también se fue desarrollando la manera en que se diseñan y construyen destacándose los silos cilíndricos verticales, que se asientan sobre una base estructural diseñada como soporte. Esta nueva manera de diseño facilita el despacho o descarga para la movilización del material almacenado.

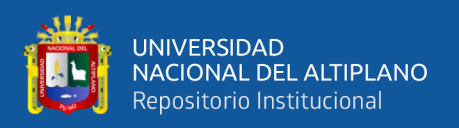

En el caso específico del silo para almacenar cemento se requiere que cumpla ciertas condiciones para su construcción, el cual se apoya en base a normas internacionales que dan el sustento para que esta estructura sea confiable. La unidad minera San Rafael – Minsur pretende construir silos metálicos con una capacidad de hasta 120 toneladas, los mismos que deben cumplir normas internacionales; así como la Norma Técnica Peruana y que soporten fenómenos físicos como sismo, viento, nieve y otros. Por ello, en el presente estudio se hace la propuesta de diseño de silo metálico desmontable, en el que nos planteamos los siguientes objetivos.

## <span id="page-19-1"></span><span id="page-19-0"></span>**1.1. OBJETIVOS**

## **1.1.1. Objetivo General**

- Presentar la propuesta del diseño de un silo metálico del tipo desmontable que tenga la capacidad de almacenar 120 toneladas, aplicando las normas internacionales del Eurocódigo ENV.1991-4, DIN 1055-6:1987, AISC 360, ASTM, API 650 y Normas Técnicas Peruanas E.020, E.030 y E.090, que dan un diseño eficaz y confiable para dar un alto estándar de calidad para el almacenamiento efectivo de cemento portland tipo IP, bajo condiciones naturales y físicas críticas en la Unidad Minera San Rafael – Minsur

## <span id="page-19-2"></span>**1.1.2. Objetivos Específicos**

- Realizar la estandarización y dimensionado del diseño de un silo metálico de 120 toneladas de tipo desmontable, bajo las normas, Eurocódigo ENV. 1991-4, DIN, ANSI, ASTM, API 650 y la Norma Técnica Peruana, para satisfacer los más altos estándares de calidad de diseño.

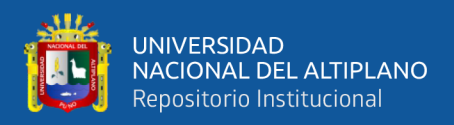

Realizar el análisis estructural a través del software SAP2000, considerando parámetros de diseño y valores físicos en circunstancias externas críticas de fenómenos naturales existentes en la zona mediante la modelación de estabilidad, esbeltez y resistencia a las partes estructurales, de esta manera se pretende obtener la ingeniería de detalle mediante el software SolidWorks del silo metálico de tipo desmontable.

### <span id="page-20-0"></span>**1.2. JUSTIFICACIÓN**

El silo desmontable es más ventajoso con respecto al silo en su forma entera, ya que mejora la operación y los costos de mantenimiento, también facilita el transporte de sus componentes desde la fábrica o proveedores hasta el punto de ubicación para su instalación respectiva. Debido a que el material a ser almacenado es el cemento, siendo este un sólido con partículas finas exige condiciones específicas de diseño con las que debe contar el silo. Se tomó muy en cuenta para el diseño el tipo de material a almacenar en este caso el cemento, ya que según un estudio de 5 años realizado por Mayank Shekhar citado en Castillo (2021), indicó que, tras 28 días de almacenamiento del cemento en sacos, se redujo la resistencia aproximadamente un 60%, en una muestra almacenada en silos los mismos días, se redujo un 7% aproximadamente. Con los silos se facilita el almacenamiento y manejo del cemento con respecto a la forma convencional como en sacos u otras maneras de poder almacenar por un periodo de tiempo.

En las operaciones de la UM San Rafael al aumentar la producción en la extracción del mineral y acelerar así el procesos minero y por lo tanto la operación de rellenado el cual se abastece de cemento portland Tipo IP a granel de los silos existentes de 180 toneladas de capacidad siendo esta insuficiente para abastecer por lo que ocasiona el retraso de la producción minera, al ser este es un proceso que salvaguarda la integridad de las personas que laboran en el lugar y principalmente del terreno; al tardar en el proceso

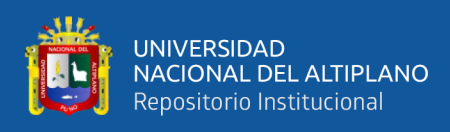

de encofrado, el proceso de abastecimiento debe ser de manera inmediata y sin demora, en respuesta a este problema se pretende construir un nuevo silo, para lo cual se presenta el diseño del mismo.

Con el diseño del silo metálico tipo desmontable se pretende presentar un diseño eficaz, que traerá como consecuencia observar la manera adecuada para almacenamiento de cemento, puesto que actualmente es insuficiente de abastecer al proceso de rellenado de concreto ya que cumple la función de protección de colisiones, puesto que en este tipo de operaciones la seguridad es la principal herramienta para evitar derrumbes y/o catástrofes, evitando así pérdidas patrimonial, económicas y de recurso humano para la unidad minera y en bien de salvaguardar la integridad de los colaboradores de la misma.

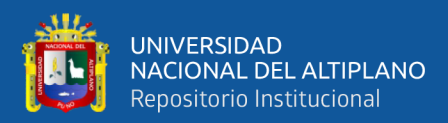

## **CAPÍTULO II**

## **REVISIÓN DE LITERATURA**

## <span id="page-22-3"></span><span id="page-22-1"></span><span id="page-22-0"></span>**2.1. ANTECEDENTES**

#### <span id="page-22-2"></span>**2.1.1. Antecedentes Internacionales**

El objetivo principal del trabajo de Castillo (2021), fue de analizar y diseñar silos metálicos destinados al almacenamiento de material granular. El estudio abarca la evaluación y concepción tanto del silo de almacenamiento como de la estructura metálica que lo sustenta, así como la cimentación asociada. Se pretendió llevar a cabo un análisis detallado de las tensiones presentes en el silo durante condiciones de carga interna y externa, incluyendo los efectos de la presión del material almacenado y la acción del viento, con especial atención a los posibles fenómenos de inestabilidad en las paredes del silo. La metodología contempló el análisis de casos con volúmenes de almacenamiento variables (alrededor de 80 y 160 toneladas), así como la modificación del diámetro y la altura del silo para cada caso. Se aplicarán las cargas internas y externas definidas, incluyendo presiones de carga y descarga del material almacenado, así como presiones de viento según las disposiciones normativas vigentes. El análisis se enfocará en la obtención de presiones y efectos de los empujes del material y el viento, considerando la posible aparición de tensiones circunferenciales y verticales que podrían desencadenar inestabilidades por pandeo en las paredes del silo.

Candia (2022), tuvo la presente propuesta de diseño y cálculo para la fabricación de un silo de almacenamiento de cal tuvo como objetivo principal realizar un análisis exhaustivo, integrando la información técnica necesaria para

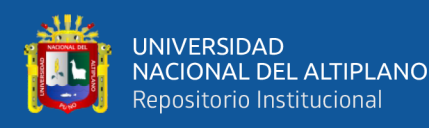

su construcción y ampliando las fuentes de consulta requeridas. Además, se aborda detalladamente las funciones y los requerimientos esenciales para la preservación de la cal. Como parte integral de esta propuesta, se incluye una ingeniería de detalle que comprende la elaboración de planos de construcción, información detallada sobre los elementos del silo, especificaciones de materiales y una estimación precisa del costo total de la construcción del silo.

Ramos (2019), tuvo como propósito detallar de manera técnica un silo destinado al almacenamiento de cemento. Considerando la capacidad de producción esperada de la planta, se requiere un silo con una capacidad aproximada de 1000 toneladas (612,5 m3), el cual debe mantener las propiedades físico-químicas del material durante el período de almacenamiento. El enfoque del análisis se centró en diversos aspectos del silo, incluyendo la estructura de soporte, la cimentación, el cuerpo, la tolva y la cubierta. Los resultados obtenidos del modelo indicaron que no se excede la presión máxima en ningún punto del silo para ninguna combinación de cargas. A pesar de que los elementos del mallado del silo mostraron una elongación excesiva en la parte inferior de la tolva, se ha determinado que los esfuerzos en esta zona son bajos y no se anticipa ningún problema operativo.

Calero y Gonzales (2021), enfocaron su investigación hacia el diseño de un silo de fondo cónico mediante normas como: EN 1991-4:2006, BPVC sección VII de ASME, y API 650, con validación posterior mediante MEF a través del software ANSYS. Las presiones observadas sobre las paredes verticales y la tolva fueron de aproximadamente 39.09 y 66.76 kPa, respectivamente. Esta evaluación condujo a la selección de planchas de 5 mm de ASTM-A572 Gr50, con un factor

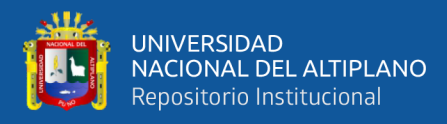

de seguridad mínimo de 8.34, donde indicaron un extremo conservadurismo por parte de las normas mencionadas, influenciado por la generalidad de los métodos aplicados en el diseño de silos y tanques. Obteniendo una estructura de soporte arriostrada de diseñó utilizando el método matricial de rigidez y la selección basada en la esbeltez, lo que permitió la elección de perfiles con un factor de seguridad de 1.46, garantizando un modelo funcional y económicamente óptimo.

### <span id="page-24-0"></span>**2.1.2. Antecedentes Nacionales**

Vallejos (2019), estableció como objetivo analizar estructuralmente el sistema ampliado de almacenamiento de cemento para una producción de 170 T/h en la empresa Cementos Pacasmayo S.A.A., utilizando un software CAD CAE, mediante el cual se diseñó un tanque de almacenamiento de 1050 m3 siguiendo criterios de diseño mecánico para satisfacer la demanda mencionada y obtener las especificaciones técnicas requeridas. Se realizó el análisis del silo utilizando la instalación implementada en la empresa. Los resultados obtenidos fueron para valores promedio de los datos de funcionamiento. Se llevó a cabo una comparación en el software CAD CAE para verificar el comportamiento cualitativo de los resultados, así como el cálculo de algunos parámetros utilizando datos obtenidos de modelos matemáticos existentes en la bibliografía. Los resultados para cada elemento representativo y para la combinación de carga más desfavorable, obtenida de uno de los reportes del SAP90, se presentaron de forma resumida.

Gil (2018), llevó a cabo un análisis estructural de un silo, abordando tanto las dimensiones como las características mecánicas de la estructura a modelar. Se desarrollaron dos modelos de cálculo para la estructura que sustenta el silo: uno

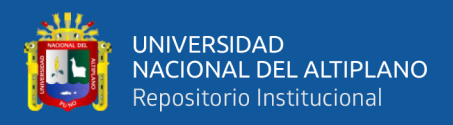

basado en el método manual LRFD y otro asistido por computadora. Los análisis se realizaron considerando tanto la carga del silo vacío como la sobrecarga del silo lleno, así como la estructura con y sin arriostramiento. Se compararon los esfuerzos y las deformaciones para ambas condiciones estructurales. Los resultados obtenidos a través de los cálculos manuales y el análisis de perfiles estructurales revelaron las características más críticas del soporte. Se identificaron los perfiles estructurales que cumplen con los requisitos necesarios en las áreas más exigentes del soporte, lo que proporciona información valiosa para el diseño y la optimización de la estructura del silo.

## <span id="page-25-1"></span><span id="page-25-0"></span>**2.2. MARCO TEÓRICO**

## **2.2.1. Silos de almacenamiento**

Un silo de almacenamiento es una estructura alta, típicamente cilíndrica, concebida para resguardar grandes volúmenes de productos sólidos a granel, como granos, semillas, harina o cemento. Su funcionalidad principal reside en el almacenamiento seguro y eficiente de productos, optimizando el espacio disponible. Asimismo, desempeñan un papel crucial en la conservación del producto almacenado, protegiéndolo de las inclemencias del tiempo y otros factores ambientales. Adicionalmente, los silos actúan como barreras contra la humedad, plagas y otros agentes externos que puedan comprometer la calidad de los productos almacenados. En términos de logística y distribución, los silos facilitan el transporte de productos a granel, agilizando los procesos de movimiento y distribución dentro de la cadena de suministro (Caranzas, 2022).

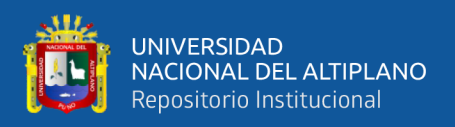

## <span id="page-26-0"></span>**2.2.2. Tipos de Silos Metálicos**

Los silos metálicos se destacan como estructuras versátiles y eficientes diseñadas para el almacenamiento de una amplia variedad de materiales a granel. Estas estructuras se fabrican utilizando diversos materiales y diseños, lo que les permite adaptarse de manera óptima a las necesidades específicas de cada aplicación (Vistín, 2016)

## <span id="page-26-2"></span>**Tabla 1**

*Tipos de Silos según sus características*

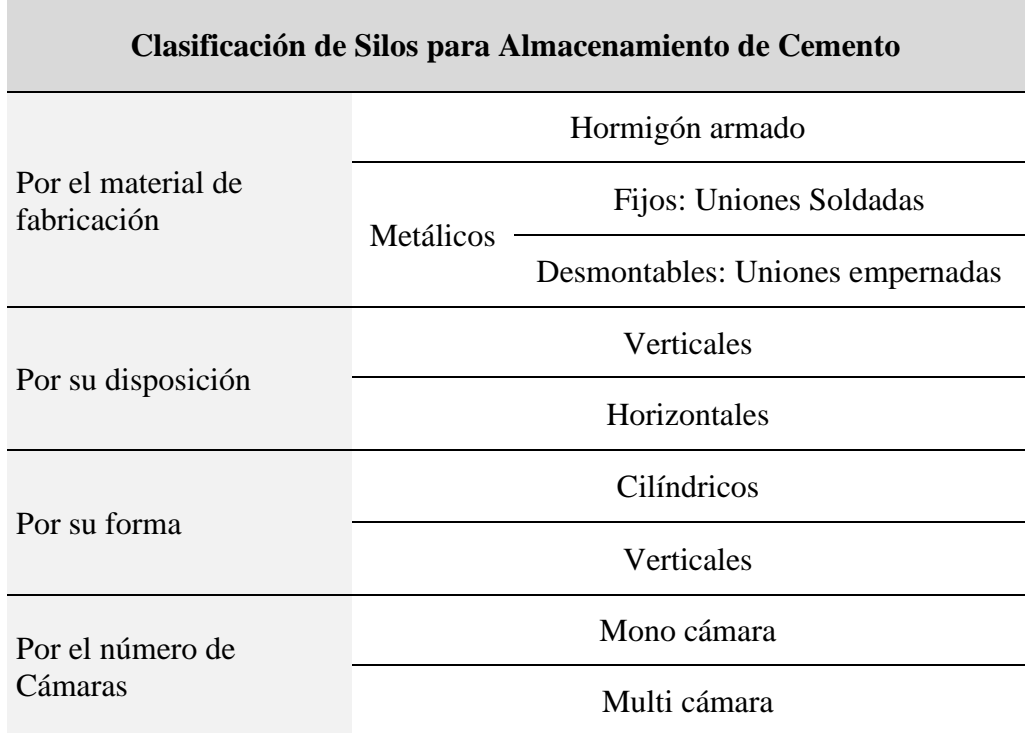

Nota: (Candia, 2022; Vistín, 2016)

## <span id="page-26-1"></span>**2.2.3. Componentes de un Silo Metálico**

El silo metálico principalmente tiene 3 partes estructurales diferentes que lo conforman, en la parte superior tenemos la tapa, en la zona media el cuerpo cilíndrico y en la parte inferior la tolva o también llamado fondo cónico acompañado de la estructura de soporte (Quiroz, 2016; Symaga, 2021).

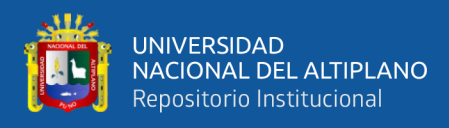

## <span id="page-27-1"></span>**Figura 1**

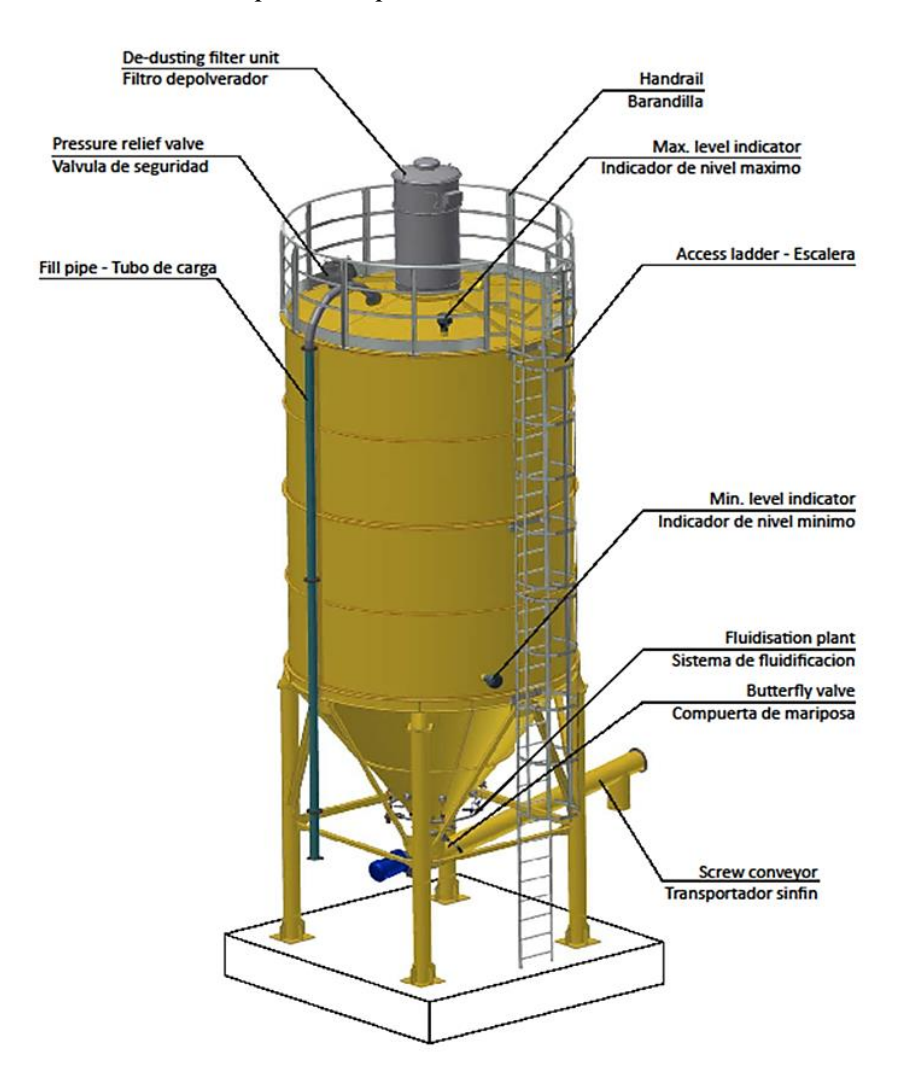

*Partes de un silo para su operación*

Nota**:** (Asprilla Valdés, 2021).

## <span id="page-27-0"></span>**2.2.3.1. Tapa del Silo**

Es una estructura construida a base de una plancha rolada especialmente con un grado de inclinación para dar la fluidez al agua para que no se estanque y evitar que genere averías al material, también la estructura presenta componentes adicionales que es parte del funcionamiento del silo a estas se les conocen como el filtro de respiración, aberturas de respiración y las barandas de seguridad que sirven para dar el mantenimiento (Mantilla, 2018).

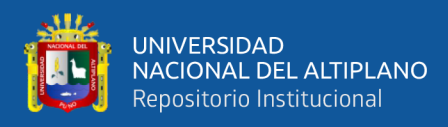

## <span id="page-28-2"></span>**Figura 2**

*Tapa o techo del silo*

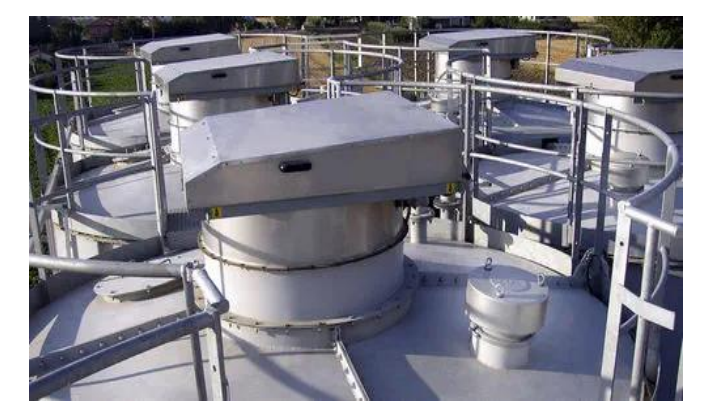

Nota: (Asprilla Valdés, 2021).

## <span id="page-28-0"></span>**2.2.3.2. Cuerpo del Silo**

Está conformado por una serie de planchas metálicas con un arco definido que dan la forma cilindro cónica al silo. El cuerpo del cilindro es el que soporta la mayor cantidad de esfuerzos. Las uniones se hacen de tal manera que sean herméticas y que no puedan escapar el polvo o las partículas de cemento o la entrada de cualquier agente extraño que pueda perjudicar las propiedades del cemento o de la estructura misma, estas uniones pueden ser soldadas o empernadas (Vistín, 2016).

## <span id="page-28-1"></span>**2.2.3.3. Tolva del Silo**

Es una plancha metálica fabricada de tal manera que se parece a un embudo el cual presenta un diámetro mayor en la parte superior y uno menor en la parte inferior la cual tiene la principal característica de que tiene un ángulo de salida que se debe tener muy en cuenta para abordar el flujo necesario, es decir que el flujo no permanezca mucho tiempo, tampoco sea demasiado rápido, como consecuencia esto determina la calidad de almacenamiento del cemento (Growket, 2022).

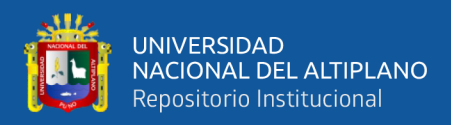

#### <span id="page-29-0"></span>**2.2.3.4. Estructura autosoportante del silo**

Es una estructura constituida por columnas de acero ancladas a la placa base de unión, de la misma manera en la parte superior presenta una base de acople entre el silo con la estructura soportante, que sirve como fijación entre ambos componentes.

## <span id="page-29-1"></span>**2.2.4. Ventajas y Desventajas de silos metálico desmontable**

Los silos desmontables ofrecen una serie de ventajas significativas en comparación con los silos tradicionales fijos, lo que los posiciona como una opción altamente atractiva para diversas aplicaciones. Entre las principales ventajas se encuentran su flexibilidad, que se refleja en la facilidad de montaje y desmontaje, así como en la posibilidad de reubicación sin complicaciones, además de su capacidad de escalabilidad para aumentar la capacidad según las necesidades. Asimismo, destacan por su eficiencia, permitiendo un transporte sencillo y económico, junto con la optimización del espacio de almacenamiento y la simplificación de labores de mantenimiento y reparación. Desde el punto de vista económico, los silos desmontables suelen representar un costo inferior en comparación con los silos fijos, además de ofrecer una larga vida útil que se traduce en un rápido retorno de inversión. En términos de seguridad, su diseño modular y resistente garantiza una estructura robusta, con fácil acceso para inspección y mantenimiento, así como el cumplimiento de normativas internacionales de seguridad (Mantilla, 2018; Mediavilla y Valverde, 2014).

#### <span id="page-29-2"></span>**2.2.5. Virolas**

Las virolas, componentes esenciales de un silo metálico, consisten en láminas metálicas curvadas que conforman la estructura cilíndrica del mismo.

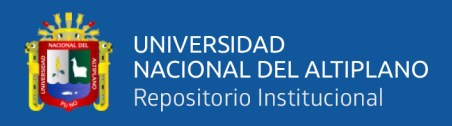

Fabricadas con una variedad de materiales, incluyendo acero galvanizado, aluminio o acero inoxidable, estas virolas se caracterizan por su forma curvada, la cual se adapta perfectamente al contorno del silo, y sus dimensiones variables, que dependen del diámetro y la altura del silo en cuestión. La unión de estas virolas se lleva a cabo mediante tornillos, pernos o soldadura, asegurando así la integridad estructural del silo (Symaga, 2021).

#### <span id="page-30-0"></span>**2.2.6. Silos de Almacenamiento para Cemento**

El silo de almacenamiento de cemento, una estructura voluminosa y hermética, constituye un componente esencial en la gestión logística de este material a granel. Fabricados típicamente en concreto, acero o fibra de vidrio, estos silos varían en tamaño y configuración. Sus funciones primordiales incluyen el almacenamiento seguro y eficiente de grandes volúmenes de cemento, la protección contra agentes atmosféricos y contaminantes, el mantenimiento de la integridad y sequedad del cemento, la facilitación de operaciones de carga y descarga, y la reducción de desperdicios asociados al material (Vistín, 2016).

#### <span id="page-30-1"></span>**2.2.7. Silos Metálicos de Almacenamiento de Cemento**

El silo metálico para el almacenamiento de cemento se define como una estructura voluminosa y hermética fabricada principalmente con materiales metálicos como el acero, aluminio o acero inoxidable. Su diseño puede adoptar diversas formas, como la cilíndrica, rectangular o cónica, y su capacidad puede adaptarse según los requisitos específicos de almacenamiento, variando desde unos pocos metros cúbicos hasta miles, en función de las necesidades de la industria o proyecto en particular (Castillo, 2021).

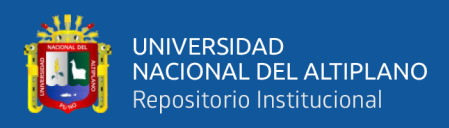

## <span id="page-31-1"></span>**Figura 3**

### *Silos de cemento*

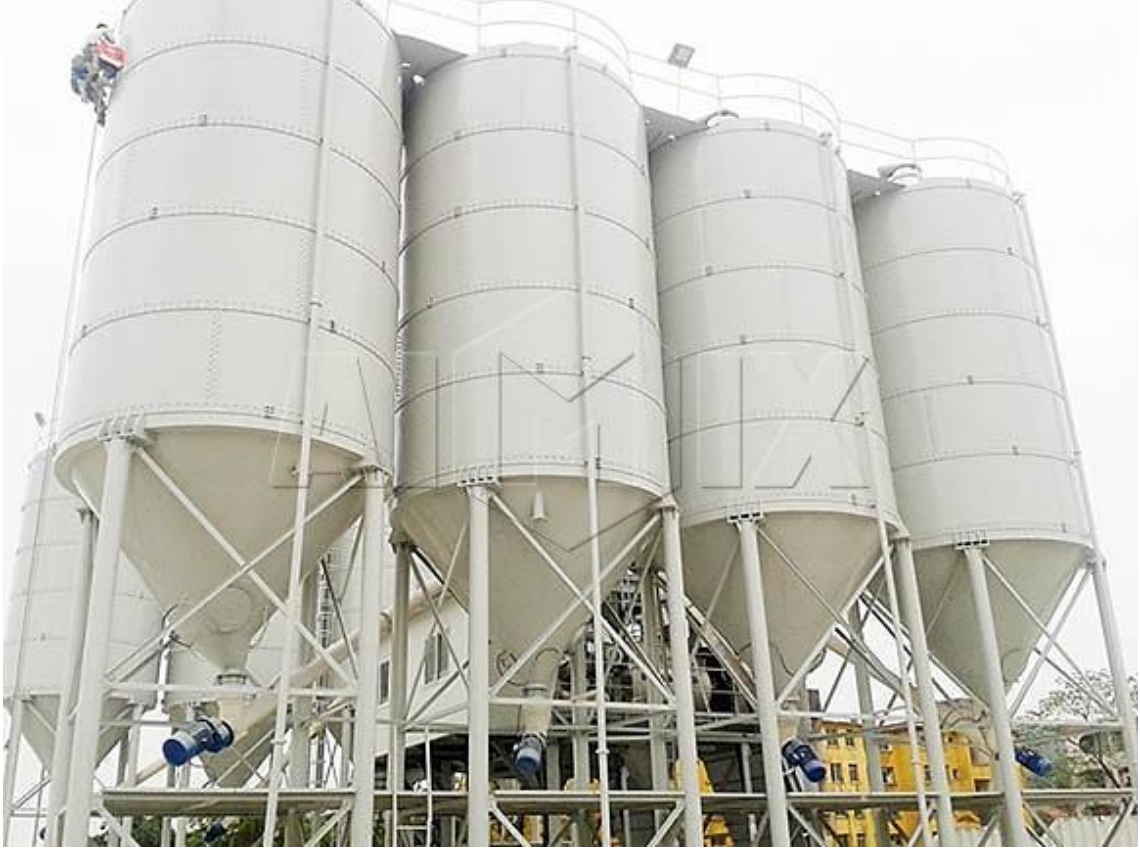

Nota**:** (AIMIX, 2020)**.**

## <span id="page-31-0"></span>**2.2.8. Silos de Concreto para Almacenamiento de Cemento**

Un silo de concreto destinado al almacenamiento de cemento es una construcción de gran envergadura y completamente sellada, fabricada principalmente de concreto, un material reconocido por su resistencia y durabilidad. Estos silos se utilizan para almacenar cemento a granel y pueden adoptar diversas formas, como cilíndrica, rectangular o cónica, dependiendo de los requisitos específicos del proyecto. Su capacidad puede variar ampliamente, desde unos pocos metros cúbicos hasta miles, adaptándose así a las necesidades de almacenamiento particulares de cada situación (Barriga y Centeno, 2019).

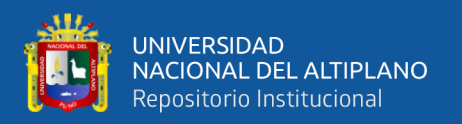

#### <span id="page-32-0"></span>**2.2.9. Silos Metálicos desmontables de almacenamiento de Cemento**

Un silo metálico desmontable, concebido para el almacenamiento de cemento, se configura como una estructura cilíndrica erigida mediante láminas de metal, diseñada específicamente para asegurar una capacidad de almacenamiento considerable de cemento de manera segura y eficiente.

Su rasgo distintivo radica en su capacidad de ser desmontado y ensamblado repetidamente, lo que simplifica su transporte y disposición en distintas ubicaciones. Entre sus principales características destacan su amplia capacidad, que oscila según el modelo desde 3 hasta 2000 toneladas o más, así como su construcción con láminas de acero galvanizado o aluminio, materiales que se distinguen por su resistencia a la corrosión y al desgaste. Su diseño cilíndrico, complementado con un techo cónico o abovedado, facilita el proceso de descarga del material almacenado (Ortega y Torres, 2016; Spain, 2024).

#### <span id="page-32-1"></span>**2.2.10. Condiciones para el almacenamiento de cemento**

Para garantizar la calidad del cemento almacenado, es imperativo considerar las siguientes condiciones, establecidas por (CalportlandCompany, 2018; COGUANOR, 2018):

**Ambiente seco:** Es crucial preservar el cemento en un entorno libre de humedad para prevenir la formación de grumos que puedan obstaculizar su utilidad y afectar sus características fundamentales.

**Ventilación adecuada:** Se aconseja optar por silos con una ventilación eficiente para evitar la acumulación de humedad en su interior, mitigando así potenciales riesgos para la integridad del cemento.

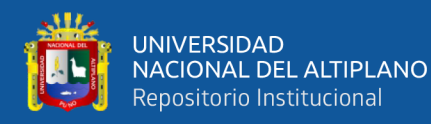

**Protección contra agentes externos:** El resguardo del cemento de condiciones climáticas adversas, como la lluvia, la nieve y la exposición directa al sol, es esencial para evitar alteraciones en su composición y propiedades.

**Selección de silos apropiados:** Tanto los silos metálicos como los de hormigón son opciones viables para el almacenamiento del cemento. No obstante, es esencial que estén herméticamente sellados para impedir la infiltración de humedad, acompañados de un sistema de ventilación idóneo para preservar las condiciones óptimas de almacenamiento.

### <span id="page-33-0"></span>**2.2.11. Control de calidad y Normativas**

El control de calidad de los silos metálicos de almacenamiento de cemento es un conjunto de actividades y procedimientos que se llevan a cabo para asegurar que el silo cumple con las especificaciones técnicas y requisitos de calidad establecidos en las normas nacionales e internacionales (Villacis y Villalba, 2011).

#### <span id="page-33-1"></span>**2.2.11.1. ENV 1991-4, Eurocódigo 1: Parte 4**

La norma ENV 1991-4:2006, integrada dentro del Eurocódigo 1, establece las acciones, es decir, las cargas que actúan sobre silos y tanques, incluyendo las permanentes, variables y accidentales. Además de definir estas cargas, proporciona métodos para calcularlas de manera precisa. Asimismo, ofrece recomendaciones específicas para el diseño de silos y tanques, teniendo en cuenta aspectos como su forma, el material utilizado, el contenido almacenado y las condiciones operativas. Esta norma desempeña un papel esencial en la garantía de la seguridad estructural de los silos y tanques, siendo una herramienta fundamental para los profesionales en este campo (EN 1991-4:2006-part 4, 2006).

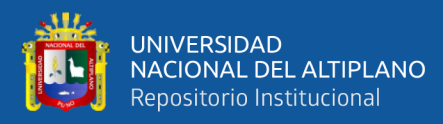

#### <span id="page-34-0"></span>**2.2.11.2. DIN 1055-6**

La norma DIN 1055-6: de 1987 establece que las cargas que inciden sobre los silos y sus estructuras de soporte, dividiéndolas en permanentes, como el peso propio y la presión del suelo, y variables, como el viento, la nieve, los sismos y el impacto. Proporciona métodos de cálculo y directrices para el diseño de silos según su geometría y el material utilizado. Esta norma resulta fundamental para garantizar la seguridad estructural de los silos, aunque ha sido sucedida por la versión actualizada DIN 1055-6:2005 (Ruckenbrod y Schlüter, 2006).

#### <span id="page-34-1"></span>**2.2.11.3. AISC 360**

La Especificación para edificios de acero estructural (AISC 360) representa un manual de diseño crucial para la planificación de edificios de acero, elaborado por el Instituto Americano de Construcción en Acero (AISC) y actualizado periódicamente, siendo su versión más reciente la AISC 360-16. Este documento es esencial para ingenieros y profesionales del diseño, ya que establece los requisitos fundamentales para el diseño de miembros de acero, conexiones y sistemas de soporte de carga completos. Entre los temas abordados se incluyen las propiedades del material, análisis de miembros, diseño de miembros, conexiones, diseño sísmico y diseño de protección contra incendios (Díaz, 2021).

## <span id="page-34-2"></span>**2.2.11.4. ASTM A36**

El acero ASTM A36 es una norma internacional que define las propiedades de un acero al carbono estructural usado en construcción. Es un material versátil y económico con buena resistencia a la tracción, ductilidad y facilidad de trabajo. Se utiliza en diversos elementos como vigas, placas, barras

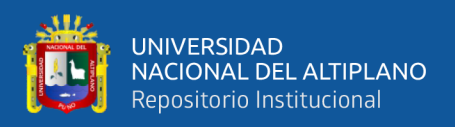

de refuerzo y tubos. Es una opción ideal para proyectos de construcción que requieren resistencia, versatilidad y economía (Sumitec, 2016).

#### <span id="page-35-0"></span>**2.2.11.5. API 650 (Tanques de Almacenamiento)**

La norma API 650, aunque no aborda específicamente el almacenamiento de cemento en silos metálicos, proporciona directrices fundamentales que pueden resultar pertinentes para esta aplicación específica. Esta norma regula el diseño, la construcción, la inspección y las pruebas de tanques metálicos para almacenamiento, cuyos principios pueden ser adaptados al diseño y construcción de silos metálicos para cemento. Incluye aspectos esenciales como características de materiales, procedimientos de prueba y ensayo, así como pautas de seguridad, que son relevantes para garantizar la eficacia y la integridad de los silos destinados al almacenamiento de cemento (API 650, 2019)

## <span id="page-35-1"></span>**2.2.11.6. Reglamento Nacional de Edificaciones**

El almacenamiento apropiado del cemento es un aspecto crucial para preservar su calidad y evitar su deterioro. Los silos metálicos representan una opción popular para este propósito, gracias a su robustez, durabilidad y facilidad de construcción. En este sentido, diversas normas internacionales, nacionales y regionales establecen directrices específicas para el diseño, la construcción y el almacenamiento de cemento en silos metálicos. Entre estas normativas destacan la norma ISO 3993, el Eurocódigo 3, la norma ACI 313-19 y la Norma Técnica Peruana (NTP) 334.090, las cuales proporcionan un marco reglamentario para garantizar la seguridad y eficiencia en el almacenamiento de cemento en estos dispositivos (Decreto Supremo que aprueba el Reglamento Técnico sobre
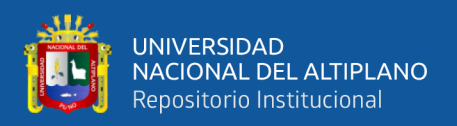

Cemento Hidráulico utilizado en Edificaciones y Construcciones en General, 2022).

#### **2.2.11.7. Norma Técnica E.020 (Cargas)**

La norma técnica peruana E.020 establece los requisitos técnicos para las cargas que deben considerarse en el diseño de estructuras, clasificándolas en tres categorías principales. En primer lugar, las cargas muertas abarcan el peso propio de la estructura, los materiales de construcción, así como los equipos permanentes, entre otros elementos. Por otro lado, las cargas vivas comprenden el peso de las personas, muebles, equipos móviles y similares. Finalmente, las cargas accidentales incluyen acciones como el viento, la nieve, los sismos y otros fenómenos que pueden afectar la estructura de manera eventual (Reglamento Nacional de Edificaciones, 2014).

#### **2.2.11.8. Norma Técnica E.030 (Diseño sismorresistente)**

La Norma Técnica E.030, integrada en el Reglamento Nacional de Edificaciones (RNE) de Perú, establece los criterios técnicos fundamentales para el diseño y construcción de estructuras sismorresistentes en el país. En el contexto específico de los silos, se requiere realizar un análisis sísmico exhaustivo para determinar las fuerzas sísmicas que afectarán al silo. Este análisis debe guiar el diseño del silo, asegurando que pueda resistir estas fuerzas con un margen de seguridad adecuado. La selección de materiales para la construcción del silo debe realizarse cuidadosamente, eligiendo aquellos capaces de resistir las fuerzas sísmicas. Además, el diseño del silo debe cumplir con los requisitos de seguridad establecidos en la norma E.030, incluyendo criterios como la ductilidad y la

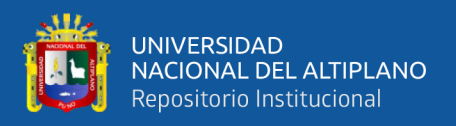

capacidad de disipar energía para garantizar su integridad estructural ante eventos sísmicos (NTP E.030, 2016).

#### **2.2.11.9. Norma Técnica E.090 (Estructuras Metálicas)**

La Norma Técnica Peruana E.090, integrada en el Reglamento Nacional de Edificaciones (RNE) de Perú, establece los lineamientos técnicos esenciales para el diseño, fabricación y montaje de estructuras metálicas en edificaciones. En el caso específico de los silos, se realiza un análisis exhaustivo de las cargas que actúan sobre ellos, considerando cargas muertas, vivas y accidentales. La selección de los elementos estructurales debe garantizar su capacidad para resistir estas cargas, y se debe verificar la resistencia del silo mediante análisis específicos conforme a la normativa. Asimismo, tanto la fabricación como el montaje del silo deben cumplir estrictamente con los requisitos establecidos por la norma E.090 para asegurar su integridad estructural y funcionalidad (MVCS, 2006).

#### **2.2.12. Software de modelamiento**

#### **2.2.12.1. Metodología de análisis por elementos finitos**

El método de diseño se hizo bajo un software de computador el cual se basa de acuerdo a una geometría ya definida, por lo que fue realizado de acuerdo al conocimiento guiado con normas respectivas de construcción de silos metálicos que puedan soportar acontecimientos extremos de cargas que pueda experimentar el diseño, en estas circunstancias es necesario optimizar cada componente, incluyendo así sus diferentes conexiones y posición adyacente por medio del método de análisis de elementos finitos (Cortez & Sotomayor, 2007).

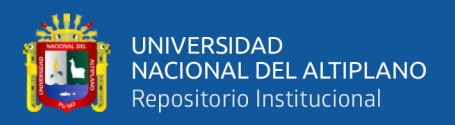

#### **2.2.12.2. Breve introducción a SAP 2000**

El software SAP 2000 es un programa de computador que sirve específicamente para el modelado de análisis estructural, en este caso para el modelado de estructuras en acero como los diferentes perfiles, que pueden ser modeladas bajo cargas estáticas, así como también dinámicas. El programa se considera uno de los más pioneros en el tema de modelado estructural debido a que se ha adaptado mejor a las necesidades de los ingenieros estructuristas desde sus inicios allá aproximadamente por 1970 en la Universidad de California en Berkeley, se ha mantenido siempre haciendo cambios por lo que se convirtió cada vez más completo, versátil y sobre todo muy sencillo de utilizar (Candia, 2022).

#### **2.2.12.3. Definición del tipo de modelo**

En esta primera sección al iniciar un nuevo modelo se muestra la ventana el cual se observa en la Figura *6*, donde definimos también las unidades en las cuales se trabaja el modelo en este caso Kgf, mm, C seguidamente seleccionamos el modelo en el cual se hizo el desarrollo de la simulación por lo cual seleccionamos el ícono de "Storage Structures" tanques estructurales (López, 2007).

#### **2.2.12.4. Software CAD SolidWorks**

SOLIDWORKS es un software de diseño asistido por computadora (CAD) ampliamente reconocido, especialmente concebido para el modelado mecánico 3D, simulación y documentación. Su aplicación es crucial en diversos sectores, siendo utilizado por ingenieros, diseñadores y otros profesionales para diversas tareas, tales como la creación y modificación de modelos 3D de piezas y ensamblajes, la realización de simulaciones de ingeniería para evaluar el

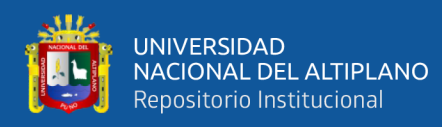

rendimiento de los diseños en diferentes condiciones, la generación de dibujos 2D para fabricación y otros propósitos, así como para facilitar la colaboración en proyectos entre múltiples usuarios. Reconocido por su interfaz amigable, potentes funcionalidades y amplio espectro de capacidades, SOLIDWORKS se ha convertido en una opción de preferencia en una variedad de industrias (Díaz, 2021).

La función especial de SOLIDWORKS para estructuras metálicas permite a los diseñadores crear y modificar modelos 3D de perfiles estructurales de acero con la facilidad de acceder a la librería de perfiles estructurales y componentes que están relacionados con el tipo de estructura a diseñar, entre los proyectos más generados son las naves industriales, tanques, torres metálicas, plataformas entre otros.

#### **Figura 4**

*Función especial de SOLIDWORKS para estructuras metálicas*

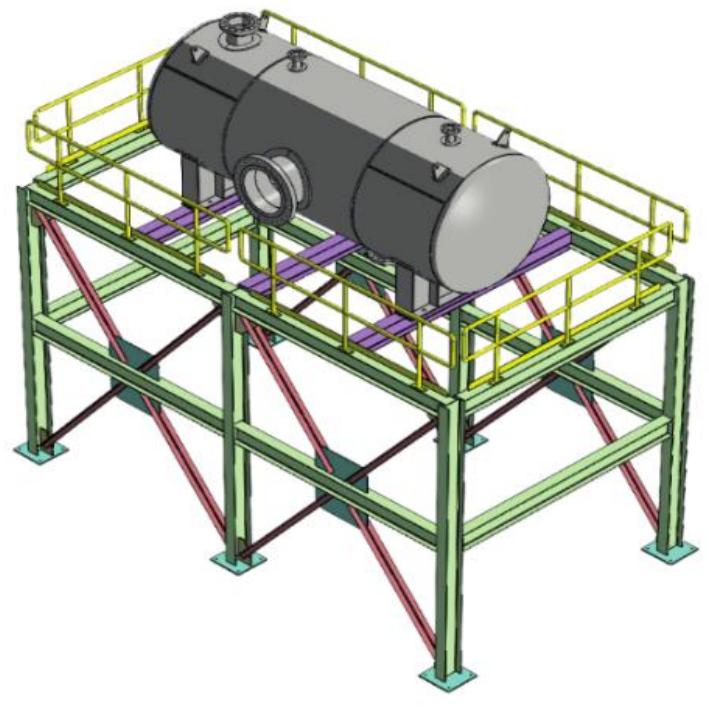

Elaboración propia.

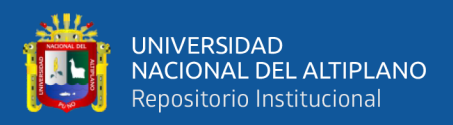

#### **2.2.12.5. Generación de Ingeniería de detalle con SolidWorks**

SolidWorks destaca como una herramienta de ingeniería de detalle, brindando a los usuarios la capacidad de crear modelos 3D precisos y detallados de componentes y ensamblajes, así como de generar documentación completa de ingeniería. Su precisión es fundamental para garantizar la exactitud en la fabricación y ensamblaje de los diseños. Además, SolidWorks promueve la eficiencia al automatizar tareas repetitivas, como la generación de dibujos y listas de materiales, lo que ahorra tiempo y esfuerzo a los usuarios. Facilita la comunicación entre ingenieros y otros departamentos al permitir la creación de modelos 3D y documentación comprensible y fácil de compartir. Asimismo, favorece la colaboración eficiente en proyectos, incluso si los usuarios se encuentran en diferentes ubicaciones, lo que promueve la sinergia y el trabajo en equipo (Chancafe, 2019; Quintero, 2013). Esto nos permite la generación y configuración de lista de materiales para documentarlos a través de los planos 2D.

#### **2.2.13. Cemento como material para almacenar**

El cemento, componente esencial en la industria de la construcción, encuentra su óptima conservación mediante el almacenamiento en silos. Estos recipientes, erguidos y cilíndricos, fabricados en acero o concreto, actúan como barreras protectoras contra la humedad, la contaminación y el deterioro, salvaguardando así la integridad del cemento y asegurando su calidad. Además de este beneficio esencial, los silos ofrecen una gestión eficiente del inventario y facilitan las operaciones de carga y descarga, lo que se traduce en una mejora sustancial en la eficacia operativa. Sin embargo, es vital destacar que el diseño adecuado y un mantenimiento diligente son requisitos fundamentales para garantizar su funcionamiento óptimo. En resumen, los silos representan la

41

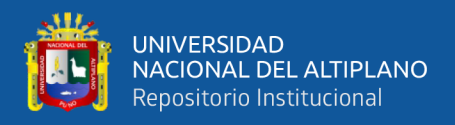

elección superior para el almacenamiento de cemento, brindando una combinación óptima de calidad y seguridad (Tintaya, 2020).

# **Figura 5**

*Bolsa de tonelada para almacenar cemento* 

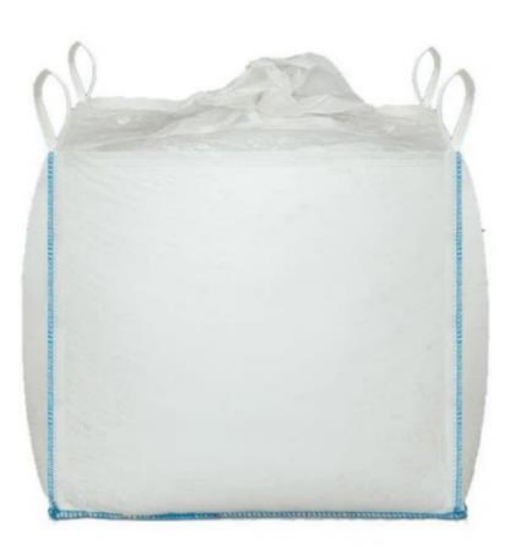

Nota: (DATAN FACTORY, 2019).

#### **2.2.13.1. Cemento**

Del latín caementum, el cemento es un material inorgánico utilizado como conglomerante, resultado de la cocción y molienda de la mezcla entre roca Caliza y Arcilla. La cocción se realiza a una temperatura situada en el intervalo 1450 ºC – 1480 ºC. De esta mezcla cocida se obtiene el Clinker, el cual tras ser molido y mezclado con yeso y más adiciones forma el cemento. La composición de los distintos tipos de cemento viene definida en la normativa UNE-EN 197-1. El cemento endurece en presencia de agua, debido a la hidratación de los silicatos del calcio y aluminatos (Alcaraz., 2012). Es decir que, ante la humedad del aire, el cemento endurece, limitando su tiempo de almacenamiento. El proceso de ganancia resistiva del cemento empieza por el fraguado de este, momento en el que pierde plasticidad y acaba con el endurecimiento progresivo

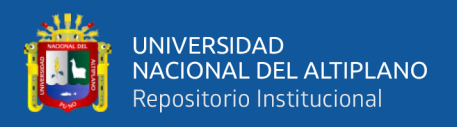

(CalportlandCompany, 2018; Decreto Supremo que aprueba el Reglamento Técnico sobre Cemento Hidráulico utilizado en Edificaciones y Construcciones en General, 2022).

#### **2.2.13.2. Propiedades del cemento**

Las propiedades fundamentales del cemento, tales como su finura, densidad, ángulo de reposo, cohesión, humedad, compactación, temperatura, reactividad, corrosión y abrasión, desempeñan un papel crucial en su almacenamiento en silos. Es esencial que el diseño y la operación del silo se adapten meticulosamente a estas características para garantizar la calidad y seguridad del cemento almacenado. Además, es imperativo tener en cuenta las normativas locales relacionadas con el almacenamiento de este material. Un diseño de silo adecuado no solo optimiza la fluidez del cemento, sino que también previene la degradación del material y facilita la gestión eficiente del inventario (Mediavilla & Valverde, 2014).

#### **2.2.13.2.1. Temperatura de almacenamiento**

Según Quintero (2013) los efectos térmicos ocasionados por gradientes de temperatura entre el material almacenado y la estructura, así como entre el entorno externo y la estructura misma. Establece la consideración de presiones adicionales que surgen durante el enfriamiento del silo en relación con el sólido almacenado.

Dentro del almacenamiento del cemento Cana y Quispe (2018) definieron que la temperatura ejerce una influencia significativa en el comportamiento del cemento, tanto en condiciones elevadas como bajas. En temperaturas altas, se acelera el fraguado del cemento, lo que reduce el tiempo de trabajo, aumenta la porosidad y el riesgo de agrietamiento, y deteriora sus propiedades. Por otro lado,

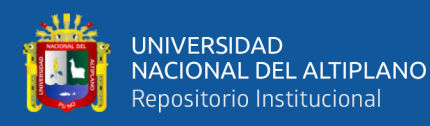

en temperaturas bajas, se retarda el fraguado y la hidratación, aumenta el riesgo de condensación y congelamiento. Para mitigar estos efectos, se recomienda un monitoreo constante de la temperatura, ventilación adecuada, aislamiento térmico, uso de aditivos, rotación del inventario y almacenamiento en silos específicos con control de temperatura integrado.

#### **2.2.13.3. Ventajas de almacenar cemento en silos metálicos**

Los silos metálicos destinados al almacenamiento de cemento representan una solución completa con una serie de ventajas significativas. Estas estructuras resguardan el material de las inclemencias del clima y de la contaminación, al tiempo que optimizan el espacio disponible y simplifican tanto la carga y descarga como el control del inventario. Gracias a su construcción robusta y los sistemas de seguridad integrados, ofrecen una garantía tanto para la protección del cemento almacenado como para la seguridad de los trabajadores. Además de su flexibilidad y durabilidad, su rentabilidad a largo plazo los posiciona como la elección óptima para el almacenamiento eficiente del cemento (Mantilla, 2018; Mediavilla & Valverde, 2014).

#### **2.2.14. Teoría específica para el dimensionamiento del silo**

Se desarrolla la teoría necesaria para dimensionar los silos para el almacenamiento de cemento, presentando una información diversa de bibliografía de autores.

#### **2.2.14.1. Determinación de la capacidad del silo**

Se sabe que el requerimiento de almacenamiento para almacenar el cemento debe tener la capacidad de almacenar 120 toneladas. Acuerdo a esto se obtiene la capacidad volumétrica en metros cúbicos del silo para su respectivo

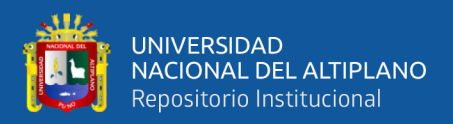

dimensionamiento y diseño, según Carita F, A, C, (2011). Se calcula de la siguiente manera

$$
V_C = V_T * \gamma
$$

Se sabe que:

 $V_c$ : Capacidad [Kg]

 $V_T$ : Volumen [ $m^3$ ]

 $\gamma$ : Peso específico del Cemento [ $kg/m^3$ ]

#### **2.2.14.2. Determinación de la geometría del cuerpo del silo**

De acuerdo a la norma (EN 1991-4, 2006), para el diámetro y la altura del cuerpo del silo, se ha aplicará las condiciones geométricas. Las cuales implican la comprobación de las dimensiones con las ecuaciones planteadas, aplicando alturas promedio de silos verticales, por lo que, se considera para este caso de estudio una altura de 6.6 metros y un diámetro de 3.183 metros, para aprovechar también las dimensiones universales de las planchas requeridas en el cuerpo del silo y para que estas dimensiones no generen dificultades con el transporte del mismo.

Se determina el volumen requerido mínimo de la siguiente manera que son ecuaciones de la teoría de Viteri (2016):

$$
V_{cilindrico} = V_{Total} - V_{techo} - V_{tolva}
$$
\n
$$
h_{cilindrico} = [(V_{Total} - V_{techo} - V_{tolva}) * \frac{4}{\pi D^2}]
$$

De tal manera se puede definir a la altura del cilindro como la suma de la altura cargado más la altura del techo y adicionamos un 10% como el factor de seguridad, que es recomendado por los Jenike y Johanson (2013).

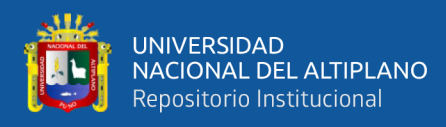

 $H_{cilindrico} = (h_{cilindrico} + h_{techo}) + 10\%(h_{cilindrico} + h_{techo})$ 

De donde:

 $h_{cilindrico}$ : Altura del cuerpo cilíndrico cargado $[m]$ 

 $h_{tolva}$ : Altura de la tolva [m]

 $V_{Total}$ : Volumen total cargado [m3]

 $H_{cilindrico}$ : Altura de cilindro geométrico [m3]

 $V_{techo}$ : Volumen de talud [m]

 $D:$  Diámetro de circulo mayor  $[m]$ 

#### **Figura 6**

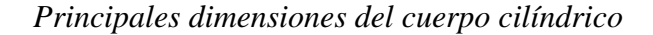

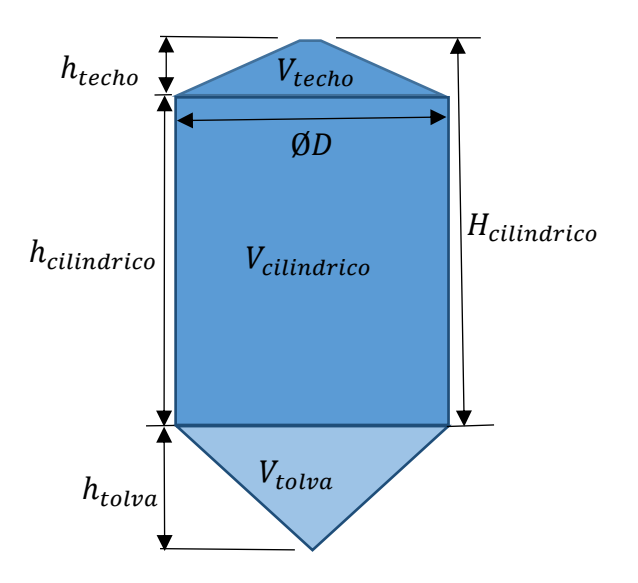

Nota: Elaboración propia.

# **2.2.14.3. Dimensionamiento del techo del silo**

Para calcular la altura del techo, se requiere el ángulo de reposo del material a almacenar, que se obtiene de la norma (EN 1991-4, 2006 Tabla E.1), en el que nos proporciona un valor de  $\alpha = 20^{\circ}$  para el cemento, de esta manera se determina la altura del techo con la siguiente ecuación:

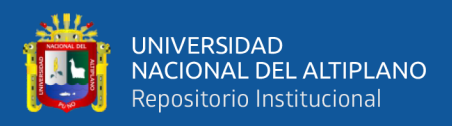

# **Figura 7**

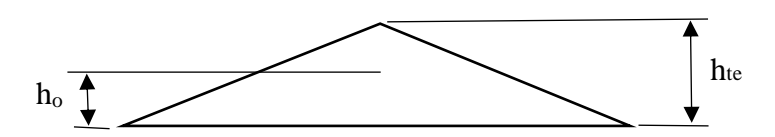

*Referencias para el dimensionamiento del techo*

Elaboración propia.

$$
tg\varphi_r=\frac{h_{te}}{r}
$$

Donde:

 $h_{te}$  = Altura del techo o talud formada en el nivel superior, [m]

 $r =$  Radio del cuerpo cilíndrico, [m]

 $\varphi_r$  = Ángulo de reposo del cemento, [°]

 $h<sub>o</sub>$  = Altura del centroide del techo con respecto a la base de la misma, [m]

#### **2.2.14.4. Determinación del ángulo de la tolva del silo**

Para la determinar el ángulo de la tolva, primeramente, se identifica la categoría de la pared del silo, apoyándonos en la norma (EN 1991-4, 2006), según esta norma la pared es de tipo D2 de acero (tipo dulce). Seguidamente a partir de la norma (EN 1991-4, 2006, Tabla E.1) obtenemos las propiedades físicas del cemento, como se muestra.

#### **Tabla 2**

#### *Propiedades del cemento*

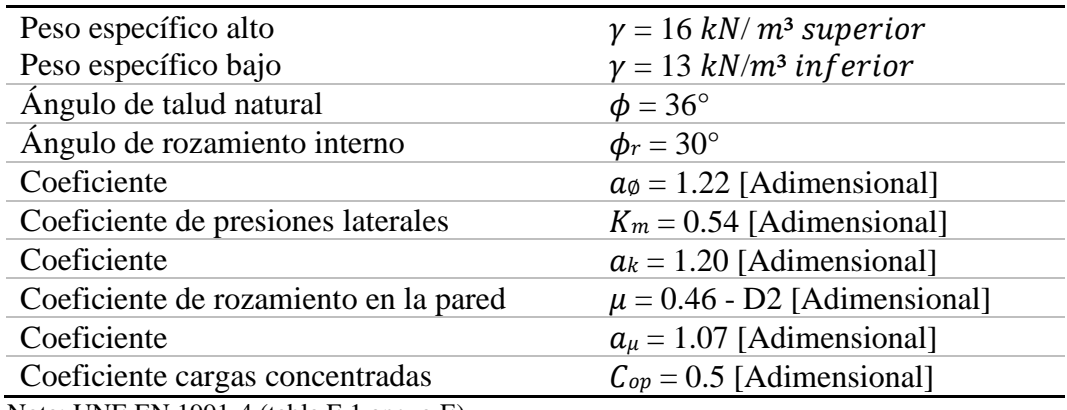

Nota: UNE EN 1991-4 (tabla E.1 anexo E).

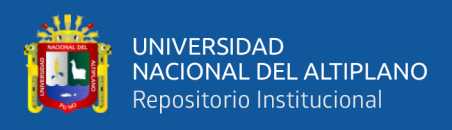

Las propiedades de flujo de cemento son las siguientes:

# **Tabla 3**

*Propiedades de flujo del cemento*

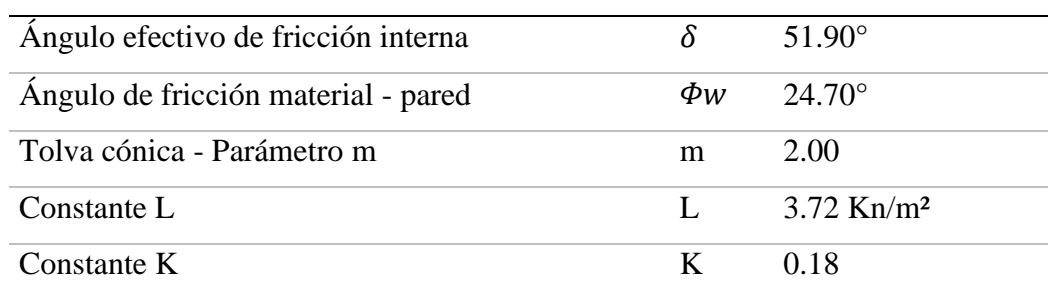

Nota: Arqueo de tolvas II, Tester, J, S. (1995).

De acuerdo a la norma (EN 1991-4, 2006), se define el ángulo de la tolva del silo, esto tiene que ver con los parámetros de flujo principalmente el coeficiente de rozamiento de contacto con la pared en la tolva, así se obtiene el ángulo de salida de la tolva.

# **Figura 8**

*Diagrama para dimensionar la tapa cónica del silo*

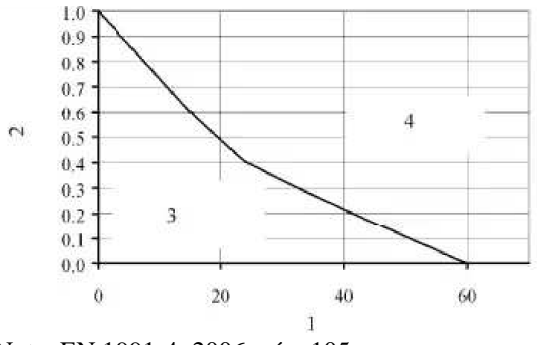

Nota: EN 1991-4: 2006, pág. 105

De donde se tiene nombrado a los puntos:

- 1. Es el ángulo del vértice de la tolva (°)
- 2. Es el coeficiente de rozamiento con la pared de la tolva [Adimensional]
- 3. Denominación de la zona en la que existe riesgo de presión por flujo másico
- 4. Es la zona en donde se produce un flujo embudo.

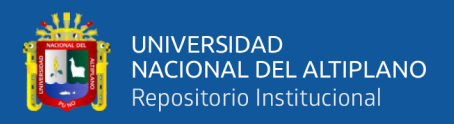

Con el ángulo de salida de la tolva se obtiene el diámetro mínimo a través de la teoría de Arnold y Mclean, (1995), mostradas en las siguientes ecuaciones:

$$
\beta = \frac{1}{2} \left( \Phi_{\rm w} + \arcsin \frac{\sin \Phi_{\rm w}}{\sin \delta} \right)
$$

$$
S = (2 - 2 \cos(\beta + \theta_w))^{m-1} * (\beta + \theta_w)^{2-m} * \sin(\theta_w) + \sin(\beta) * \sin^m(\beta + \theta_w)
$$
  
\n
$$
T = 2.(1 - \sin(\delta)) * \sin^{m+1}(\beta + \theta_w)
$$
  
\n
$$
U = \left(\frac{(2^{m-1}) \cdot \sin(\delta)}{1 - \sin(\delta)}\right) * \left(\frac{\sin(2\beta + \theta_w)}{\sin(\theta_w)} + 1\right)
$$
  
\n
$$
ff = \frac{S(1 + \sin(\delta))}{T(U - 1) \cdot \sin(\theta_w)} * \left(\frac{1.13}{2.16 + \theta_w}\right)^{1-m} * \left(\frac{2.48}{3.48 + \theta_w}\right)^{m-2}
$$
  
\n
$$
ff = \frac{S(1 + \sin(\delta))}{T(U - 1) \cdot \sin(\theta_w)} * \left(\frac{1.13}{2.16 + \theta_w}\right)^{1-m} * \left(\frac{2.48}{3.48 + \theta_w}\right)^{m-2}
$$
  
\n
$$
g( ) = 2\sin(\theta_w) \left(\frac{1.13}{2.16 + \theta_w}\right)^{1-m} * \left(\frac{2.48}{3.48 + \theta_w}\right)^{m-2}
$$
  
\n
$$
\sigma_{1a} = \frac{L}{1 - K.FF}
$$
  
\n
$$
D_T = \frac{2 * \sigma_{1a} * \sin(\theta_w)}{\gamma * gO}
$$

De donde:

β: Es el ángulo equivalente de descarga [°]

 $ff$ : Factor de flujo  $[°]$ 

g (): Función ángulo [°]

- : Constante de cálculo [°]
- : Constante de cálculo [°]

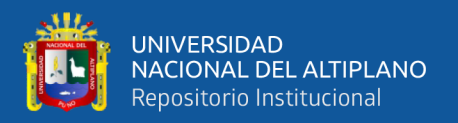

 $\theta w$ : Ángulo de inclinación con respecto al eje vertical [ $\degree$ ]

 $\delta$ : Ángulo de fricción interna [°]

D<sub>T</sub>: Diámetro de salida de la tolva  $[m]$ 

 $a_{1a}$ : Esfuerzo mayor principal de arco  $[N/m^2]$ 

 $\gamma$ : Peso específico del producto [ $kN/m^3$ ]

M: Constante [Adimensional]

Adicionalmente tenemos ecuaciones geométricas aplicables para un cono que determina altura y volumen del mismo.

$$
h_t = \frac{D - d}{2 * \tan \theta_w}
$$

$$
V_{tolva} = \pi * h_t \frac{(D^2 + D * d + d^2)}{12}
$$

De donde:

V<sub>tolva</sub>: Volumen de la tolva  $[m^3]$ 

 $h_t$ : Altura de la tolva  $[m]$ 

D: Diámetro de círculo mayor  $[m]$ 

d: Diámetro de círculo menor  $[m]$ 

 $\theta_w$ : Ángulo de la tolva respecto de la vertical [°]

Con los parámetros determinados a partir de las ecuaciones mostradas anteriormente

#### **2.2.15. Presiones internas actuantes en un silo**

El efecto del peso del cemento estando almacenado y al momento del movimiento se produce presiones en el interior en la superficie interna del silo por lo que se establece un perfil de presiones especialmente para silos almacenando

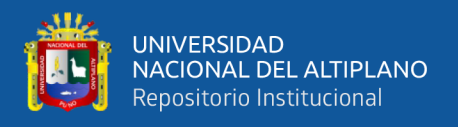

líquidos. Estas presiones internas en la superficie de las paredes se diferencian de la siguiente manera:

#### **2.2.15.1. Presiones de llenado**

Son aquellas fuerzas que el material ejerce sobre las paredes del silo durante su llenado. Estas dependen de la densidad del cemento, la altura del silo, su forma y la velocidad de llenado. Estableciendo diferentes tipos de presiones, tal cuales tenemos como vertical, radial y tangencial.

# **Figura 9**

*Presiones principales en el silo*

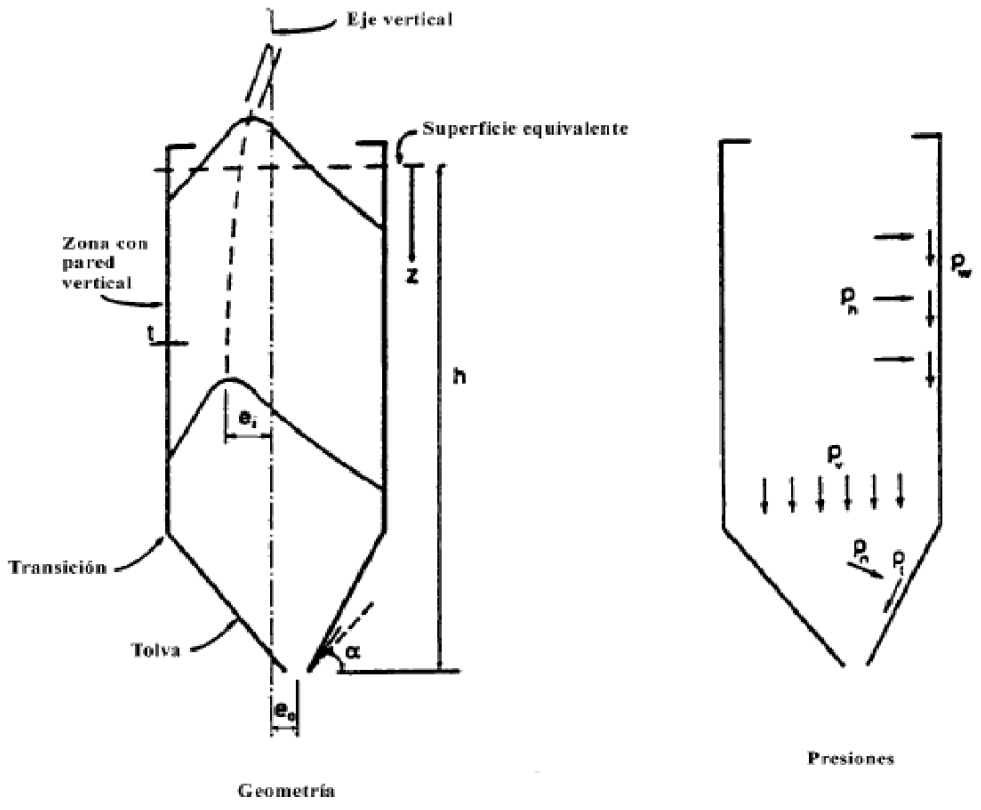

Nota: UNE (EN 1991-4, 2006).

La metodología de cálculo se basa en el llenado y es calculado a través de las siguientes ecuaciones:

$$
P_h(Z) = P_{ho} * C_z(Z)
$$

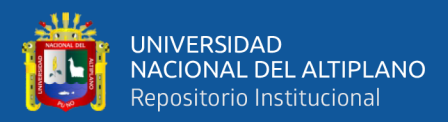

$$
P_w(Z) = \mu * P_{ho} * C_z(Z)
$$
  
\n
$$
P_v(Z) = \frac{P_{ho}}{K} * C_z(Z)
$$
  
\n
$$
P_{ho}(Z) = \gamma * K * z_0
$$
  
\n
$$
z_0 = \frac{1}{K \times \mu} * \frac{A}{U}
$$
  
\n
$$
Cz(Z) = 1 - e^{\frac{-Z}{Z_0}}
$$

Siendo:

 $P_h(Z)$ : La presión simétrica horizontal.

 $P_w(Z)$ : la presión de tracción provocada por el rozamiento entre el sólido y las paredes verticales.

 $P_{\nu}(Z)$ : Es la presión vertical.

#### **2.2.15.2. Presiones de vaciado**

Durante el proceso de descarga del respectivo material se generan las presiones causadas por el movimiento, fricción y en cierta manera por el peso que actúan en contra de la superficie interna de las paredes.

Durante el vaciado se producen variaciones de presiones transitorias, en consecuencia, las presiones de llenado deben incrementarse siguiendo el punto 4 del apartado 5.2.2.1 de la norma (EN 1991-4, 2006), de esta manera se realiza la evaluación en la clase 2, obteniendo los denominados coeficientes de amplificación de presiones.

 $C_h = 1.3$  (coeficiente amplificador de carga horizontal)

 $C_w = 1.1$  (coeficiente amplificado por presión contra la pared).

Para obtener las presiones de descarga, se debe multiplicar los coeficientes anteriormente descritos por las presiones de llenado, de la siguiente manera:

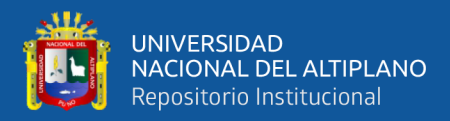

$$
P_{he} = C_h * P_h
$$

$$
P_{we} = C_w * P_w
$$

$$
P_{he,s} = P_{he}(1 + 0.1\beta)
$$

Siendo

P<sub>he</sub>: Presión horizontal por carga fija.

 $P_{we}$ : Presión en las paredes del silo por carga fija.

 $P_{he,s}$ : Presión horizontal total en la base.

 $\beta$ : Coeficiente de llenado y descarga.

#### **2.2.15.3. Presiones en la tolva**

Se realiza el cálculo de la presión en la tolva de acuerdo a la norma(EN 1991-4, 2006), de donde al aplicar un valor notable para determinar la presión respectiva, en este caso según el euro código se debe tomar el valor más alto de  $P_n$  el cual se calcula de la siguiente manera:

Cuando  $\alpha > 20^{\circ}$  la presión perpendicular a la pared inclinada de la tolva (Pn) se calcula:

$$
P_n = P_{n3} + P_{n2} + (P_{n1} - P_{n2}) \times \frac{X}{I_n}
$$

$$
P_{n1} = P_{vo}(C_b Cos^2 \propto +Sen^2 \propto)
$$

$$
P_{n2} = C_b * P_{v0} Cos^2 \propto
$$

$$
P_{n3} = 3.0 * \frac{A}{U} * \frac{\gamma \times Ks}{\sqrt{u}} * Sen^2 \propto
$$

Siendo

# : longitud entre o e In

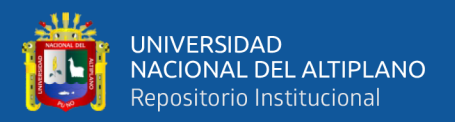

 $P_{n1}/P_{n2}$ : es la presión debida al llenado de la tolva

 $P_{n3}$ : presión vertical sobre el material almacenado

 $C_b$ : coeficiente de mayoración de la presión sobre el fondo tomado

 $P_{\nu o}$ : Es la presión vertical actuante en la transición

# **Figura 10**

*Cargas en la tolva y fuerzas de tracción en la tolva*

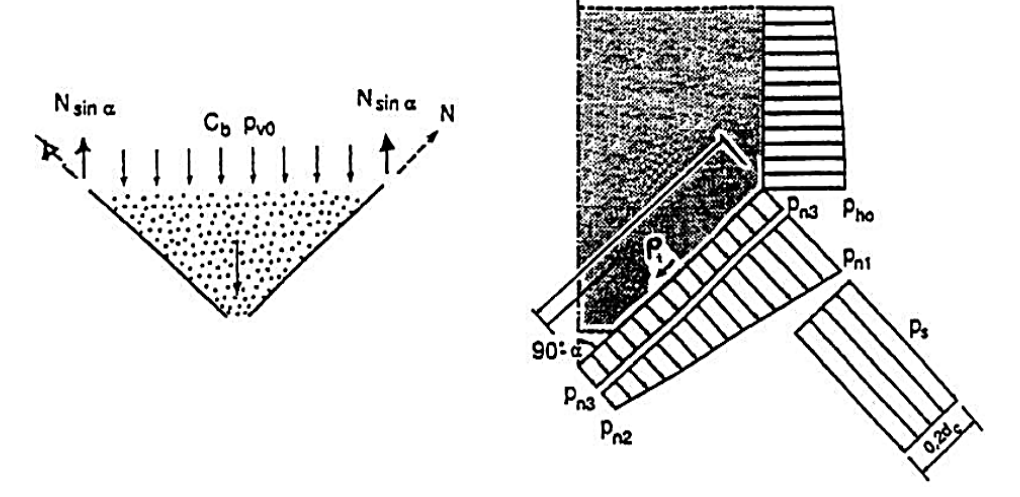

Nota: Euro código (EN 1991-4, 2006) -1-4.

#### **2.2.16. Espesores de las paredes**

Para un silo vertical dependiendo de la altura requerida, se pueden utilizar anillos cilíndricos conformados por placas de diferentes espesores, para asegurar la tensión del producto, la resistencia a terremotos, etc. Según API 650 recomienda calcular el espesor requerido en un punto de diseño a 0,3 m por encima de la parte inferior de cada capa exterior. Este método no es adecuado para cuerpos cilíndricos de más de 61 m de diámetro.

Por lo que se procede a calcular los espesores de la plancha en las virolas las cuales se agrupa en seis partes de las cuales se forman grupos de dos virolas obteniendo así tres espesores distintos de acuerdo al nivel de altura, tomando en

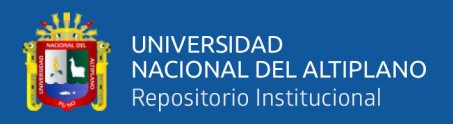

cuenta que cada virola tiene una altura de 1525mm, de acuerdo a la ecuación siguiente se calcula:

$$
t_d = \frac{4.9 * D * (H - 0.3) * G}{S_d} + C
$$

El espesor de la plancha para la prueba hidrostática para las planchas en cada conjunto de virolas se calcula de la siguiente manera:

$$
t_t = \frac{4.9 * D * (H - 0.3)}{S_t}
$$

De donde se tiene:

 $t_d$  = Espesor del diseño (mm)

 $t_t$  = Espesor del diseño para la prueba hidrostática (mm)

 $S_d$  = Esfuerzo admisible para el diseño (Mpa)

 $S_t$  = Esfuerzo admisible para la prueba hidrostática (Mpa)

 $D =$  Diámetro nominal del silo (m)

- $H =$  Nivel de diseño del líquido (m)
- $G =$  Gravedad específica de diseño

 $C =$ Tolerancia de corrosión

 $E =$  Eficiencia de junta

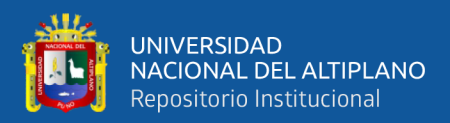

# **CAPÍTULO III**

# **MATERIALES Y MÉTODOS**

# **3.1. CRITERIOS DE DISEÑO**

Primero se establece la metodología de diseño de manera concisa para el diseño de silo metálico para al almacenamiento de cemento, teniendo en cuenta toda la información recolectada se presenta organizado en tres etapas las cuales son: diseño conceptual, diseño de la estructura y el diseño de los detalles. Las consideraciones a tener en cuenta son las siguientes:

- La capacidad de almacenamiento a la que se pretende alcanzar es 120 toneladas o 120000 Kilogramos, de tal manera que obtengamos un silo de forma vertical para lograr un consumo lineal de cemento.
- Las dimensiones geométricas están enfocadas en una sección cilíndrica, de esta manera es resistente a los distintos esfuerzos, a la vez deben ser adecuados para el facilitar el transporte y el montaje
- Los materiales se componen principalmente de láminas o planchas de acero con perfiles estructurales de apoyo.

#### **3.1.1. Diseño de la tapa, la tolva y el cuerpo cilíndrico del silo**

Debido a que, el Perú no posee una normativa que regule el dimensionamiento y cálculo de silos de almacenamiento, para el diseño del espesor del manto y de la tolva de descarga, se considera los resultados más conservadores entre las normativas más utilizadas para estos equipos, que son:

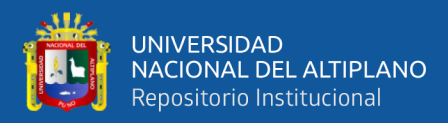

- ENV 1991-4, Eurocode 1: Basis of design and on structures. Part 4: Actions on silos and tanks.
- DIN 1055-6, Lastannahmen fur bauten-lasten in silozellen, 1987.
- ANSI-ASAE EP433, Loads exerted by freeflowing grain on bins. In ASAE Standars 2003, St Joseph.

Todas estas normativas consideran los efectos dinámicos de flujo de llenado y vaciado, basados en las ecuaciones de Janssen H.A. De materiales a granel, definido por la Norma DIN 1055-6 y UNE-ENV-1991-4:2006 Eurocódigo 1: Bases de proyecto y acciones en estructuras, Parte 4: Acciones de silos y depósitos. Ambas Normas consideran los efectos dinámicos de flujo de llenado y vaciado basados en las ecuaciones de Jansen. Las tensiones de las planchas que se consideran en el cálculo corresponden a las utilizadas en equipos de almacenamiento, definidos por API 650.

# **3.1.2. Diseño de la estructura de soporte**

El diseño de las estructuras está basado en el uso de las normas y estándares siguientes:

# **Cargas y diseño**

- Specification for Structural Steel Buildings AISC 360-05
- Cálculo cargas y Combinaciones de Carga sobre las construcciones: NT de edificaciones E20
- Diseño Sísmico de Estructuras: NT de edificaciones E30

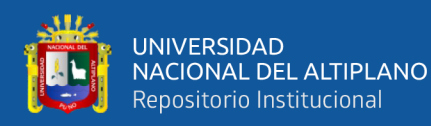

• Diseño Estructural Metálico y disposiciones Generales: NT de edificaciones E90.

# **3.1.3. Materiales para el diseño**

Los materiales indicados aquí representan un nivel de calidad mínima exigida. Cualquiera de los materiales indicados aquí puede ser reemplazado por un material de similar o superior calidad.

- Acero estructural calidad ASTM A36, conformados en frio y laminados
- Pernos de anclaje, acero calidad ASTM A325.

# **3.2. DIMENSIONAMIENTO**

Se determina las dimensiones geométricas con el cálculo en base de la matemática clásica con diferentes normas aplicables, para el techo, el cuerpo cilíndrico y para la tolva la altura y el ángulo de salida, junto con el diámetro de la boca de salida, para almacenar 120 toneladas de cemento.

#### **3.2.1. Determinación de la capacidad del silo**

Para esta propuesta de diseño de silo metálico y dar las medidas geométricas para su fabricación después para almacenar cemento, se toma de referencia la necesidad requerida por la unidad minera para sus operaciones, en la que se conoce que es unas 120 toneladas, para satisfacer las líneas de producción involucradas. De esta manera teniendo como valor el peso que se pretende almacenar que es 120 toneladas o 120000 kg, es necesario calcular el volumen en metros cúbicos como parámetro para posteriores cálculos, esto se hace en base a la teoría respectiva de masa y volumen, considerando el peso específico del cemento con referencia a la norma EN 1991-4, 2006 (tabla E.1). Donde es igual a:  $1631.5 \text{ kg/m}^3 = 16 \text{ kN/m}^3$ .

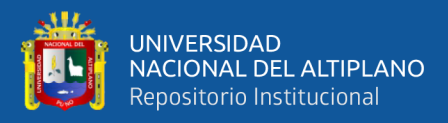

$$
V_C = V_T * \gamma
$$

$$
V_T = \frac{V_C}{\gamma} = \frac{120000 \text{Kg}}{1631.5 \text{Kg/m}^3} = 73.5 \text{m}^3
$$

De esta manera se entiende que la capacidad volumétrica mínima para almacenar la respectiva cantidad de cemento es  $73.5m<sup>3</sup>$ 

#### **3.2.2. Diámetro del cuerpo del silo**

Según el Reglamento Nacional de Vehículos – Decreto supremo N° 058- 2003-MTC del ministerio de transportes y comunicaciones, indica que el ancho que se permite para un vehículo de transporte pesado tipo cama baja es de 3.50 m como máximo, el cual no requiere autorización para su transporte. El silo va a requerir ser transportado entero, así sea desmontable, con este dato se procede a dimensionar en función de tal reglamento, Entonces obtenemos:

$$
D_{cilíndrico} = 3.5m
$$

#### **3.2.3. El techo**

Sabemos que el ángulo obtenido de tablas de la normativa es  $\alpha = 20^{\circ}$  que es necesario para la obtención de la altura del techo a partir de la ecuación:

$$
tg\varphi_r=\frac{h_{techo}}{r}
$$

Tenemos:

$$
h_{techo} = t g \varphi_r * r
$$

$$
h_{techo} = tg20^{\circ} * 1.75m = 0.63m
$$

Con esto se calcula el volumen del techo:

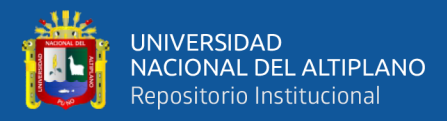

$$
V_{techo} = \left(\frac{\pi * D^2}{6}\right) h_{te}
$$

$$
V_{techo} = \left(\frac{\pi * (3.5m)^2 * 0.63m}{6}\right) = 2.3m^3
$$

De esta manera se prosigue con el cálculo de la altura del centroide  $h_0$  tomando en cuenta la distancia de altura de la pila o techo:

$$
h_o = \left(\!\frac{D}{6}\!\right)tg\varphi_r
$$

$$
h_o = \left(\frac{3.5m}{6}\right)tg20 = 0.21m
$$

Considerando los datos obtenidos para una mejor selección de dimensiones, al ubicarse en la parte superior el diseño se debe realizar en forma de cono cortado, el diámetro menor de esta tiene un valor de 700 mm para acoplar una brida que va conectado al filtro y se determina una altura de 500 mm, el diámetro mayor es el mismo del cuerpo cilíndrico ya que irá conectado a esta.

Ahora el ángulo de inclinación es de 20° que se adecua para evitar los estancamientos siendo este a la vez el ángulo de reposo del cemento, consideramos planchas de 4mm para su construcción.

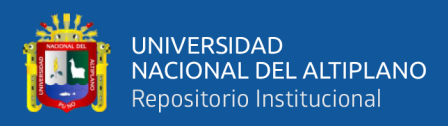

# **Figura 11**

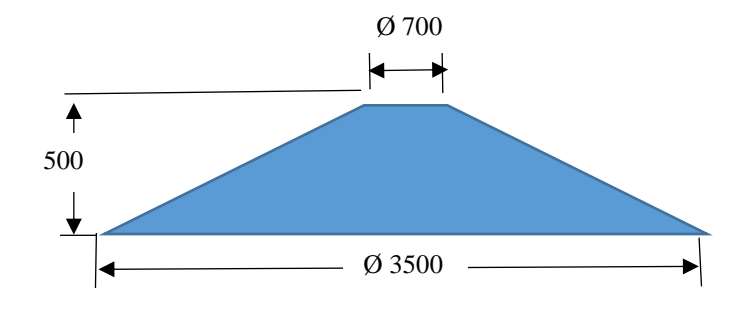

*Dimensionamiento de la tapa cónica del silo*

Nota: Elaboración propia

#### **3.2.4. La tolva**

Siendo el diseño de forma cónica, en donde el cálculo de diámetro mayor y el menor de salida, es de suma importancia para la interacción del material con el silo. Basando su desarrollo según el euro código EN 1991-4:2006. Si el cemento contacta con la pared del tanque en su punto más alto durante la descarga, la presión que soporta es cero por lo que su compactación también lo es. Por tanto, si descendemos, la compresión del cemento aumenta hasta el final del cilindro, donde la compresión es constante. A medida que el elemento ingresa en la transición directa e inclinada del canal desde el cilindro al embudo de escape, la presión aumentará rápidamente y disminuirá desde este punto.

Se sabe que la resistencia mecánica al corte o cizalla aumenta en proporción a la presión, ya que el primer efecto de corte depende del grado de compresión, que a su vez depende de la segunda presión efectuada. Cuanto mayor sea la presión, mayor será el grado de compresión del material almacenado, y cuanto mayor sea el grado de compresión, mayor será la resistencia mecánica a la cizalla. Está claro que a medida que cambia el grado de compactación

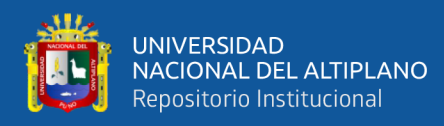

dependiendo de la posición de los elementos durante la descarga, la resistencia al corte también cambiará.

Los miembros en contacto con la pared del silo durante la descarga experimentan el máximo esfuerzo cortante, que nuevamente depende de la condición. Si el esfuerzo cortante es mayor que la resistencia al corte mecánico, el material no se estanca en las paredes del silo y se produce un flujo másico. Si ocurre lo contrario, se produce el estancamiento.

La función de flujo de un material  $(f/m)$  es una propiedad de un material que muestra cómo varía su resistencia al corte con la presión a la que está sometido. Con base en esta propiedad, se puede determinar qué tan fluido es el material almacenado (en este caso, cemento). Si la pendiente del aumento de la resistencia al corte al aumentar la presión es mayor, el material es menos fluido. Si ocurre lo contrario, la liquidez será alta. Esta función debe encontrarse experimentalmente. De lo contrario, el factor de flujo  $(ff)$  no es una propiedad del material, sino una representación numérica de la relación entre el material y el tanque en el que se almacena. Se refiere al esfuerzo cortante máximo que actúa sobre el elemento portante y a la presión a la que está sometido.

El punto donde coinciden  $ff \, y \, ffm$  es el punto donde coinciden el esfuerzo cortante y la resistencia máxima al corte. En este punto, el diámetro mínimo también se produce para una gran cantidad de cemento que fluye hacia el exterior del silo (Amorós et al., 2001). Con los parámetros que se han utilizado para aplicar la teoría de Arnold y Mclean. Se han adecuado los símbolos a los utilizados en el artículo, Además, hay valores que se han obtenido directamente, para adecuar el cálculo a los valores usados en el mismo:

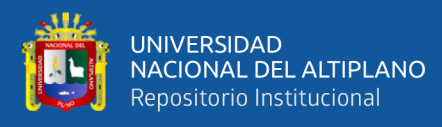

Definimos el ángulo de la tolva del silo por medio de la aplicación de diagramas de la norma (Eurocodigo 1, 2011) el cual implica parámetros de propiedades de flujo, el parámetro principal para determinar el ángulo del vértice de la tolva es el coeficiente de rozamiento con la pared del silo que tiene un valor de μ=0.46 para el cemento, de esta manera identificamos en el eje vertical este valor y lo proyectamos horizontalmente y posicionándonos en la zona de flujo obteniendo un ángulo de  $\theta_w = 22^\circ$ 

# **Figura 12**

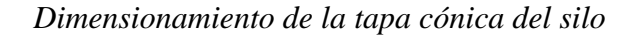

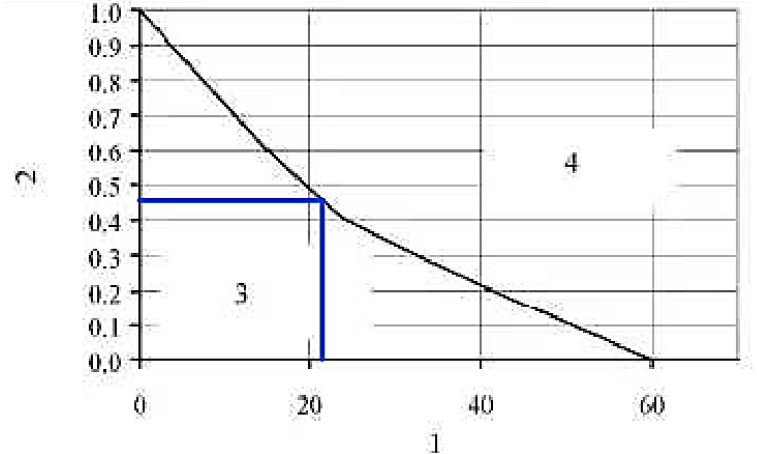

Nota: (EN 1991-4:2006-part 4, 2006), pág. 105.

Leyenda:

- 1. Semi ángulo β del vértice de la tolva (grados)
- 2. Coeficiente de rozamiento con la pared de la tolva  $\mu_n$
- 3. Zona en la que existe riesgo de presión por flujo mecánico
- 4. Zona en la que seguro se produce un flujo de embudo

Para así en base a lo anterior obtenemos la información para proceder con el cálculo.

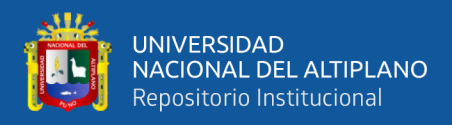

# **Tabla 4**

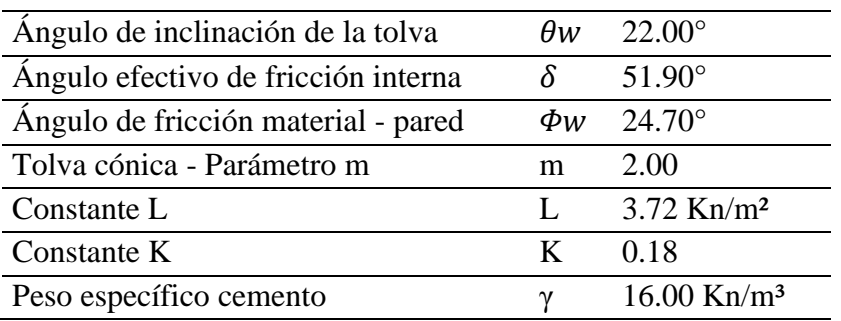

*Obtención de Información por cálculos*

Nota: Tester, J, S. (1995).

El Parámetro  $\beta$  es necesario para el cálculo del factor de flujo (FF).

$$
\beta = \frac{1}{2} \left( \Phi_{\rm w} + \arcsin \frac{\sin \Phi_{\rm w}}{\sin \delta} \right)
$$

$$
\beta = \frac{1}{2} \left( 22^{\circ} + \arcsin \frac{\sin 22^{\circ}}{\sin 51.9^{\circ}} \right) = 25.21^{\circ}
$$

Se sustituye  $\beta$  en la siguiente expresión del parámetro S, la cual se necesita para el cálculo del  $ff$ .

$$
S = (2 - 2 * \cos(\beta + \theta_w))^{m-1} * (\beta + \theta_w)^{2-m} * \sin(\theta_w) + \sin(\beta) * \sin^m(\beta + \theta_w)
$$

Siendo m = 2 para tolvas cónicas, como es el caso estudiado.

$$
S = (2 - 2 * \cos(25.21^\circ + 22^\circ))^{2-1} * (25.21^\circ + 22^\circ)^{2-2} * \sin(22^\circ) + \sin(25.21^\circ)
$$
  

$$
* \sin^2(25.21^\circ + 22^\circ) = 26.91^\circ
$$

Parámetro T, necesario en esta teoría para calcular el factor de flujo

$$
T = 2 * (1 - \sin(\delta)) * \sin^{m+1}(\beta + \theta_w)
$$

$$
T = 2. (1 - \sin(51.9^\circ)) * \sin^{2+1}(25.21^\circ + 22^\circ) = 9.65^\circ
$$

Parámetro U, el cual se sustituye en la expresión del FF

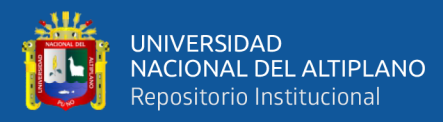

$$
U = \left(\frac{(2^{m-1}) * sin(\delta)}{1 - sin(\delta)}\right) * \left(\frac{sin(2\beta + \theta_w)}{sin(\theta_w)} + 1\right)
$$

$$
U = \left(\frac{(2^{2-1}) . sin(51.9^\circ)}{1 - sin(51.9^\circ)}\right) * \left(\frac{sin(2 * 25.21^\circ + 22^\circ)}{sin(22^\circ)} + 1\right) = 1500.0^\circ
$$

Se sustituye los valores obtenidos en la siguiente expresión del factor de flujo

 $(ff)$ 

$$
ff = \frac{S * (1 + \sin(\delta))}{T * (U - 1) \cdot \sin(\theta_w)} * \left(\frac{1.13}{2.16 + \theta_w}\right)^{1 - m} * \left(\frac{2.48}{3.48 + \theta_w}\right)^{m - 2}
$$
  

$$
ff = \frac{0.52^\circ * (1 + \sin(51.9^\circ))}{0.17^\circ * (26.18 - 1) \cdot \sin(22^\circ)} * \left(\frac{1.13}{2.16 + 22^\circ}\right)^{1 - 2} * \left(\frac{3.48}{3.48 + 22^\circ}\right)^{2 - 2} = 74.75^\circ
$$

Con  $\theta_w = 22^\circ$ , se procede a obtener la función g(), que más adelante se sustituirá en la expresión del diámetro mínimo.

$$
g( ) = 2\sin(\theta_{w}) * \left(\frac{1.13}{2.16 + \theta_{w}}\right)^{1-m} * \left(\frac{2.48}{3.48 + \theta_{w}}\right)^{m-2}
$$

$$
g( ) = 2\sin(22^{\circ}) * \left(\frac{1.13}{2.26 + 22^{\circ}}\right)^{1-2} * \left(\frac{2.48}{3.48 + 22^{\circ}}\right)^{2-2} = 100.44^{\circ}
$$

Para obtener el diámetro mínimo exigido la tensión máxima de cizalla sobre el grano de cemento, siguiendo la siguiente expresión:

$$
\sigma_{1a} = \frac{L}{1 - K * ff}
$$

Siendo  $K y L$  unas constantes obtenidas de tablas

$$
\sigma_{1a}=\frac{3.72}{1-0.18*1.30}=4.86\frac{kN}{m^2}
$$

Finalmente se sustituimos valores respectivos para obtener el diámetro teórico buscado:

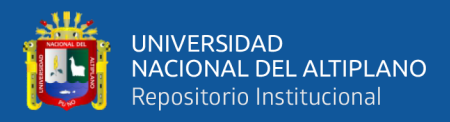

$$
D_T = \frac{2 * \sigma_{1a} * sin(\theta_w)}{\gamma * g(0)}
$$

$$
D_T = \frac{2 * 4.86 * sin(22^\circ)}{16 * 1.75} = 0.13m
$$

Como este es el diámetro en el que coincide la tensión de cizalla máxima y la resistencia mecánica, se ha optado por aumentar en un 20% este diámetro, para asegurar la tendencia a flujo másico. Es decir que el diámetro mínimo a considerar es:

$$
D = 1.2 * 0.13 = 0.156m = 156mm
$$

Ahora se determina el diámetro mayor de la tolva esto se hace en base a los parámetros ya mencionados en el anterior ítem ya que será acoplado al cuerpo del silo por tanto llevará las dimensiones del mismo en el diámetro mayor y también se considera su facilidad al momento de ser trasladado además de que debe cumplir le base de almacenamiento de 120 toneladas como el volumen de almacenamiento.

Se considera la selección especial del diámetro menor con un valor de 470 mm siendo este un valor efectivo ya que es considerado en base a recomendaciones de diferentes catálogos de fabricantes que principalmente tendrán relación con el tonillo transportador que se acoplan a este silo.

Calculamos la altura de la tolva de la siguiente manera:

$$
h_{t} = \frac{D - d}{2 * \tan \theta_{w}}
$$

$$
h_{t} = \frac{3.5m - 0.47m}{2 * \tan 22^{\circ}} = 3.75m
$$

Se calcula también el volumen generado por tal dimensionamiento

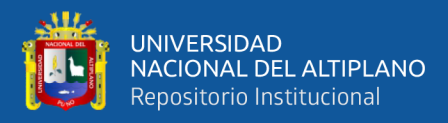

$$
V_{tolva} = \pi * h_t \frac{(D^2 + D * d + d^2)}{12}
$$

$$
V_{tolva} = \pi * 3.75 \text{m} \frac{(3.5m^2 + 3.5m * 0.47m + 0.47m^2)}{12} = 13.86m^3
$$

Tomando en cuenta todo este calcula el cual nos ayuda tener una mejor perspectiva para la elección del mejor material.

#### **Figura 13**

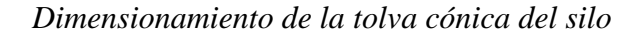

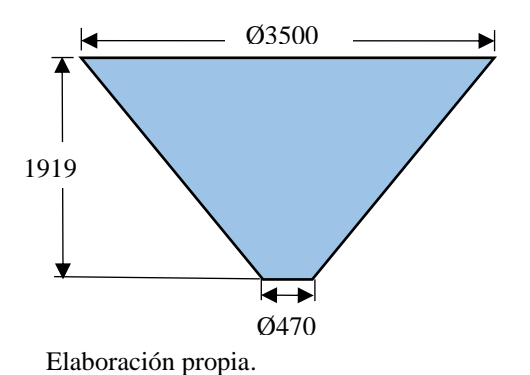

#### **3.2.5. Cuerpo cilíndrico**

Para calcular el volumen del cuerpo cilíndrico restamos al volumen total los del techo y de la tolva que fueron calculados anteriormente de acuerdo a la siguiente ecuación:

$$
V_{cilindrico} = V_{Total} - V_{techo} - V_{tolva}
$$

$$
V_{cilindrico} = 73.5m^3 - 2.3m^3 - 13.86m^3 = 57.34m^3
$$

De esta manera se procede a calcular la altura del cuerpo cilíndrico con el producto contenido de cemento en base al volumen obtenido en la ecuación:

$$
h_{cilindrico} = [(V_{Total} - V_{techo} - V_{tolva}) * \frac{4}{\pi D^2}]
$$
  

$$
h_{cilindrico} = [(73.5m^3 - 2.3m^3 - 13.86m^3) * \frac{4}{\pi (3.5m)^2}] = 5.959m
$$

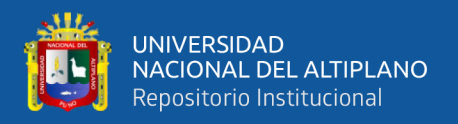

De esta manera se procede a calcular la altura geométrica del silo con un diez por ciento recomendado de la siguiente manera:

$$
H_{cilindrico} = (h_{cilindrico} + h_{techo}) + \frac{10}{100} (h_{cilindrico} + h_{techo})
$$
  

$$
H_{cilindrico} = (5.959m + 0.63m) + \frac{10}{100} (5.959m + 0.63m) = 7.25m
$$

Con la altura obtenida del cuerpo del silo, se divide en seis partes iguales de virolas con una dimensión de 1525mm, con dos virolas de apoyo para el acople.

#### **Figura 14**

*Conformación de las virolas desmontables de cuerpo del silo*

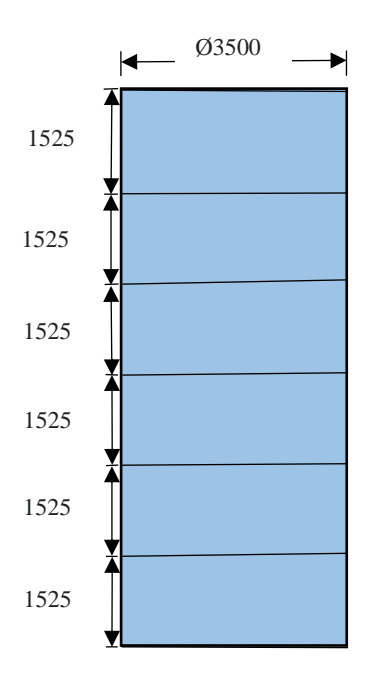

Elaboración propia

#### **3.2.6. Dimensiones finales del silo con la estructura autosoportante**

El silo es de forma cilíndrica, con altura de 11 m, conformado de un techo tipo cónico auto soportado de altura de 0.5m y una tolva de descarga de forma cónica de 1.9m de altura. El silo será soportado mediante una estructura del tipo marco autosoportante. Compuestos por columnas de tubos cuadrados de 8

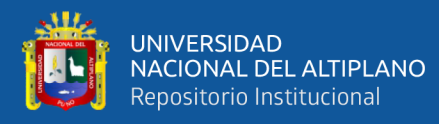

pulgadas, arriostrada con tubos redondos de 3 pulgadas, que aseguran el traspaso de las cargas horizontales, provenientes principalmente de las cargas de viento y sismo, desde la estructura a las fundaciones. Las conexiones de las columnas a las fundaciones son del tipo empotrado, considerando fundaciones del tipo aislada y transportable. El silo está en Puno, por lo cual se considera la carga de viento para el edificio que se sitúan a campo abierto, edificio cerrado. Para la determinación de la carga de sísmica 2, estructura tipo C2. El techo, cuerpo cilíndrico y cono de descarga se diseña con planchas de acero estructural ASTM A36 según tensiones:

- Tensión fluencia  $S_y = 250 MPa$
- Tensión de ruptura  $S_u = 400 MPa$
- Tensión Admisible Máxima  $S_d = 160 MPa$

Estas planchas serán enmarcadas con ángulos de 2 pulgadas para sus uniones bridadas empernadas entre ellos y los tubos de la estructura auto soportante, son de acero al carbono de acuerdo con las normas ANSI B36. 10. Se presenta el diseño completo del silo de 120 Tn. con todas las dimensiones detalladas descritas en los apartados anteriores.

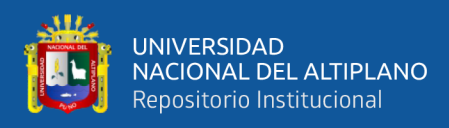

# **Figura 15**

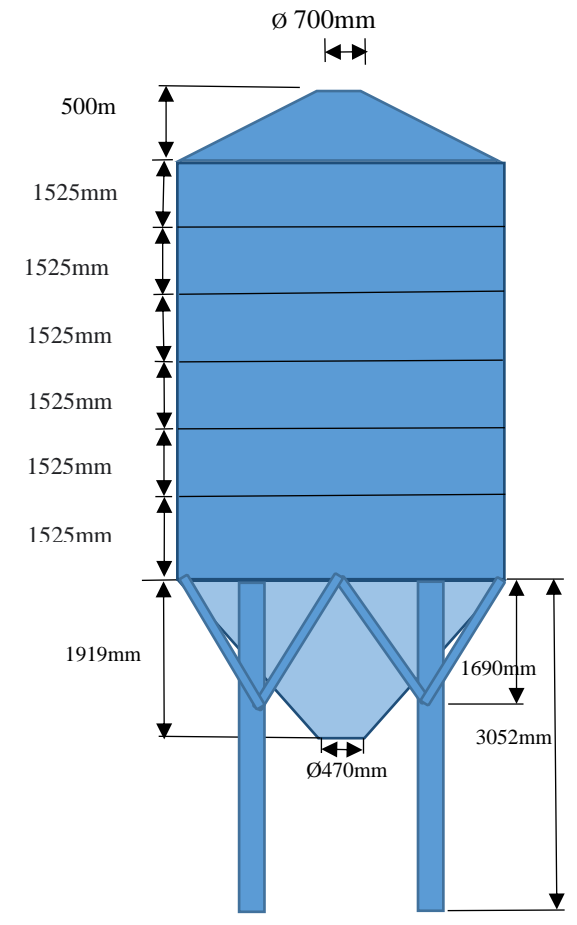

*Dimensionamiento general y final del silo*

Elaboración propia.

# **3.3. CÁLCULO DE PRESIONES Y FACTORES GEOMÉTRICOS**

Se realiza el cálculo del espesor mínimo para su construcción, las presiones de llenado y vaciado, para ello es necesario tener los parámetros que nos ayudan a realizar los cálculos entre los cuales mencionaremos, cabe mencionar que todos son teóricos para efectos de cálculo:

- Contenido: Cemento
- Peso específico:  $\gamma = 16$ KN/m<sup>3</sup>
- Relación de presiones:  $K_{s,m} = 0.50$
- Coeficiente de rozamiento de pared:  $\mu_m = 0.46$
- Coeficiente de mayoración de la presión:  $C_0 = 1,40$
- Tipo de flujo( $Arct(\mu m)$ ):  $\varphi_w = 21,80$

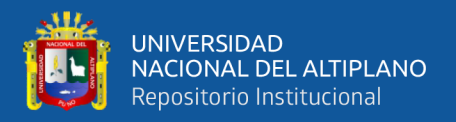

Además, se requiere dimensiones geométricas definidas del cuerpo cilíndrico

- Diámetro interior:  $Di = 3.5m$
- Altura del cuerpo:  $H = 9.353m$

En el techo del silo cónico se tiene:

- Diámetro mayor(interior):  $D_{c1} = 3.5$ m
- Diámetro menor(interior):  $D_{c2} = 0.783$ m
- Altura del cono  $H_{c1} = 0.5$ m

Y en la tolva de descarga cónica se tiene los valores

- Diámetro mayor(interior):  $D_{c3} = 3.5$ m
- Diámetro descarga(interior):  $D_{c4} = 0.473$ m
- Altura del cono:  $H_{c2} = 1.919$ m

Altura total equivalente del material ensilado  $h = 11.7m$ 

# **3.3.1. Cargas de llenado**

Estas cargas actúan durante el abastecimiento de cemento, adicionalmente

se tiene en cuenta los siguientes datos:

- Área de la sección transversal del silo:  $A = 9.62m^2$
- Perímetro interior del silo:  $U = 10.99m$
- Altura total equivalente del material en silo:  $Z = 11.7m$

Modificación de parámetros de los materiales:

Máxima presión vertical  $P_v$ 

 $K_{\rm sv} = 0.45$  $U_{\text{mv}} = 0.36$ 

Máxima presión horizontal  $P_h$ 

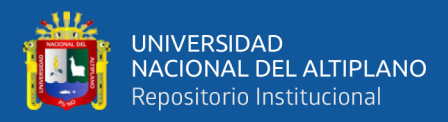

 $K_{sh} = 0.58$  $U_{mh} = 0.36$ 

Máxima presión de rozamiento  $P_w$ 

$$
K_{sw} = 0.58
$$
  

$$
U_{mw} = 0.46
$$

Presión vertical sobre las paredes del silo (Ph máxima):

$$
Z_o = \frac{A}{K_s * u * U}
$$
  
\n
$$
Z_o = \frac{9.62}{0.42 * 0.36 * 10.99}
$$
  
\n
$$
Zo = 5.4
$$
  
\n
$$
Cz(Z) = 1 - e^{\frac{-Z}{Zo}}
$$
  
\n
$$
Cz(Z) = 1 - e^{\frac{-11.772}{5.4}}
$$
  
\n
$$
Cz(Z) = 0.89
$$
  
\n
$$
Pv(Z) = \frac{\gamma * A}{K_s * u * U} * Cz(Z)
$$
  
\n
$$
Pv(Z) = \frac{1.63 * 9.62}{0.45 * 0.36 * 10.99} * 0.89
$$
  
\n
$$
Pv(Z) = 78.40 \text{ KPa}
$$

Presión horizontal sobre el fondo del silo (Ph máxima):

$$
Zo = \frac{A}{Ks * u * U}
$$
  
\n
$$
Zo = \frac{9.62}{0.58 * 0.36 * 10.99}
$$
  
\n
$$
Zo = 4.19
$$
  
\n
$$
Cz(Z) = 1 - e^{\frac{-Z}{Zo}}
$$
  
\n
$$
Cz(Z) = 0.94
$$
  
\n
$$
Ph(Z) = \frac{\gamma * A}{Ks * u * U} * Cz(Z)
$$
  
\n
$$
Ph(Z) = \frac{1.63 * 9.62}{0.36 * 0.58 * 10.99} \times 0.94
$$
  
\n
$$
Ph(Z) = 37.2 \text{ KPa}
$$
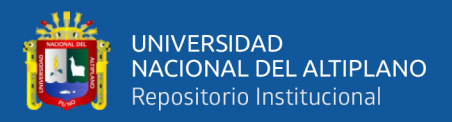

Presión de rozamiento en las paredes del silo (Ph máxima):

$$
Zo = \frac{A}{Ks * u * U}
$$
  
\n
$$
Zo = \frac{9.62}{0.58 * 0.46 * 10.99}
$$
  
\n
$$
Zo = 3.28
$$
  
\n
$$
Cz(Z) = 1 - e^{\frac{-Z}{20}}
$$
  
\n
$$
Cz(Z) = 1 - e^{\frac{-11.772}{3.28}}
$$
  
\n
$$
Cz(Z) = 0.97
$$
  
\n
$$
Pv(Z) = \frac{\gamma * A}{Ks * u * U} * Cz(Z)
$$
  
\n
$$
Pv(Z) = \frac{1.63 * 9.62}{0.58 * 0.46 * 10.99} * 0.97
$$
  
\n
$$
Pv(Z) = 51.9 KPa
$$
  
\n
$$
P_{wf}(Z) = \gamma * \frac{A}{V} * Cz(Z)
$$
  
\n
$$
P_{wf}(Z) = 1.63 * \frac{9.62}{10.99} * 0.97
$$
  
\n
$$
P_{wf}(Z) = 13.8 KPa
$$

#### **3.3.2. Cargas de vaciado**

El vaciado es la parte más critica que puede afectar a la estructura del silo. Cálculos de la presión horizontal por cargas fijas (Phe):

 $C_h = 1.3$  (coeficiente amplificador de carga horizontal)

$$
P_h = 37.2 \, KPa
$$

$$
P_{he} = C_h * P_h
$$

$$
P_{he} = 48.36 \, KPa
$$

Presión en las paredes del silo por cargas fijas:

 $C_w = 1.1$  (coeficiente amplificada por presion contra la pared)

$$
P_w = 13.8\ KPa
$$

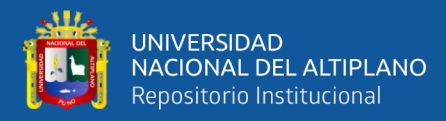

 $P_{we} = Cw * PW$  $P_{he} = 15.2 KPa$ 

Cálculo de la presión por carga libre.

Clasificación del silo:

 $dc/t = 662.5 > 200$ (silo pared variable)

Presión horizontal total en la base del silo (Phe,s):

$$
P_{he,s} = P_{he} * (1 + 0.1\beta)
$$

Para llenado y descarga concéntrica  $\beta = 1$ 

$$
P_{he,s} = 41.04\ KPa
$$

Presión total por rozamiento contra paredes:

$$
P_{we,s} = P_{we} * (1 + 0.2\beta)
$$

$$
P_{we,s} = 24.42 \, KPa
$$

## **3.3.3. Presiones en la tolva**

Se calcula la presión de la tolva de acuerdo a la norma (EN 1991-4, 2006), al aplicar un valor notable para determinar la presión respectiva, se debe tomar el valor más alto de  $P_n$  que es la presión perpendicular a la pared inclinada de la tolva.

Sabiendo que 
$$
\alpha > 20^{\circ}
$$

Inicialmente se calcula el coeficiente de presión al reemplazar su valor superior  $K_s = 0.58$ 

$$
Z_{ov} = \frac{1}{K_s - \mu_s} * \frac{A}{U}
$$

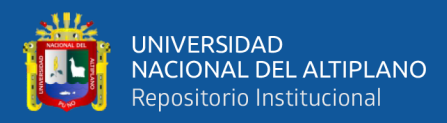

$$
Z_{ov} = \frac{1}{0.58 - 0.46} * \frac{9.62m^2}{10.99m} = 7.35m
$$
  

$$
n_v = -(1 + tg\varphi_r) * (1 - \frac{h_o}{z_o})
$$
  

$$
n_v = -(1 + tg21^\circ) * (1 - \frac{0.21m}{7.35m}) = 1.4124
$$
  

$$
Z_v = h_o - \frac{1}{n_v + 1} * (Z_{ov} - h_o - \frac{(Z_n + Z_{ov} - 21 * h_o)}{(Z_{ov} - h_o)^{n_v}}
$$
  

$$
Z_v = 0.21 - \frac{1}{-1.4124 + 1} * (7.35 - 0.21 - \frac{11.772 + 7.35 - 21 * 0.21}{(7.35 - 0.21)^{(1.4124)}})
$$
  

$$
= 6.4786m
$$

De esta manera, se obtiene la presión vertical en la parte más crítica, la que sirve de transición del cilindro hacia el cono:

$$
P_{vf} = \gamma * Z_v
$$

$$
P_{vf} = \frac{16 \text{kN}}{\text{m}^3} * 6.4786 \text{m} = 103.65 \text{KPa}
$$

Considerando que  $C_b = 1.3$  que es un coeficiente de mayoración existente de la carga, de acuerdo con la norma EN 1991-4-2006 y que el valor característico superior es  $K_s = 0.5$  con esto obtenemos los valores:

$$
P_{vf1} = C_b * P_{vf}
$$
  
\n
$$
P_{vf2} = 1.3(103.65KPa) = 134.7KPa
$$
  
\n
$$
P_{n3} = 3\frac{A}{U} * \frac{\gamma * K_s}{\mu_i^{0.5}} (cos\theta_w)^2
$$
  
\n
$$
P_{n3} = 3 * \frac{9.62m^2}{10.99m} * \frac{16KPa(0.5)}{0.46^{0.5}} * (cos22^\circ)^2 = 26.63KPa
$$
  
\n
$$
P_{n2} = C_b * P_{vf2} * (cos\theta_w)^2
$$
  
\n
$$
P_{n1} = P_{vf2}(C_b * cos\theta_w)^2 + (cos\theta_w)^2
$$

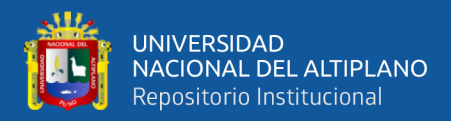

$$
P_{n1} = 134.7KPa(1.3 * cos22°)^2 + (cos22°)^2 = 196.5KPa
$$

Como proceso final se hace el cálculo de la presión actuante en la tolva:

$$
P_n = P_{n3} + P_{n2} + (P_{n1} - P_{n2}) * \frac{X}{I_n}
$$

Consideramos:

$$
X = 3.411m
$$

$$
I_n = 3.411m
$$

De esta manera se tiene;

$$
P_n = 26.63 \text{KPa} + 150.5 \text{KPa} + (196.5 \text{KPa} - 150.5 \text{KPa}) \times \frac{3.411 m}{3.411 m}
$$

$$
= 223.13 \text{KPa}
$$

Así el valor de la presión de rozamiento sobre la pared  $P_t$  es:

$$
P_t = P_n * u
$$
  

$$
P_t = 223.13 \text{KPa} * 0.46 = 198.29 \text{ KPa}
$$

#### **3.3.4. Diseño de espesores**

Teniendo en consideración de que el material a aplicar es el ASTM A36 tenemos los siguientes valores para los conjuntos de los tres anillos respectivos:

 $S_d = 160.0 \text{ MPa}$  $S_t = 171.0$  Mpa  $D=3.5m$ H=11.7m  $G=0.82$  $C=1$ mm  $E=1$ 

Cálculo del primer grupo de virolas parte inferior

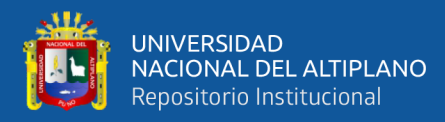

$$
t_a = \frac{4.9 * 3.5 * (9.15 - 0.3) * 0.86}{160} + 1
$$

$$
t_a=1.81\mathrm{mm}
$$

Para la prueba hidrostática

$$
t_a = \frac{4.9 * 3.5 * (9.15 - 0.3) * 0.86}{171}
$$

$$
t_a = 0.88 \text{mm}
$$

Cálculo del segundo grupo de virolas parte central

Modificamos la altura

$$
H - 3 = 9.15 - 3 = 6.15
$$

Entonces

$$
t_a = \frac{4.9 * 3.5 * (6.15 - 0.3) * 0.86}{160} + 1
$$

$$
t_a = 1.53 \text{mm}
$$

Para prueba hidrostática

$$
t_a = \frac{4.9 * 3.5 * (9.15 - 0.3) * 0.86}{171}
$$

$$
t_a = 0.58 \text{mm}
$$

Cálculo del tercer grupo de virolas parte superior

Modificamos la altura

$$
H - 6 = 9.15 - 6 = 3.15
$$

Entonces

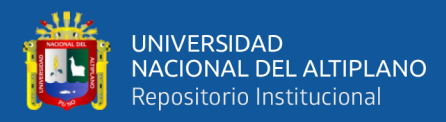

$$
t_a = \frac{4.9 * 3.5 * (3.15 - 0.3) * 0.86}{160} + 1
$$

$$
t_a = 1.26 \text{mm}
$$

Para prueba hidrostática

$$
t_a = \frac{4.9 * 3.5 * (9.15 - 0.3) * 0.86}{171}
$$

$$
t_a = 0.28 \text{mm}
$$

Debido a que los valores obtenidos y considerando que son casos para espesores mínimos que dan como normativa de acuerdo con los parámetros geométricos y físicos. Tenemos que según la norma API 650, anexo 5.6.1.1, permite utilizar como mínimo espesores mayores a 4mm. Se propone el mejor de los casos los espesores de 4.5mm, 6mm y 8mm para los grupos de la parte superior, central e inferior respectivamente y en la parte más baja y en la más alta del cuerpo se tiene virolas complementarias de acople con 150mm y 50mm de altura.

Para definir por qué se utiliza diferentes espesores de planchas empezando por las más delgadas en la parte superior y las más gruesas en la parte inferior es simplemente por el efecto de la gravedad ya que con eso optimizamos la resistencia del peso en la parte más baja por la acumulación de carga de cemento. Utilizamos el principio de diseño de represas.

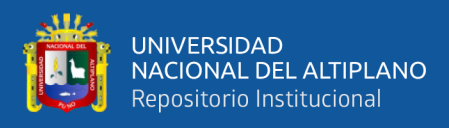

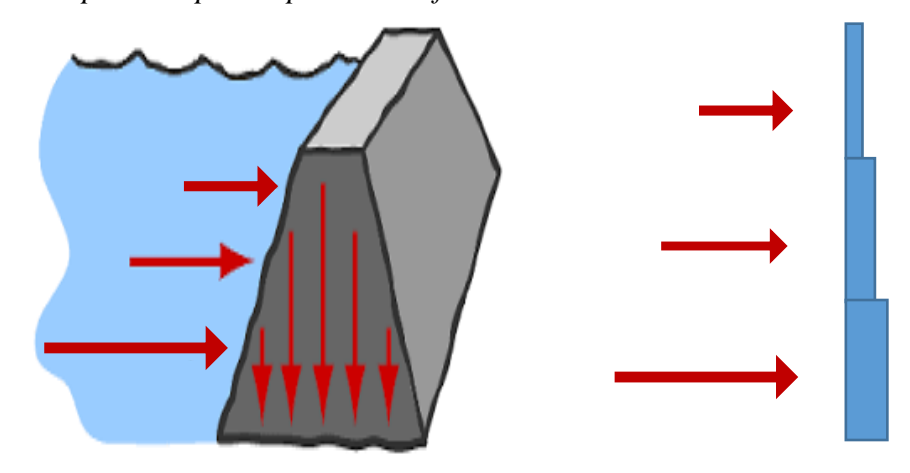

*Principio de represas para la conformación de virolas del silo*

Elaboración propia.

Para considerar el espesor de la tolva cónica se toma en consideración la norma ASME Sección VIII D. 1, en el que justifica que el espesor mínimo a considerar en una tolva cónica debe tener por lo menos un valor de 6.3mm de espesor. Consideramos el espesor de la tolva siguiendo el mismo principio del cuerpo cilíndrico con un espesor de plancha con la última virola inferior que se acopla con la tolva que tiene un espesor de 8mm que ofrece principalmente la robustes que se requiere para soportar las interacciones del material almacenado con las paredes del silo en la tolva.

En la parte superior, el techo soportará más que todo presiones por lo que se toma en consideración la norma API 650 mencionada anteriormente para definir el espesor de plancha, por lo tanto, utilizamos el espesor de 4.5mm, que es también el mismo espesor de la virola superior del cuerpo cilíndrico para facilitar su acople de manera eficiente.

#### **3.4. CÁLCULO DE CARGAS DE DISEÑO**

Para el cálculo de cargas se ha tenido en cuenta varias normas y criterios de diseño, además se considera mucha atención a las condiciones de sitio.

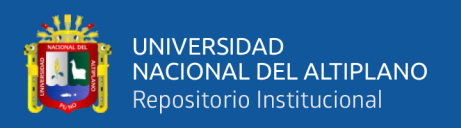

Teniendo las condiciones más desfavorables posibles, así el viento en su máxima velocidad, así mismo el sismo en sus peores grados que podrían ocasionar catastróficas consecuencias, también las cargas de nieve con mayor acumulación y finalmente las cargas vivas.

#### **3.4.1. Carga muerta**

Es un valor asignado por el mismo software conformada por el peso propio de la estructura considerando el material especificado en cada componente.

#### **3.4.2. Carga viva**

Se considera el peso de los equipos o materiales adicionales que dan el soporte necesario durante su operación en ese caso determinamos como carga viva el peso de una persona más una carga adicional que podría ser sus herramientas con un valor de 120 Kgf aplicada en la zona más crítica o desfavorable del techo del silo en el momento de realizar el mantenimiento u operación.

#### **3.4.3. Carga de viento**

Es de gran importancia el cálculo de las cargas de viento para el silo por ser la carga más perjudicial, debido a que actúa la mayor cantidad de tiempo durante el periodo de un año en la zona a considerar.

Empezamos el cálculo obteniendo el valor de la velocidad del viento de acuerdo a la zona de ubicación del silo, Puno (Antauta), para ello utilizamos la figura del mapa eólico del Perú donde se obtienen la velocidad de la zona respectiva, el cual se puede observar a continuación:

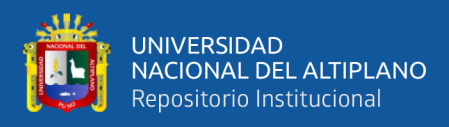

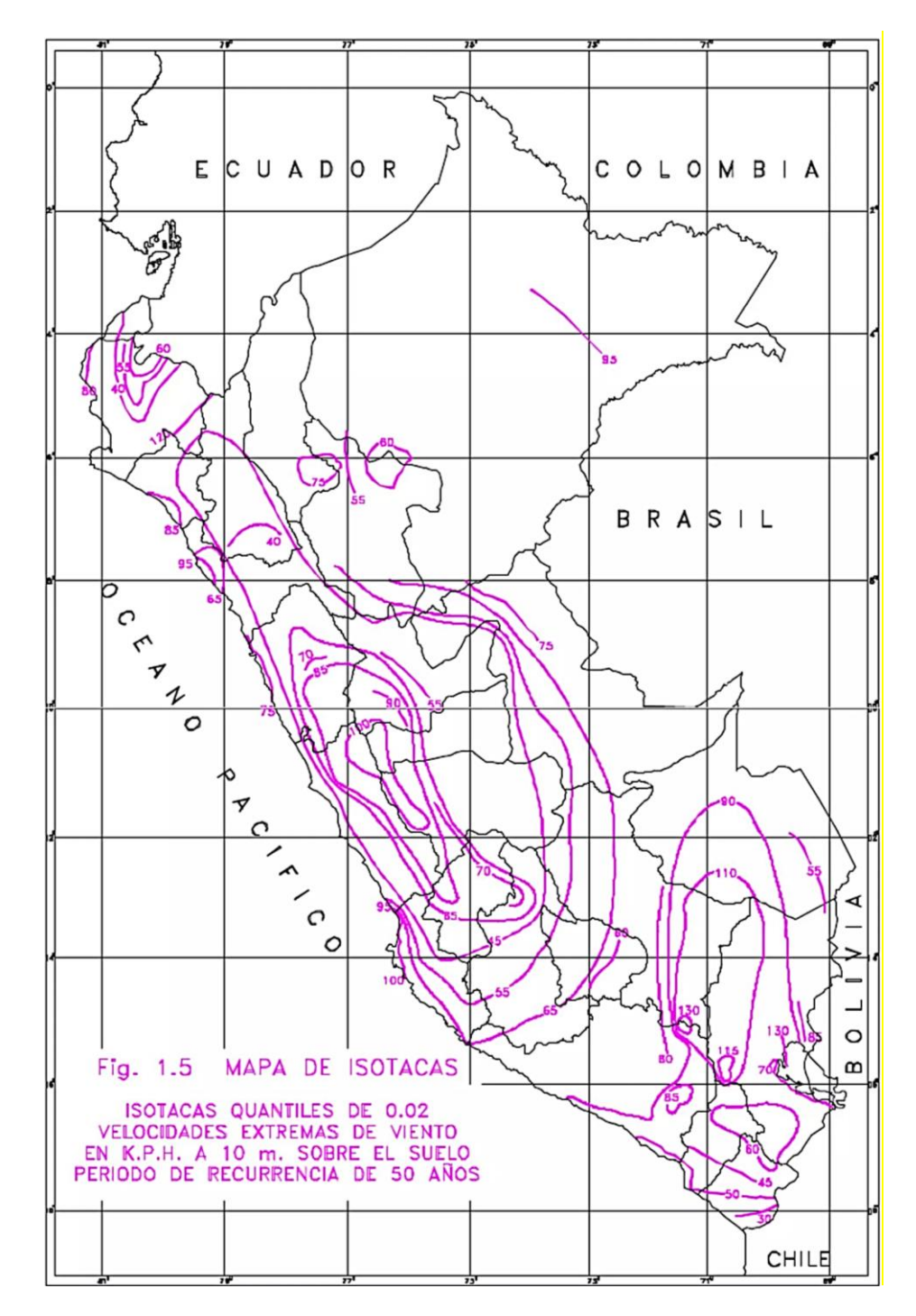

*Mapa eólico del Perú para ubicar las velocidades de viento*

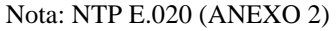

La figura muestra la zona donde estará ubicado el silo, la velocidad del viento tiene un valor de:

$$
V=130Km/h
$$

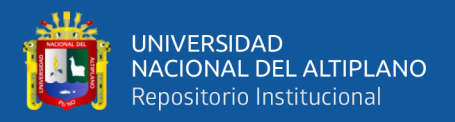

De tal manera podemos considerarla como la velocidad básica del viento en Antauta (San Rafael).

$$
V_b = 130 \, \text{km/h} = 36.1 \, \text{m/s}
$$

Luego la velocidad básica del viento según el eurocódigo (UNE 1991; 1-4)

$$
V_b = C_{dir} * C_{season} * V_{b,o} = 36.1 m/s.
$$

Velocidad media del Viento (Punto 1 de 4.3 UNE 1991;1-4)

$$
Vm(Z) = Cr(Z) * Co(Z) * Vb
$$

Siendo:

 $Cr(Z)$  = Factor de Rugosidad

 $Co(Z) = Coeficiente Topographico$ 

 $Z =$  altura máxima del suelo = 11.772m

$$
Cr(Z) = K_r * \ln\left(\frac{z}{z_o}\right) \text{Para } Z_{min} \le Z \le Z_{max}
$$

Se considera

 $K_r$  Factor del suelo o terreno  $Z_o$  = rugosidad;  $Z_o$  = 0.05

De esta manera obtenemos el factor de suelo o terreno

$$
Kr = 0.19 * \left(\frac{Zo}{Z_{0.11}}\right)^{0.07}
$$

Considerando  $Z_{0.11} = 0.05$ 

$$
Kr = 0.19 * \left(\frac{0.05}{0.05}\right)^{0.07} = 0.19
$$

EL factor de rugosidad se determina a partir del cálculo:

$$
Cr(Z) = (0.19) * \ln\left(\frac{11.772}{0.05}\right) = 1.04
$$

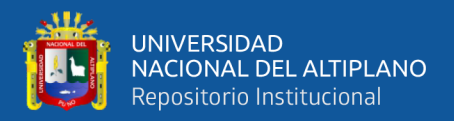

Considerando  $Co(Z) = 4.426$  como el coeficiente topográfico del lugar (Antauta,

Melgar) se halla la velocidad media del viento:

$$
Vm(Z) = Co(Z) * Vb
$$

$$
Vm(Z) = 1.04 * 4.426 * 36.1 = 166.2
$$

Para un  $Co(Z) = 1$ 

$$
Vm(Z) = 1.04 * (1) * 36.1 = 37.5
$$

De esta manera, hallamos la fuerza del viento, el cual se halla de la siguiente manera:

$$
F_w = C_S * C_d * C_f * q_p(Z) * A_{ref}
$$

Siendo:

 $q_p(Z)$  = Presión de la velocidad pico altura (Z)  $\delta = 1.25 \ kg/m^3$  $K_{I} = 1$  $q_p(Z) = [1 + 7 * I_v(Z)] *$ 1  $rac{1}{2} * \delta * V_m^2$  $I_v(Z) = \frac{K_I}{\sqrt{2\pi i}}$  $Co(Z) * \ln\left(\frac{Z}{Zo}\right)$  $I_{\nu}(Z) =$ 1  $1 * \ln \left( \frac{11.772}{0.05} \right)$  $I_{\nu}(Z) = 0.18$  $q_p(Z) = [1 + 7 * (0.18)] *$ 1 2  $*(1.25)*(37.5)^2$  $q_n(Z) = 1986.3 Pa$ 

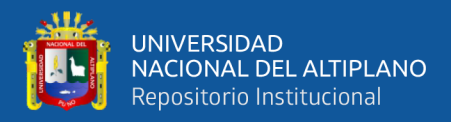

Consideramos a  $C_s$ ,  $C_d = 1$ ambos son el factor estructural y

 $Cf$  como el coeficiente de Fuerza:

$$
Cf = C_{fo} * \psi_{\lambda}
$$

$$
Re = \left(\frac{b * v(z)}{v}\right)
$$

Siendo:

 $b =$  diámetro del silo;  $b = 3.5m$ 

 $v(z)$  = velocidad pico del viento

 $v = \text{Viscosidad cinematica del aire}; v = 15 * 10^{-6} m/s^2$ 

$$
v(z) = \sqrt{\frac{2 * q_p(z)}{\delta}}
$$

$$
v(z) = \sqrt{\frac{2 * 1986.3}{1.25}}
$$

$$
v(z) = 56.4
$$

De esta manera se obtiene el número de Reynolds

$$
Re = \frac{3.5 * 56.4}{15 * 10^{-6}}
$$
  

$$
Re = 1.3 \times 10^{7}
$$
  

$$
C_{fo} = 1.2 + \frac{0.18 * \log(10 * \frac{K}{b})}{1 + 0.4 * \log(\frac{Re}{10^{6}})}
$$

Siendo  $K = \text{Rugosidad superficial equivalence}; K = 0.02mm$ 

$$
C_{fo} = 1.2 + \frac{0.18 * \log\left(10 * \frac{0.02}{3.5}\right)}{1 + 0.4 * \log\left(\frac{1.3 * 10^7}{10^6}\right)}
$$

$$
C_{fo} = 0.67
$$

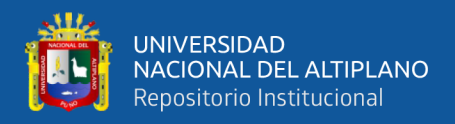

Siendo:

 $\varphi$  = Factor de efectocola

 $\lambda$  = Esbeltez efectiva

Considerando  $l < 15m$ ;  $l = 12.905$ 

$$
\lambda = \frac{l}{b} = \frac{12.905}{3.5} = 3.68
$$

$$
\varphi = \frac{A}{Ac} = \frac{35.4}{45.17} = 0.78
$$

Así hallamos el área envolvente global de la siguiente manera:

$$
Ac = l * b = 12.905 * 3.5 = 45.17
$$

Conociendo los valores de  $\varphi = 0.78$  y  $\lambda = 3.68$ m en el siguiente diagrama ubicamos los valore vertical y horizontalmente para coincidir en una recta y que nos dé como resultado el factor del efecto cola.

#### **Figura 18**

*Factor de efecto cola*

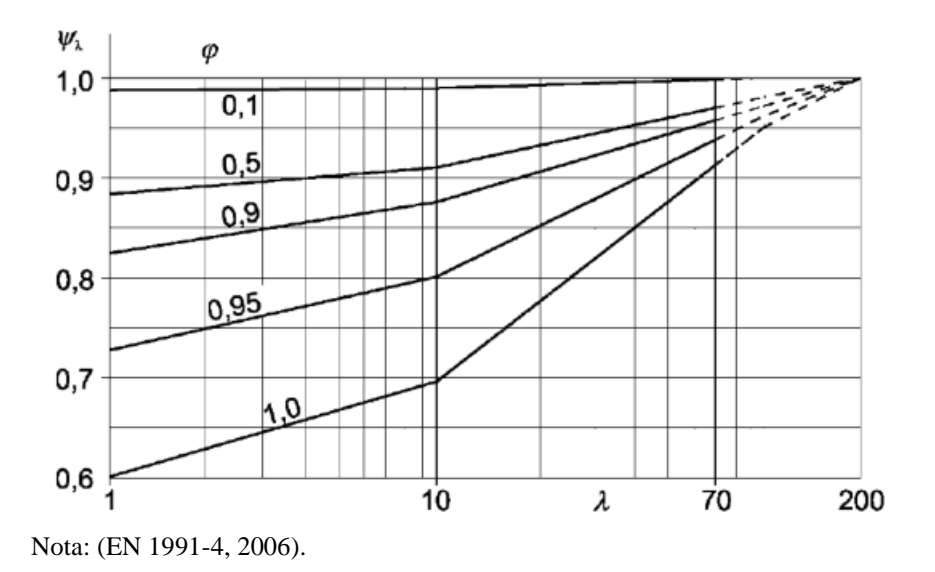

Siendo  $\psi_{\lambda} = 0.87$  reemplazando en la siguiente ecuación

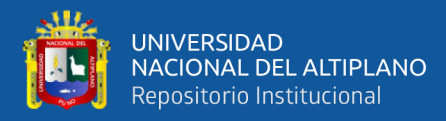

$$
C_f = C_{fo} * \psi_{\lambda}
$$

$$
C_f = 0.67 * 0.87
$$

$$
C_f = 0.58
$$

Finalmente obtenemos  $Ac = A_{ref}$  para hallar la fuerza del viento:

$$
F_w = C_S * C_d * C_f * q_p(z) * A_{ref}
$$
  

$$
F_w = 1 * 1 * 0.52 * 1986.3 * 45.17
$$
  

$$
F_w = 46.6 \text{KN}
$$

Finalmente obtenemos la altura a la que actúa la fuerza:

$$
Z_{Fw} = \frac{h_{cc} + h_h + h_t}{2} + h_{bs}
$$

$$
Z_{Fw} = \frac{1.919 \text{m} + 9.353 \text{m} + 12.905 \text{m}}{2} + 1.133 \text{m}
$$

$$
Z_{Fw} = 6.7m
$$

Con esto se procede el cálculo de la velocidad a una determinada altura del viento del viento:

$$
V_H = V(\frac{H}{Z_{Fw}})^{0.22} = 130Km/h(\frac{11.7m}{6.7m})^{0.22}
$$
  

$$
V_H = 40.82m/s
$$

#### **3.4.4. Carga de sismo**

Para determinar valores necesarios para el cálculo se considera la ubicación específica, así se encuentra la zona sísmica con su respectivo perfil de suelo de acuerdo a la división zonificada de la figura mostrada a continuación.

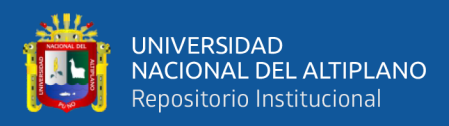

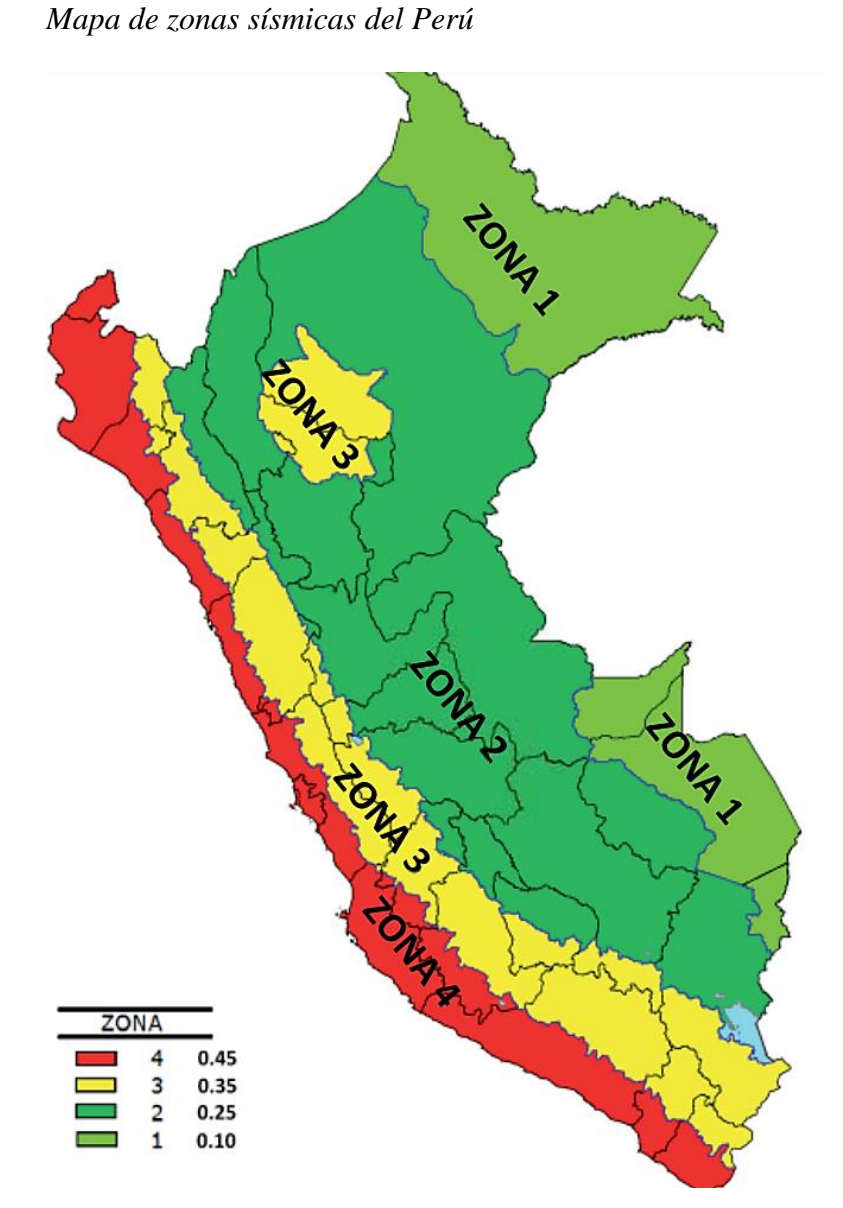

Nota: NORMAS LEGALES (Pág. 576295)

Zona sísmica: Zona 2 ( $Z_2 = 0.25$ )

Se halla los parámetros de sitio considerando las condiciones locales, el factor de amplificación del suelo S y también los periodos que define la plataforma del factor de amplificación sísmica $T_p$ y el que define el inicio de la zona del factor de amplificación sísmica  $T_L$  el cual se muestra en la *Tabla 5* y 6 de la NTP E.030.

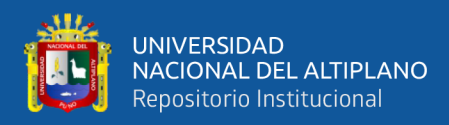

### **Tabla 5**

*Factor de suelo "s"*

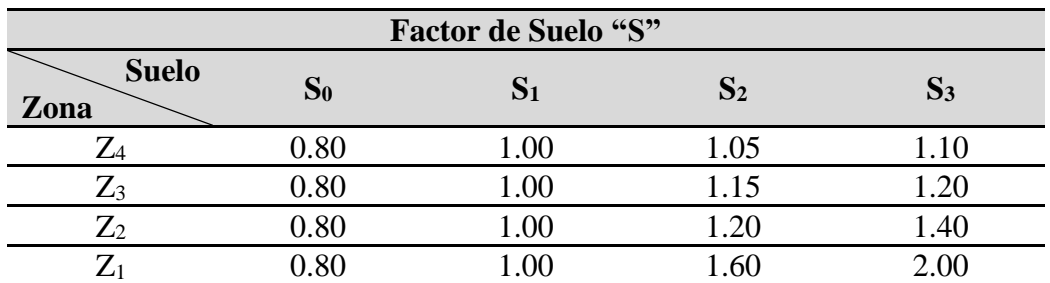

Nota: Norma técnica E.030(Diseño sismorresistente), Tabla N° 3.

#### **Tabla 6**

*Periodos "TP" Y "TL"*

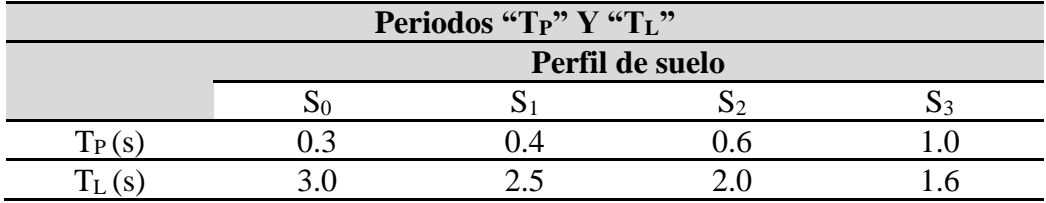

Nota: Norma técnica E.030(Diseño sismorresistente), Tabla N° 4

Perfil de suelo: Suelo tipo 2 ( $S_2 = 1.20$ )

$$
T_p = 0.65; T_L = 2.0
$$

Luego vemos el factor de amplificación sísmica es un factor que depende del periodo que se evalúa en la estructura de la siguiente manera, todo esto es calculado automáticamente con el software SAP2000

$$
T < T_p; \ C = 2.5
$$
\n
$$
T_p < T < T_L; \ C = 2.5 \left( \frac{T_p}{T} \right)
$$
\n
$$
T < T_L; \ C = 2.5 \left( \frac{T_p - T_L}{T^2} \right)
$$

T es el periodo fundamental de vibración para cada dirección, aunque es necesario calcular la relación y debe cumplir la relación  $\frac{c}{R}$  >0.1

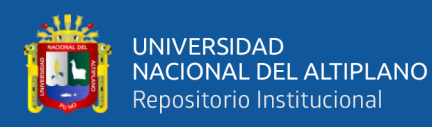

Seguidamente se ve la categoría de la estructura y su respectivo factor de uso para nuestro caso se usa la clasificación de la categoría de edificaciones importantes del tipo B con un factor U=1.3

Con respecto al sistema estructural en este caso es una especial por lo que acoplaremos a lo que más sea conveniente y semejante a la vez, para este caso se considera un sistema OCBF (Pórticos Ordinarios Concéntricamente arriostrados) ya que son elementos y conexiones que tiene una limitada capacidad de deformaciones, este tiene un parámetro denominado como el coeficiente básico de reducción  $R_0$ =6. Definimos también de los factores de irregularidad estructurales y en altura y en planta  $I_a$ ,  $I_p$  para ambos casos los consideraremos con un valor de 1.0, ya que la estructura resiste a cargas laterales, por lo que no presentan irregularidades.

Con esto hallamos el coeficiente de reducción de las fuerzas sísmicas de nominado con la sigla R que no es más que el producto de:

$$
R = R_0 * I_a * I_p
$$

#### **3.4.4.1. El análisis estructural sísmico**

El análisis estructural se realiza a partir de la actuación de las fuerzas sísmicas en dos direcciones que convergen ortogonalmente, existen diferentes modelos para el análisis entre ellas el análisis estático llamado también método de fuerzas estáticas equivalentes y análisis dinámico modal espectral, todo este análisis se realiza teniendo en cuenta en un modelo de comportamiento lineal y elástica.

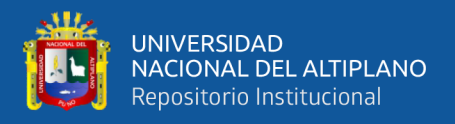

El peso (P) se calcula adicionando a la carga permanente con el peso total de la estructura, según la norma NTP E30 nos indica que en estructuras como los tanques y silos se considera el 100% con respecto a la carga que pueden contener.

**Análisis estático:** Es un método que nos presenta los requerimientos sísmicos a partir de un grupo de fuerzas que actúan en el centro de masa de la determinada estructura.

La fuerza cortante en la base de la estructura se la considera en una dirección se determina de la siguiente manera:

$$
V = \frac{Z * U * C * S}{R}P
$$

Dentro de esta deberá tomarse en cuenta de que el valor de  $\frac{c}{R}$  cumpla:

$$
\frac{C}{R} \geq 0.125
$$

Donde:

 $V =$ Fuerza cortante.

Z=Factor de Zona.

 $U =$ Factor de uso o importancia.

=Factor de amplificación sísmica.

S=Factor de amplificación del suelo.

R=Coeficiente de reducción de las fuerzas sísmicas.

 $P =$ Peso total.

**Análisis dinámico modal espectral:** Se usa un modelo de diseño por medio de los resultados dinámicos de combinación modal espectral. Los modos de vibración se determinan mediante el proceso de análisis de rigidez y la

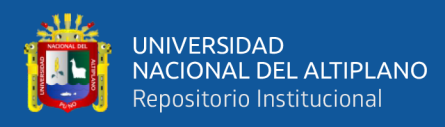

distribución de masas, en cada dirección se considera los modos de vibración, tomando en cuenta de que la suma de sus masas efectivas es un 90% de la masa total, con esto se toma en cuenta los tres primeros predominantes en la dirección en la que se realiza el análisis

La aceleración espectral se define como la utilización de espectro inelástico de pseudoaceleraciones aplicado en cada dirección horizontal, si el análisis es en dirección vertical se usó espectros con valores iguales a 2/3 del espectro que se emplea para las direcciones horizontales, se determina y es calculado por el software:

$$
S_a = \frac{Z * U * C * S}{R} g
$$

Donde:

 $S<sub>a</sub>$ =Aceleración espectral.

 $g$  = Gravedad.

#### **3.4.5. Carga de nieve**

En una estructura conformada por todos sus elementos de techo en este caso una cónica va estar expuesta al agente exterior de la acumulación de nieve, para este caso el techo cubierto presenta un diseño para prever esta sobrecarga de nieve en las condiciones más desfavorables posibles y se presta mucha importancia al grado de inclinación del techo, esta carga es considerada como una carga viva pero que debido a que en la zona es frecuente se dará la importancia necesaria, debido a que con la inclinación la nieve se desliza hacia los bordes esta carga se considera en esos puntos, el cálculo de la fuerza con el grado de inclinación se muestra a continuación.

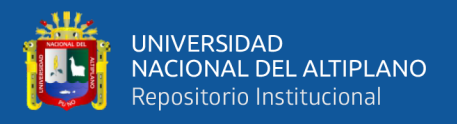

Si calculamos este valor requerimos saber de las condiciones del lugar, para lo cual se debió haber hecho un estudio de como actuó la nieve durante ese tiempo, para lo cual solo se sabe que el valor mínimo de la carga básica de nieve para un nivel de suelo es de  $Q_s = 4kgf/m^2$ . Seguidamente consideramos al techo cónico como un techo a doble agua solo para efectos de cálculo para inclinaciones que van comprendidas entre 15° y 30° la carga de diseño  $Q_t$  en la horizontal es:

$$
Q_t = 0.80 * Q_s
$$

Reemplazando valor de  $Q_s$  y sabiendo que nuestro grado de inclinación es de 20°.

$$
Q_t = 0.80 * 4kgf/m^2
$$

$$
Q_t = 32kgf/m^2
$$

#### **3.4.6. Combinación de cargas**

Las combinaciones nos producen las condiciones más desfavorables en la estructura ya que al ejecutarse se ve la gran importancia al momento que se hizo la selección de materiales estructurales, las combinaciones nos ayudan a tener presentes de como estas cargas actúan entre ellas para provocar tales reacciones nos permite observar ciertas deficiencias.

$$
D
$$
  

$$
D + L
$$
  

$$
D + (W \circ 0.70E)
$$
  

$$
D + T
$$
  

$$
\alpha(D + L + (W \circ 0.70E))
$$
  

$$
\alpha(D + L + T)
$$

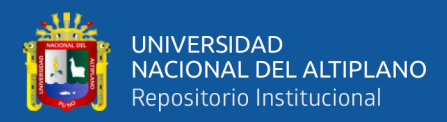

 $\alpha ( D + ( W \, o \, 0.70E ) + T )$  $\alpha ( D + L + ( W \, o \, 0.70E) )$ 

Donde:

 $D$ =Carga muerta

 $L = C \arg a$  viva

 $W$ =Carga de viento

 $E = C \arg a$  de sismo según la NTP E.030

 $T=$ Acciones que ocurre a consecuencia de acciones entre componentes  $\alpha$  Es el factor que tiene el valor mínimo de 0.75 para las últimas combinaciones y de 0.67 solo para la última combinación.

## **3.5. DETERMINACIÓN DE LOS MATERIALES**

Los estándares de fabricación reconocen los diversos materiales utilizados para satisfacer altos estándares de calidad en la industria metalmecánica; sin embargo, en el diseño no está limitado; Se puede utilizar una variedad de materiales no necesariamente específicos, siempre que se ajusten a los requerimientos y que sean comerciales.

Nuestro diseño toma en cuenta los materiales de la más alta calidad en fabricación y el comercio en el mercado peruano.

#### **3.5.1. Perfiles tomados en cuenta para el análisis**

Para identificar los materiales en este caso perfiles estructurales se cuenta con una variedad en el mercado para ello se tiene en consideración que estos materiales deben satisfacer la robustes y eficacia para conformar parte de la estructura del silo, sin embargo, es necesario nombrar en material perfilado ASTM A36.

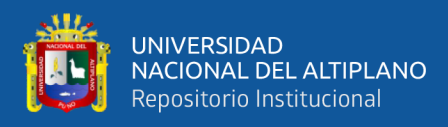

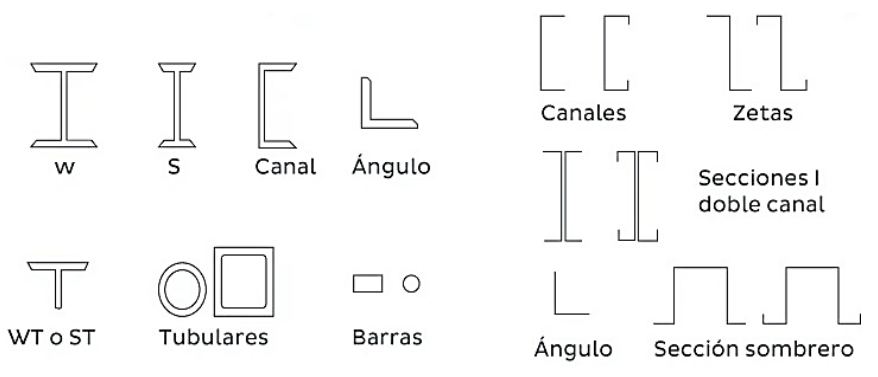

*Perfiles estructurales comúnmente utilizados*

### **3.5.1.1. Perfil angular de 2"X2"X1/4"**

Debido a sus características físicas y técnicas al ser conformados en frío con esto se garantiza la flexibilidad, la exactitud de sus dimensiones, uniformidad. Este tipo de perfil es necesario para realizar las uniones entre virolas y anclarlas las planchas entre ellas como marcos para su respectiva unión con las planchas roladas cilíndricamente, el perfil estructural se dimensiona a continuación.

#### **Figura 21**

*Dimensiones de un perfil angular de 2"X2"X1/4" en mm*

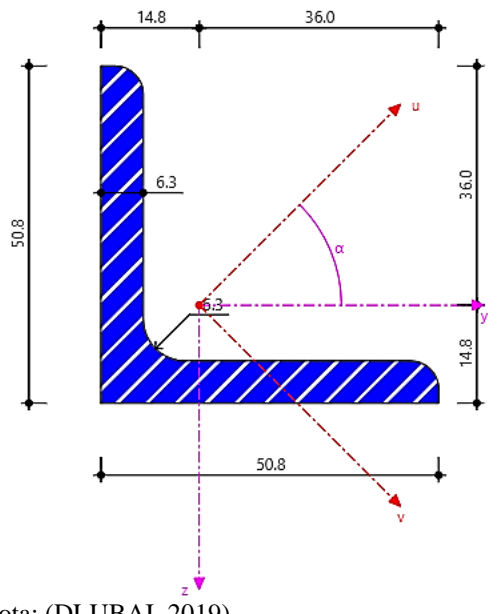

Nota: Aceros Arequipa

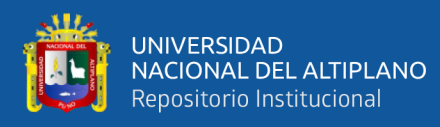

Debido a su rigidez este tipo de perfiles sencillos se utilizan para soportar las tensiones, debido a que presenta excentricidad en las conexiones esto es una gran ventaja al notar la gran eficiencia de este material a agentes externos como el óxido y corrosión.

## **3.5.1.2. Tubo cuadrado: HSS Cuadrangular 8"X8"X5/16"**

Son tubos conformados de acero en frío de forma cuadrada se caracteriza por su versatilidad, adaptabilidad a los diseños y su flexibilidad brindada de acuerdo al reglamento ASTM, por lo que se varía su forma de uso, Ahora el término HSS provine de Hollow Structural Sections quiere decir Perfiles Estructurales Huecos. Este tubo se utiliza como parte de la columna de la estructura autosoportante, esta columna cuenta con una excelente rigidez y esbelte de entre todos los tubos cuadrados y da mayor robustez.

#### **Figura 22**

*Dimensiones de un perfil cuadrado de 8"X8"X5/16" en mm*

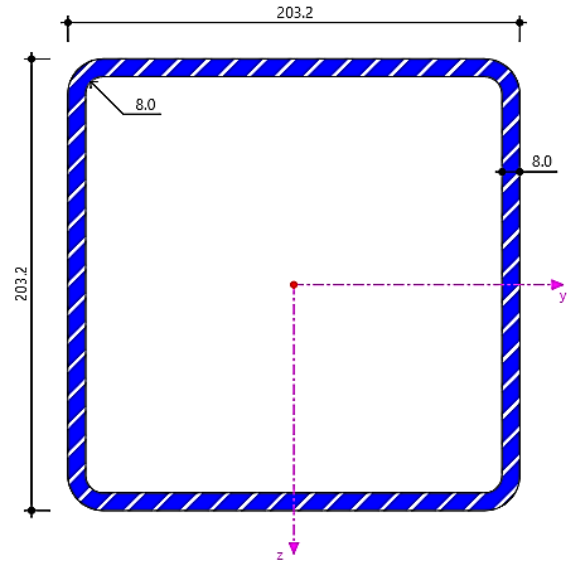

Nota: (DLUBAI, 2019).

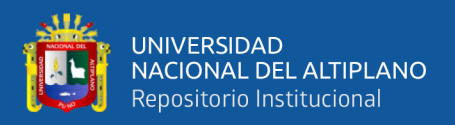

#### **3.5.1.3. Tubo redondo: HSS Circular 3"X1/4"**

Un perfil tubular de acero aleado con una calidad específica se va caracterizar por tener un contorno redondo laminado en los dos extremos abiertos. Para que soporte los diferentes comportamientos de la tracción, compresión y la cortante el material es de marial de acero aleado. El arriostre o también llamado pata de gallo para la unión del silo con la columna autosoportante en caso de movimientos laterales y la gran eficiencia de apoyo para la estabilidad estructural, nos aporta a la conformación de los materiales.

#### **Figura 23**

*Dimensiones de un perfil circular de 3"X1/4" en mm*

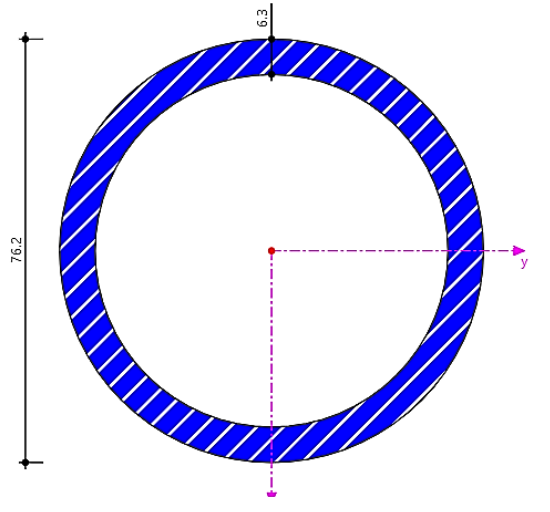

Nota: (DLUBAI, 2019).

#### **3.5.2. Planchas**

Planchas de acero estructural: ASTM A36

En el sector de construcción en estructuras metalmecánica el acero placa A36 es el más utilizado, ya que ofrece una buena resistencia a las fuerzas y sobre todo la soldabilidad que es la facilidad de unión metal-metal, además de ser una material reciclable con facilidad de pintado, su fabricación tampoco es laboriosa,

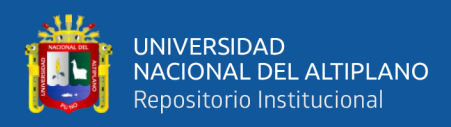

este acero estructural tiene un contenido de carbono de un máximo de 0.29% y parte con hierro, silicio, azufre, fosforo y oxigeno esto se considera como acero suave, que se obtiene a través de un proceso de laminado en caliente. El uso que se le da a esta placa es para la fabricación de estructuras en acero y algún tipo de pieza, otro uso específico se da para la construcción de tanques, carrocerías manufacturas de piezas de construcción.

#### **Figura 24**

*Planchas de acera ASTM A36 con sus dimensiones comerciales*

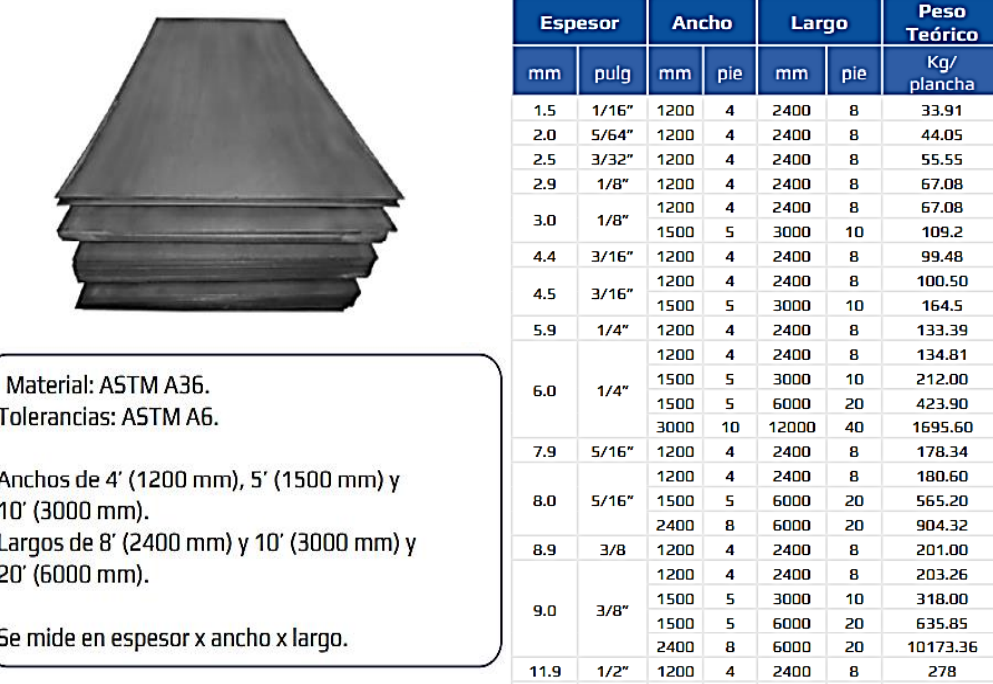

Nota: fiorellarepre.com

#### **3.5.3. Uniones estructurales**

Las estructuras metálicas son dependientes de un buen diseño, esto involucra la unión de elementos, esto es de gran importancia y se debe tener en consideración que deben soportar los requerimientos de acuerdo al modelo de diseño y también calculadas.

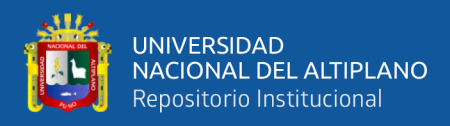

#### **3.5.3.1. Soldadura**

La soldadura viene a ser una solución muy sencilla a la unión de metales, ya que consiste en fundir los metales para unirlo, se debe tener en consideración que las uniones tradicionales como las cartelas, forros, cubrejuntas o cualquier otro método de uniones hacen que estas uniones se compliquen ya que solo parecen refuerzos, las estructuras presentan uniones fuertes y consistentes. De acuerdo a la posición de las partes a soldar, estas uniones pueden ser a tope, en cruz y a solape. Los cordones de soldadura se forman entre las zonas de unión de las piezas, existen maneras de realizar estos cordones en ángulo y en penetración.

#### **Figura 25**

#### *Formas de realizar un cordón de soldadura a solape*

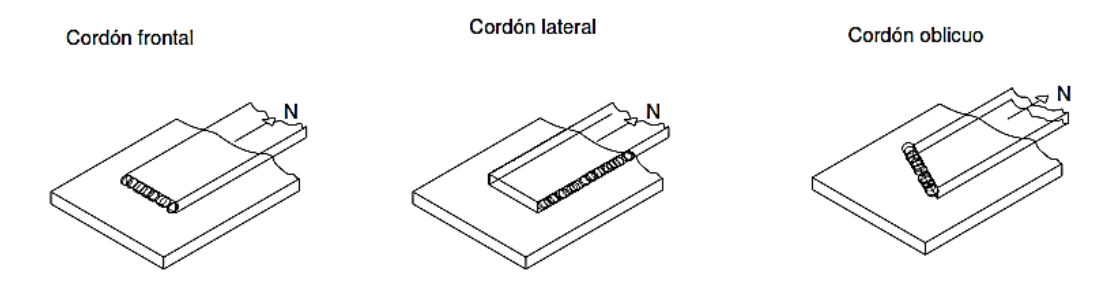

Nota: Construcción de estructuras metálicas, P. Urbán (Pág. 35)

Para notar las excentricidades de los cordones teniendo un ángulo se posiciona de manera que se eviten los momentos flectores que podrían tener como eje al cordón de soldadura, en ese caso la posición se muestra.

#### **Figura 26**

*Forma correcta de realizar un cordón de soldadura teniendo un ángulo*

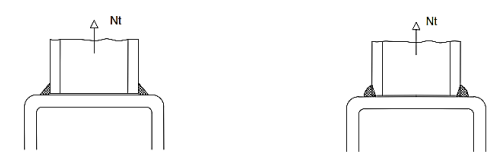

Nota: Construcción de estructuras metálicas, P. Urbán (Pág. 39)

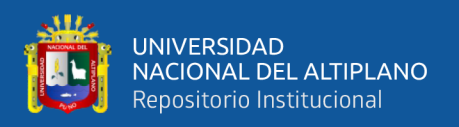

#### **3.5.3.2. Unión empernada**

Las uniones empernadas son las más versátiles y de mayor uso, ya que requiere mano de obra menos calificada, existen varios tipos de pernos para conectar a los diferentes miembros de acero, los más notables son los pernos de alta resistencia fabricados en base al carbono, tratados mediante un proceso térmico los cuales son: pernos A325 y A490.

Los tipos de pernos A325 de alta resistencia pertenecen el tipo 1 los cuales están cubierto por acero al medio carbono y los pernos A490 pertenecen al tipo 3 están cubierto de acero con baja aleación, son los pernos de alta resistencia mejorando la resistencia principalmente a la corrosión. En caso que requieran pernos de mayor diámetro se utiliza pernos A449. La norma ASTM A325 especifica la utilización de penos para aprovechar las ventajas de una mayor resistencia a la fatiga, además los pernos facilitan el montaje y desmontaje sin hacer perder la calidad de los miembros estructurales.

#### **Figura 27**

*Perno de alta resistencia A325*

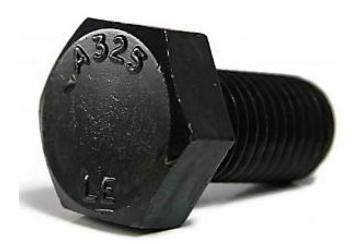

Nota: (FerroTornillos, 2018).

El complemento de los pernos de alta resistencia son las tuercas de alta resistencia que están normalizadas bajo la norma ASTM A563 en el caso de los pernos A325 se utilizan tuercas de grado C.

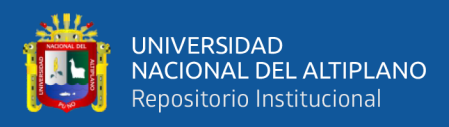

*Tuerca de alta resistencia A563*

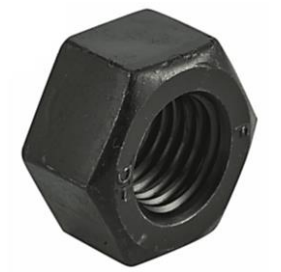

Nota: (InporPernos, 2022).

Las arandelas también son un componente esencial de las uniones empernadas que se utilizan junto a los pernos de alta resistencia normalizadas bajo la norma ASTM F436 al aportar para una superficie endurecida y evitar la abrasión, además de proteger la superficie exterior del material unido a fin de que se evite el desgaste del material al momento de realizar el giro de la tuerca en el perno optimizando la fuerza de sujeción.

## **Figura 29**

*Arandela de alta resistencia F436*

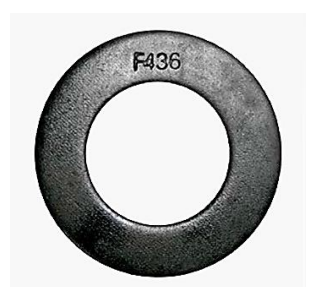

Nota: (InporPernos, 2022).

De esta manera se hace la selección de la pernería de alta resistencia utilizando la tabla de estandarización de la norma específica.

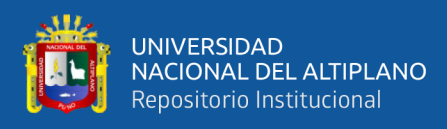

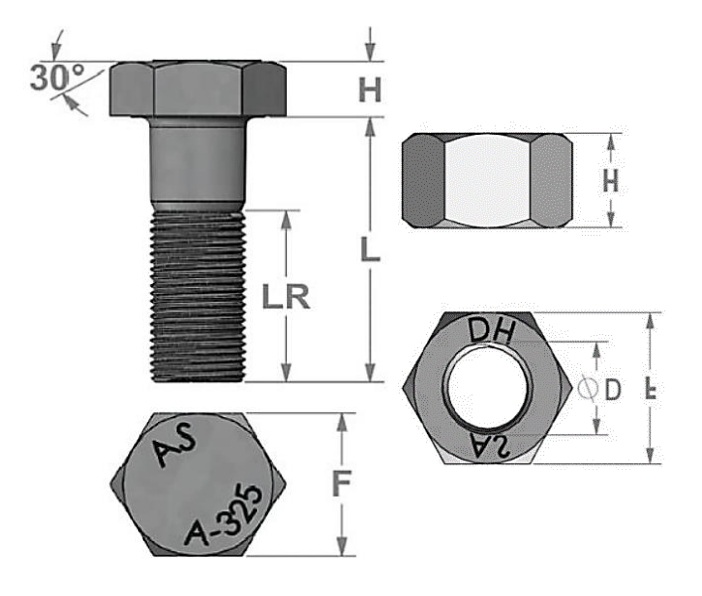

*Dimensiones de pernos y tuercas según estándar*

Nota: (AISC, 2016).

#### **Tabla 7**

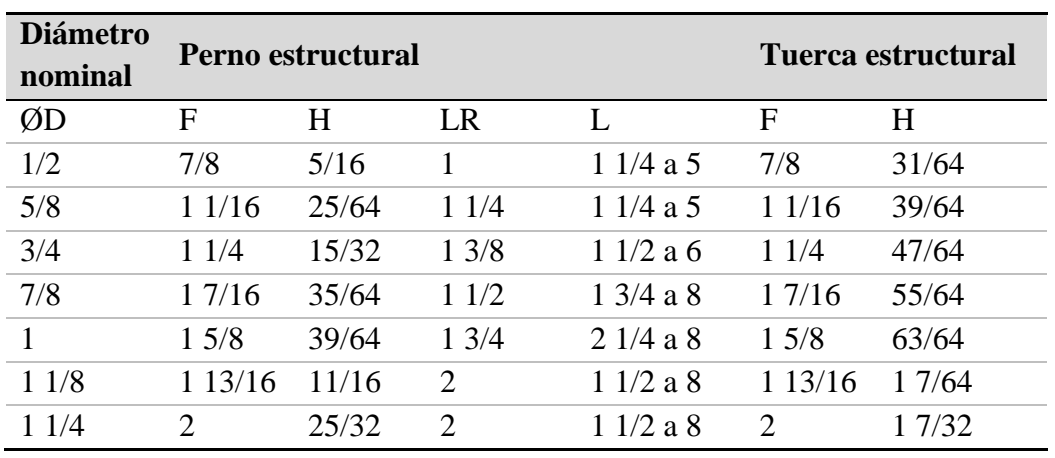

*Dimensiones de pernos y tuercas según estándar*

Nota: (AISC, 2016).

Para realizar la unión empernada, esta se realiza mediante la unión de 2 ángulos descritos en el punto 4.5.1.1., por lo que ahora se realiza el diámetro del agujero del perno, tuercas y arandela de diámetro ½ pulgada. El cálculo se realiza con en referencia al diámetro nominal de la tuerca ½ pulgada que equivale a 12.7 mm adicionando 2 mm de holgura para el ensamble.

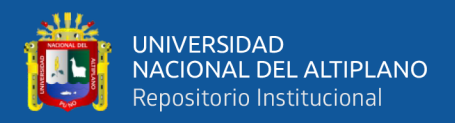

 $D_{agujero} = D_{nominal} + 2mm$  $D_{agujero} = 12.7 mm + 2 mm$  $D_{aauiero} = 14.7 mm \approx 15 mm$ 

Para las uniones de las virolas mediante bridas horizontal y verticalmente, se requiere una fuerza de compresión para unirlas, esta es ejercida por los pernos, gracias al avance del roscado que realiza la tuerca , a esta fuerza se denomina torque, mediante los lineamientos de la tabla según la AISC, teniendo en consideración que el perno está bajo la norma ASTM A325 con un diámetro nominal de 1/2 de pulgada, nos indica un valor mínimo de 100 ft lbs a 117 ft lbs como máximo, obteniendo una eficiencia de agarre por parte del perno.

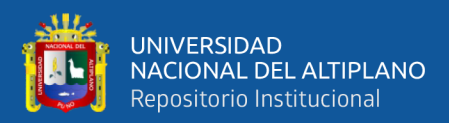

# **CAPÍTULO IV**

## **RESULTADOS Y DISCUSIÓN**

## **4.1. ANÁLISIS DE LA SIMULACIÓN CON SOFTWARE**

El diseño estructural se realiza aprovechando la tecnología actual, disponible y de libre uso en este caso el SAP2000. Con dicho software se realiza el análisis de estabilidad, resistencia y esbeltez con los parámetros geométricos, físicos y en diferentes condiciones climatológicas y geográficas cumpliendo los estándares de calidad establecidos por la unidad minera San Rafael.

Al realizar el diseño de silo metálico de 120 toneladas desmontable estandarizado y dimensionado, estas mediante el cumplimiento de normativas internaciones como peruanas que son:

- ANSI/ASAE EP433: 2003 (diseño de silos)
- DIN 1055-6:1987 (cargas de diseño)
- ENV 1991-4, Eurocode 1: Part 4: (Acciones en silos y tanques)
- API 650 (tanques de almacenamiento)
- AISC 360-05 (diseño de acero)
- ASTM A36 (especificación de acero)
- NT de edificaciones E20 (cargas)
- NT de edificaciones E30 (sismos)
- NT de edificaciones E90 (estructuras)

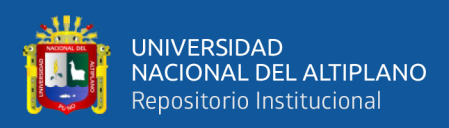

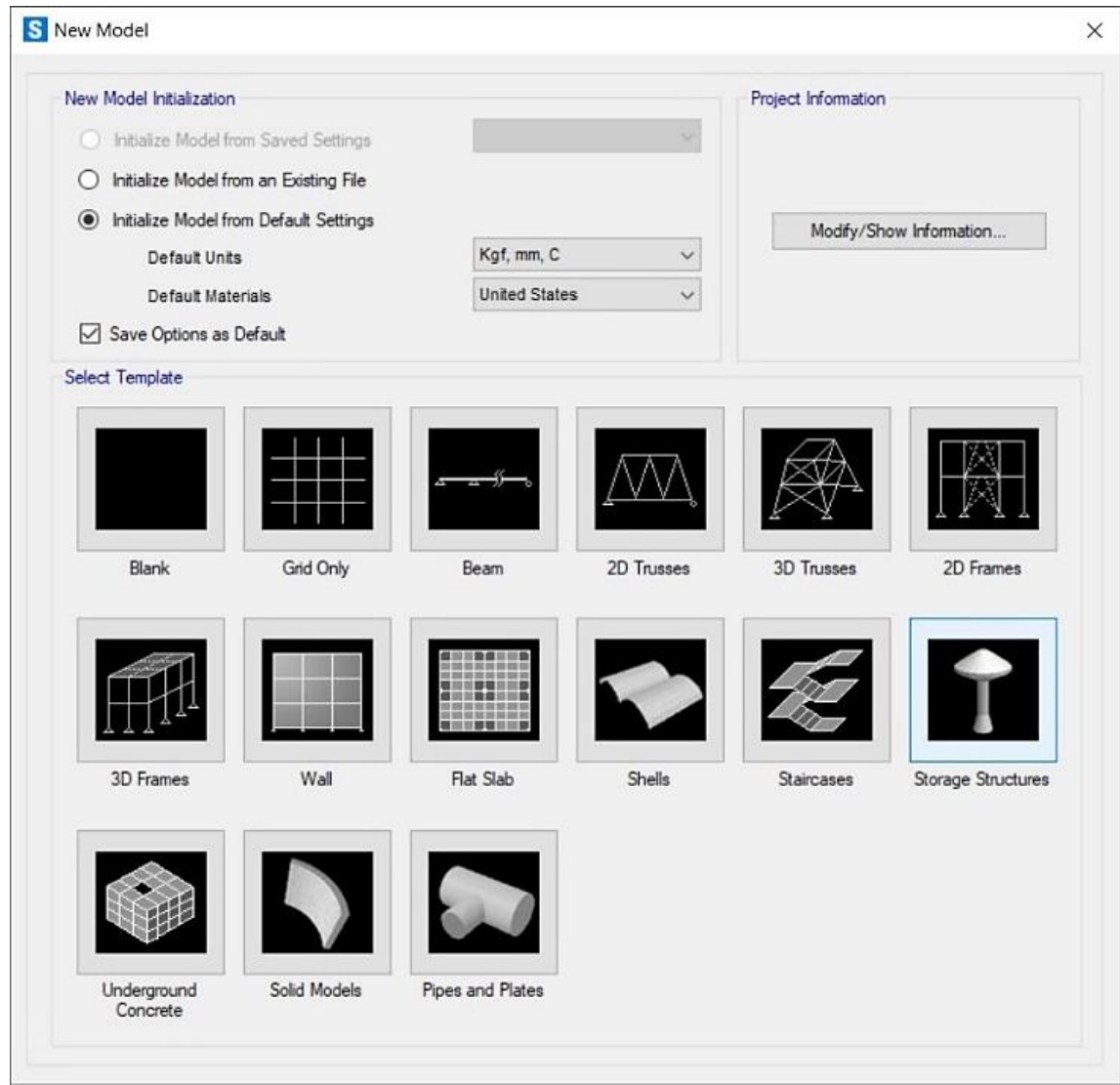

*Selección del tipo de modelo en SAP2000*

Elaboración propia con SAP2000.

Seguidamente en la opción de tanques estructurales se hace la elección de silos y se digitan los valores para dar la forma de acuerdo a las dimensiones del silo metálico para nuestro caso de 120 toneladas de capacidad para eso el software nos facilita el alcance del significado de los símbolos importantes en una ventana adicional que podemos seleccionar como "circular silo parameters".

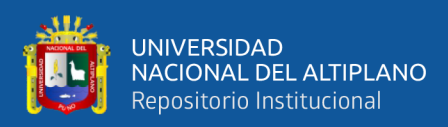

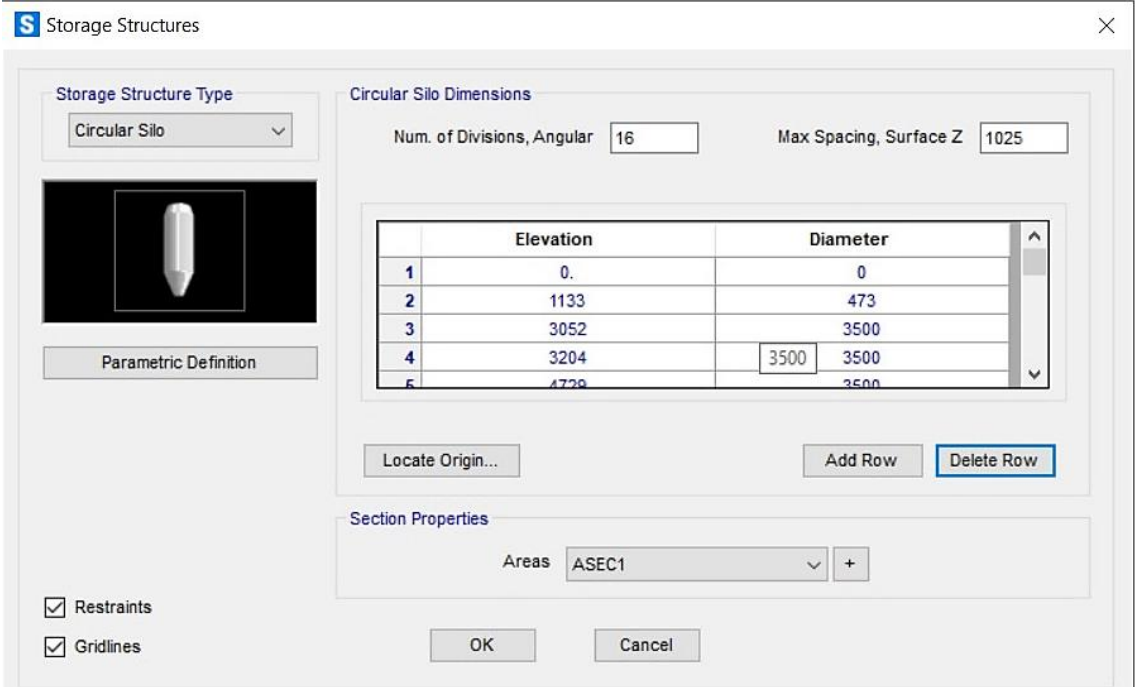

*Configuración del modelo silo circular en SAP2000*

Elaboración propia con SAP2000.

## **Figura 33**

*Leyenda para configurar el modelo silo circular en SAP2000*

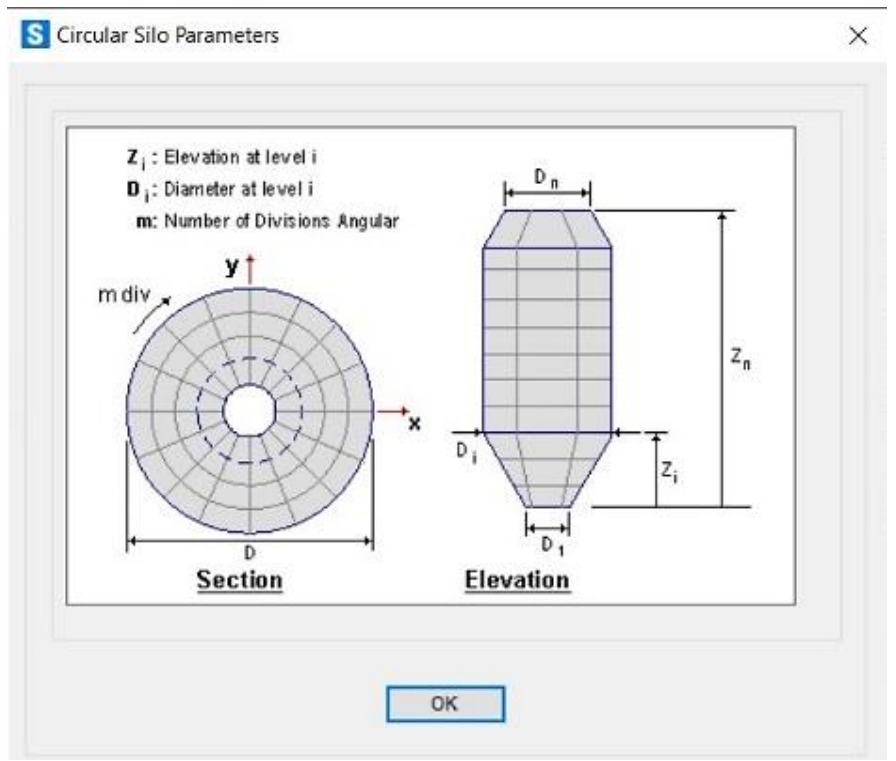

Elaboración propia con SAP2000.

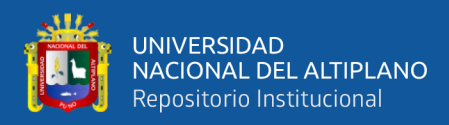

#### **4.1.1. Definición de los materiales en el modelo**

Primeramente, se hizo la selección en la parte de la tapa del silo, esta debido a que no soportará el peso del cemento cuando esté en reposo o en flujo, solamente la presión al momento de abastecimiento por parte del camión que lo hará mediante una fuerza neumática llegando a la conclusión de que la plancha es de 4.5 mm de espesor y usará como acople ángulos de 2"X1/4".

En segundo lugar, se hizo la selección de los materiales del cuerpo el cual está dividido en seis partes iguales en forma de anillos y cada anillo está compuesto de dos planchas medianamente cilíndricas para lo cual se divide en tres partes con la conformación de diferentes planchas según el peso del cemento por efecto de la gravedad sabemos que la parte inferior soporta la mayor cantidad de peso hasta la parte superior que soporta un menor efecto del peso, por tanto los dos anillos de la parte inferior serán de un espesor de 8mm luego los dos anillos siguientes de la parte central son de un espesor de 6mm, obteniendo también ángulos de 2"X1/4" para su acople respectivo con los demás anillos.

En tercer lugar, se seleccionó los materiales para la tolva en la parte inferior siendo este el más importante en el diseño del silo ya que soporta la mayor cantidad del peso y también soporta la fuerza dinámica por la acción al momento de la descarga del cemento almacenado llegando a la conclusión de un espesor de la plancha de 8mm con los mismos acoples de ángulos de 2"X1/4", utilizando este ángulo en la boca de salida.

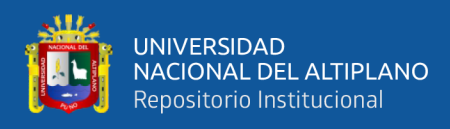

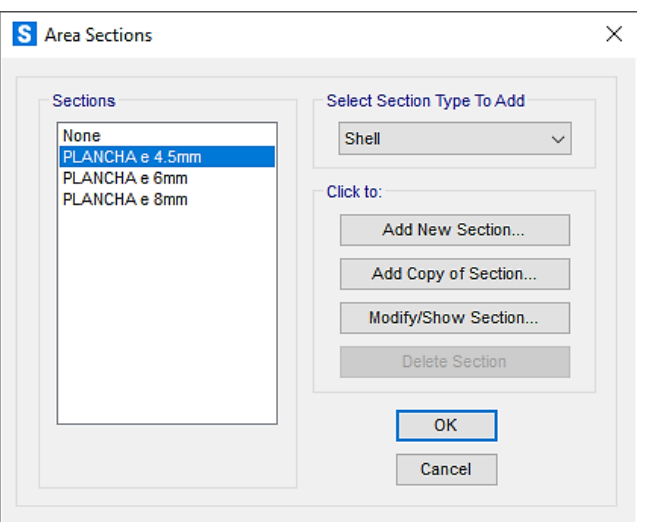

*Áreas de plancha estructurales en el silo en SAP 2000*

Elaboración propia con SAP2000.

En cuarto lugar, se designó los materiales en la parte de la estructura autosoportante del silo, la cual está conformada de cuatro columnas con tubos cuadrados de 8"X5/16" debido a que presenta propiedades que aportan a la robustez seguidamente utilizamos arriostres de apoyo al soporte de la columna con el cuerpo del silo con tubos de 4"X1/4" acoplados simétricamente.

#### **Figura 35**

*Perfiles estructurales en el silo en SAP 2000*

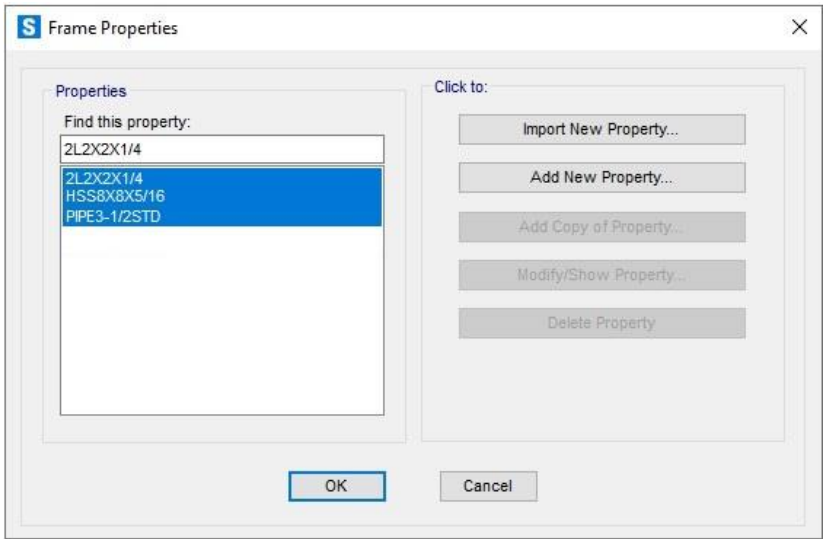

Elaboración propia con SAP2000.

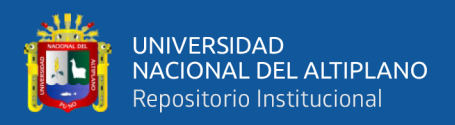

#### **4.1.2. Modelado de la estructura del silo**

Así se procedió a realizar el dibujo de la estructura de soporte y adicionando los perfiles angulares respectivos al silo en el SAP2000 considerando también los detalles de uniones armados. Para culminar se define el empotre de conexión del silo por parte de la estructura de soporte configurándolo como fijo para que estas no roten o se muevan en una dirección.

#### **Figura 36**

*Modelado en modo extruido de perfiles y planchas estructurales en el silo*

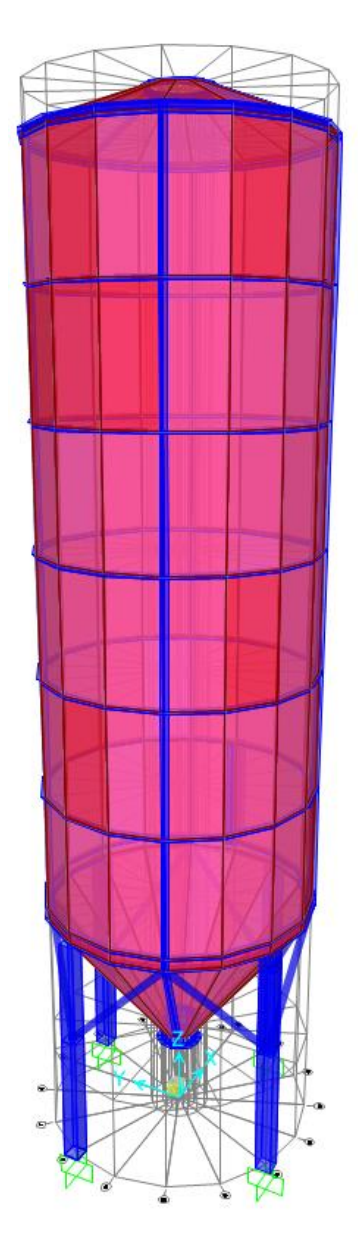

Elaboración propia con SAP2000.
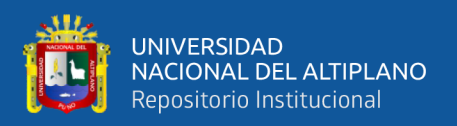

## **4.1.3. Definición de cargas**

Seguidamente introducimos la combinación de cargas que van a ser las acciones o fuerzas a consecuencia de efectos externos como los efectos medioambientales y movimientos diferenciales. En este caso se ha identificado todos los casos que serán necesarios y se ha introducido en el software respectivo para que pueda ser simulado posteriormente.

## **Figura 37**

## *Definición de las cargas*

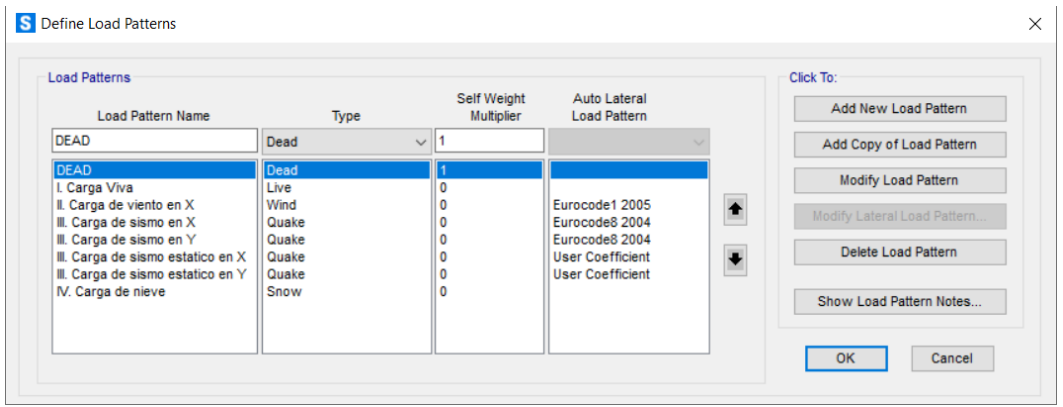

Elaboración propia con SAP2000.

## **4.1.4. Carga muerta**

Dentro de este tipo de carga consideramos el peso del propio silo que está denominado por defecto con el nombre de "DEAD" el cual es un factor constante, pero que de cierta manera podría variar en función al tiempo, siendo este un factor que ya el mismo software lo determina.

## **4.1.5. Carga viva**

Se considera el peso de los equipos o materiales adicionales que dan el soporte necesario durante su operación en ese caso determinamos como carga viva el peso de una persona más una carga adicional que podría ser sus herramientas

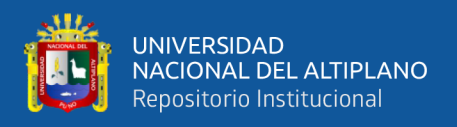

con un valor de 120 Kgf aplicada en la zona más crítica o desfavorable del techo

del silo en el momento de realizar el mantenimiento.

## **Figura 38**

*Asignación de la carga viva o mantenimiento*

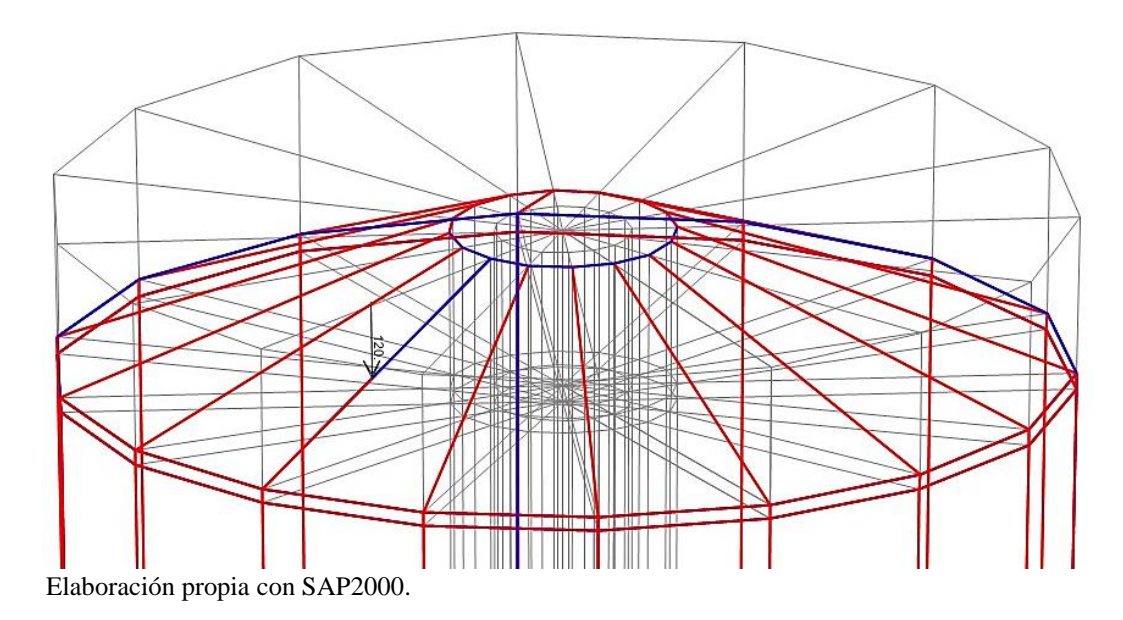

#### **4.1.6. Carga de viento**

Esta carga se considera en función a la velocidad del viento que se determinó con el mapa eólico, siendo esta un parámetro muy determinante para obtener la fuerza. Sus efectos presentan presiones y succiones que se consideran simultáneamente, que para efectos de cálculo lo consideraremos a una altura determinada de 10 metros con respecto al nivel del suelo, esta fuerza se desdobla en dos direcciones XY, considerándose igual en ambos sentidos ya que el silo presenta un cuerpo cilíndrico, es por eso que presenta simetría en los lados, asumiendo para el análisis la dirección X, impactando con la estructura de las planchas y perfiles en una sola dirección con un valor calculado de 62,9 Kgf/m2 debido a la característica cilíndrica del silo tal como se indica en las normas.

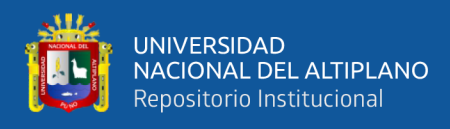

*Asignación de viento que se acciona paralelo al eje x en la plancha de la* 

*estructura del silo.*

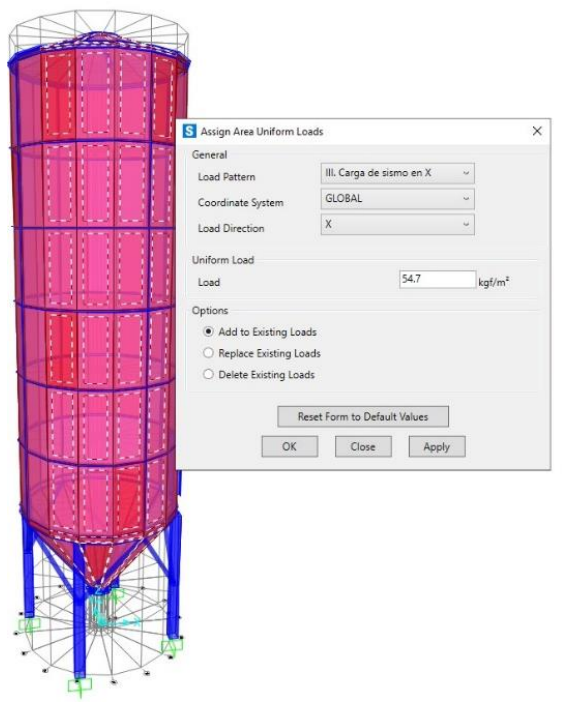

Elaboración propia con SAP2000.

## **Figura 40**

*Asignación de viento que se acciona paralelo al eje x en los perfiles de la* 

*estructura del silo*

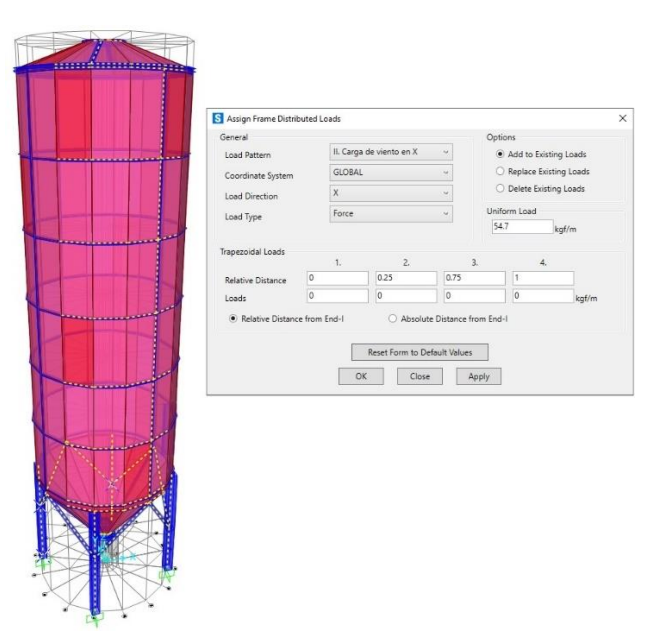

Elaboración propia con SAP2000.

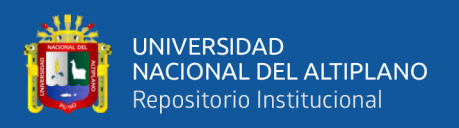

## **4.1.7. Carga de sismo**

Es quizá una de las cargas importantes a tener en cuenta ya que es uno de los eventos que más daño podría ocasionar a la estructura, en este caso más por encontrarse en una zona sísmica crítica con una muy alta probabilidad de realizarse. Un factor a tomar en cuenta también es que en este tipo de estructuras se considera el 100% de la carga que puede contener en este caso 120 toneladas adicionándolo. Enseguida adicionamos la función espectral con los parámetros de la zona y los definidos como el pórtico excéntricamente arriostrado (EBF). Esta simulación se basa de acuerdo a las condiciones descritas con la norma NT de edificaciones E90 para la simulación sismorresistente.

## **Figura 41**

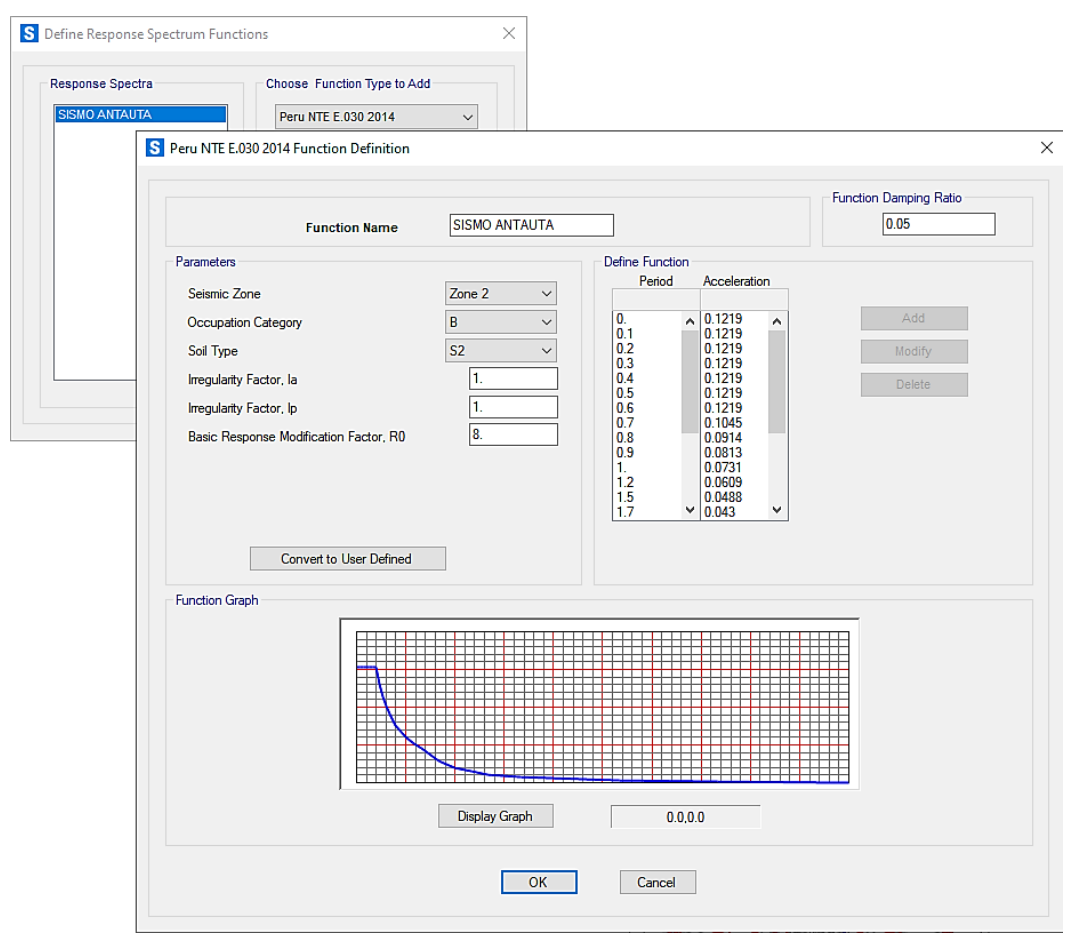

*Definición de las cargas de sismo con las condiciones de zona*

Elaboración propia con SAP2000.

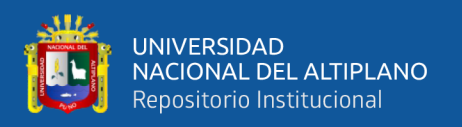

## **4.1.8. Carga de nieve**

La definimos de acuerdo al cálculo de la acumulación de nieve en el techo del silo por lo que aplicamos ese valor de 40 Kgf en forma de cargas distribuidas, también se podría considerar una carga viva, pero al ser un fenómeno natural muy frecuente en el lugar de diseño se debe prestar gran atención.

## **Figura 42**

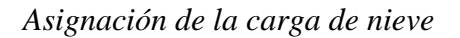

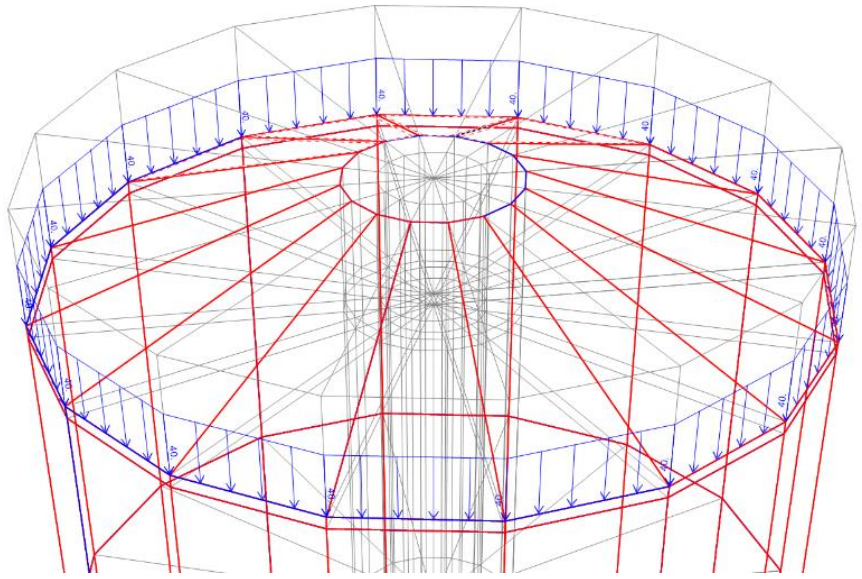

Elaboración propia con SAP2000.

## **4.1.9. Definición de la combinación de cargas**

La combinación de cargas se da en base al comportamiento de las cargas ya estipuladas con valores que siguen un cálculo estructural para este caso apoyándonos de la norma técnica que nos da las herramientas para la obtención de resultados de los esfuerzos internos en la parte del cuerpo y de la estructura autosoportante. Ahora se define el estado del silo en un momento de descarga total ya que es en esa situación en la que se ve más crítica, en caso de que este albergue su carga llena de cemento será más esbelta. Ya considerando todas las cargas que pueden actuar directamente como son las cargas de la propia estructura, las cargas

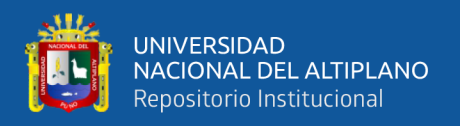

vivas y de nieve, siendo de las que más desfavorables para nuestra estructura las cargas del viento y el sismo. Siguiendo un modelo finito que dará la actuación de combinación de cargas en las en cada una de los componentes estructurales del silo, esta es de gran importancia para nuestro modelo y análisis estructural.

## **Figura 43**

## *Definición de las cargas*

| <b>COMBINACION 1 MUERTA</b>                                                                                                    | Add New Combo                     |  |  |
|----------------------------------------------------------------------------------------------------|-----------------------------------|--|--|
| COMBINACIÓN 2 VIVA<br>COMBINACIÓN 3.1 NIEVE<br>COMBINACIÓN 3 VIENTO X                                                              | Add Copy of Combo                 |  |  |
| COMBINACIÓN 4 VIENTO X<br>COMBINACIÓN 5 SISMO X                                                                                    | Modify/Show Combo                 |  |  |
| COMBINACIÓN 5 SISMO Y<br>COMBINACIÓN 6 VIENTO X<br>COMBINACIÓN 6 VIENTO Y<br><b>COMBINACIÓN 6 SISMO X</b><br>COMBINACIÓN 6 SISMO Y | Delete Combo                      |  |  |
|                                                                                                    | Add Default Design Combos         |  |  |
|                                                                                                    | Convert Combos to Nonlinear Cases |  |  |
|                                                                                                    | OK                                |  |  |

Elaboración propia con SAP2000.

## **4.1.10. Análisis al modelo**

Definimos el modelo en el que se realiza el análisis, se introduce primeramente las opciones de análisis en el "Space frame" que nos indica que la estructura tendrá todos los grados de libertad en el espacio, pero a la vez la base de esta es fija e inamovible.

## **Figura 44**

## *Definición de las cargas*

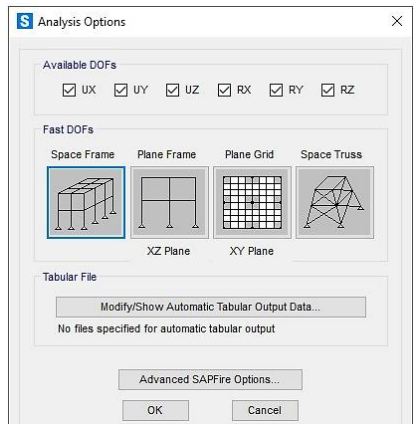

Elaboración propia con SAP2000.

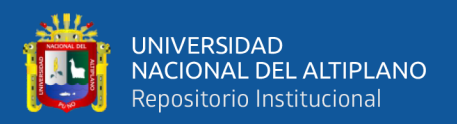

## **4.1.10.1. Verificación de la estabilidad y periodos del modelo**

Consideramos la estructura del silo como un conjunto para ver los efectos de las cargas asignadas sobre la configuración de la estructura para principalmente ver la estabilidad. Se da el análisis de acuerdo al peso propio de la estructura tomando en cuenta también los puntos de anclaje o fijos que ya fueron designados.

## **Figura 45**

## *Verificación de la estabilidad*

|                                                                              |                                                          |                         |                                            |                    | Click to:                  |  |
|------------------------------------------------------------------------------|----------------------------------------------------------|-------------------------|--------------------------------------------|--------------------|----------------------------|--|
| Case Name<br>DEAD                                                            | Type                                                     |                         | Stabus                                     | Action<br>Run.     | Ravi/Do Mot Run Cabe       |  |
| <b>MODAL</b>                                                                 | Linear Static<br>Modal<br>Linear Static<br>Linear Static |                         | Not Run.<br>Not Run.<br>Not Run<br>Not Run | Page<br>Run<br>Run | <b>Thow Case</b>           |  |
| I. Carga Viva<br>Il. Carga de viento en Y.                                   |                                                          |                         |                                            |                    | Delette Genuits, for Cane- |  |
| II. Carga de siamo en X                                                      | Linear Static                                            |                         | Not Run                                    | Run                |                            |  |
| II. Carga de sismo en Y.<br>II. Carga de siamo estatico en Response Spectrum | Response Spectrum                                        |                         | Not Run<br>Not Run                         | Run<br>Run         | Run/Do Not Run All         |  |
| II. Carga de siamo estatico en Linear Static<br>IV. Carga de nieve           | Linear Static                                            |                         | Not Run<br>Not Run                         | Run<br>Run         | Delete All Results         |  |
|                                                                              | Linear Static                                            |                         | Not Run<br><b>CONTRACTOR</b>               | Run                | Show Load Case Tree.       |  |
|                                                                              |                                                          |                         |                                            |                    | Save Named Set             |  |
|                                                                              |                                                          |                         |                                            |                    | <b>Show Named Set</b>      |  |
| Analysis Monitor Options                                                     |                                                          | Show Messages after Run |                                            |                    | Model-Alive                |  |
| C Always Show                                                                |                                                          | Only if Errors          |                                            |                    | Run Now                    |  |
| Never Show                                                                   |                                                          |                         | (c) If Errors or Warnings                  |                    |                            |  |
| Show After                                                                   | seconds                                                  | Always<br>C D.          |                                            | OK<br>Cancel       |                            |  |

Elaboración propia con SAP2000.

## **Figura 46**

*Estabilidad del modelo*

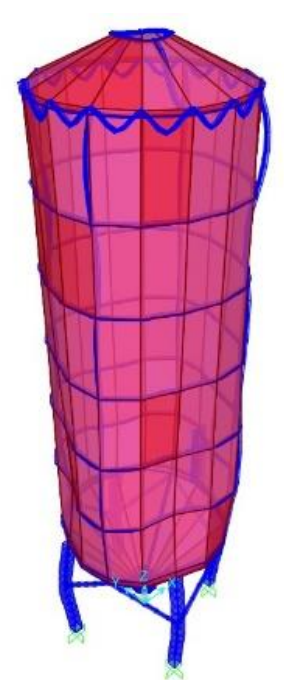

Elaboración propia con SAP2000.

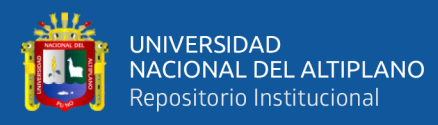

Ahora se hace la revisión de los periodos en un análisis modal en tres principales periodos, en el primero observamos que si tenemos un periodo igual a T=1.330 su rotación trata de que se realice en el eje Y manteniéndose esta estable, mismo ocurre con el periodo siguiente de T=1.3291 que trata de que rote en el eje X mostrando estabilidad. Ahora ya en una situación más cómoda de rotación en el eje Z esta continua firme por lo tanto se confirma la estabilidad.

## **Figura 47**

## *Modos de estabilidad del modelo*

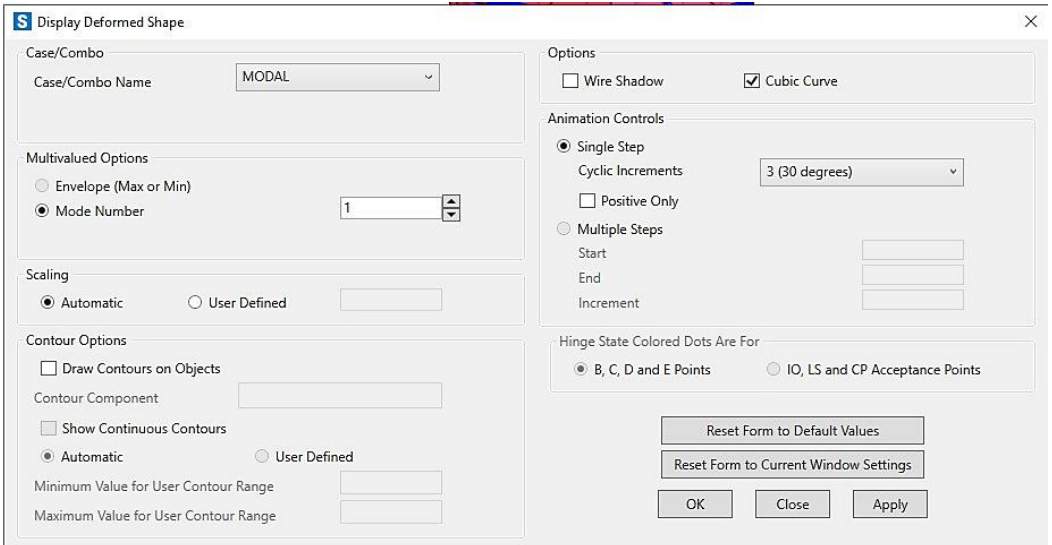

Elaboración propia con SAP2000.

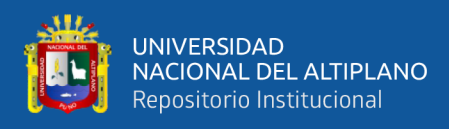

*Modos de estabilidad del modelo*

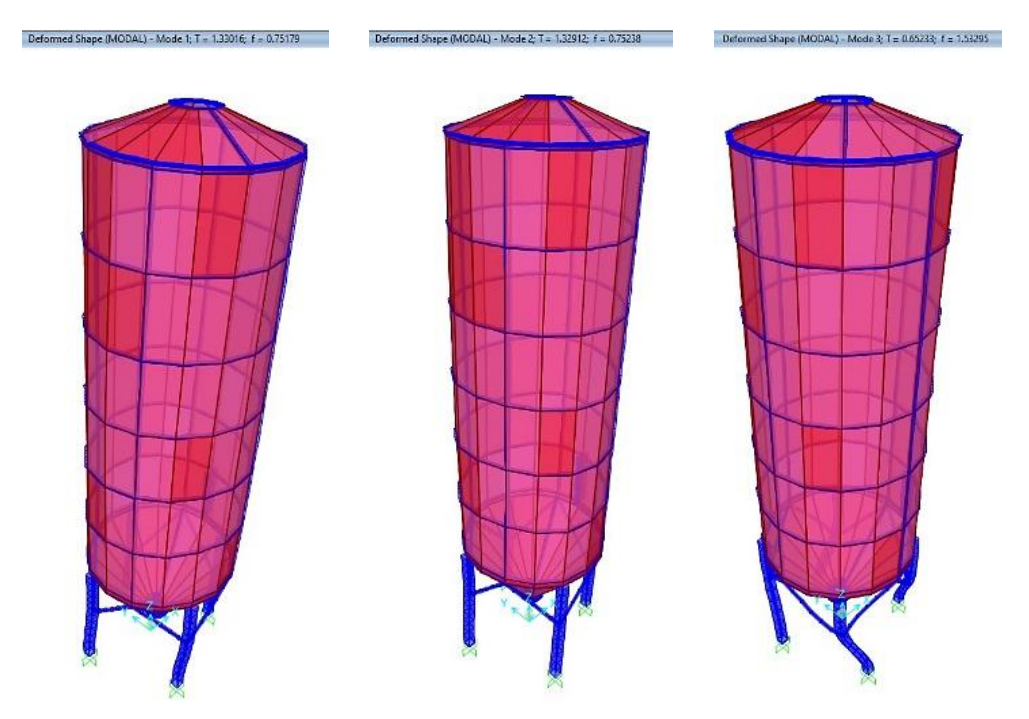

Elaboración propia con SAP2000.

## **4.1.10.2. Análisis de las cortantes en la base mínima**

Se realiza para identificar el peso acumulado en la base del soporte del silo de acuerdo a un análisis dinámico modal espectral con resultados en base de un análisis dinámico del sismo en dos direcciones, notando que toda la fuerza recae en la estructura de soporte del silo, siendo de esta su principal función.

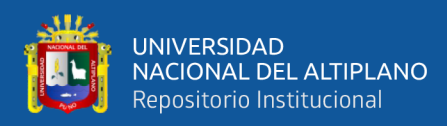

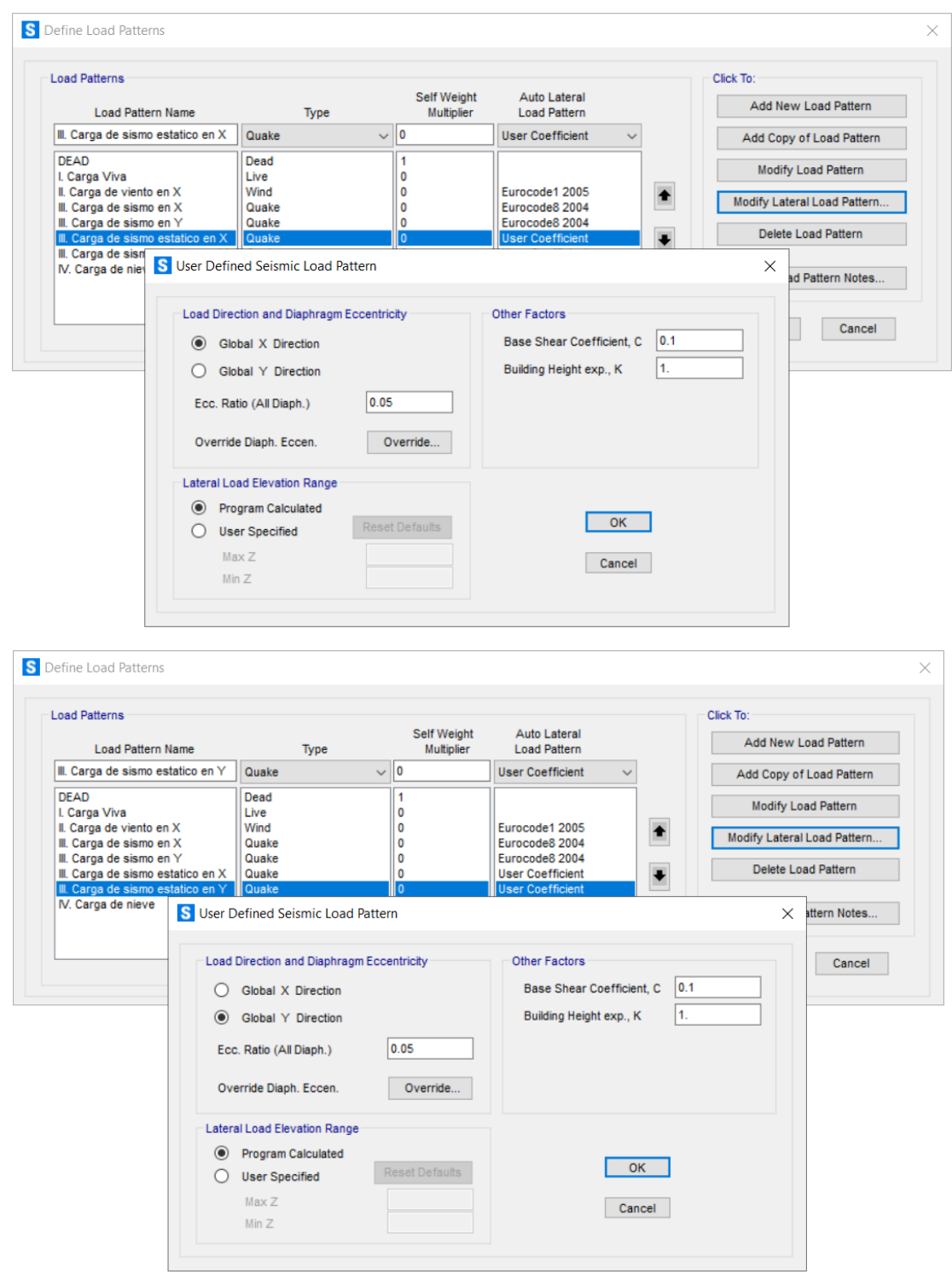

*Análisis dinámico del sismo en las direcciones X e Y respectivamente*

Elaboración propia con SAP2000.

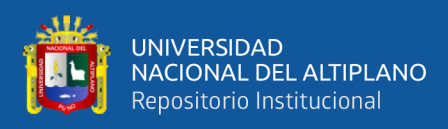

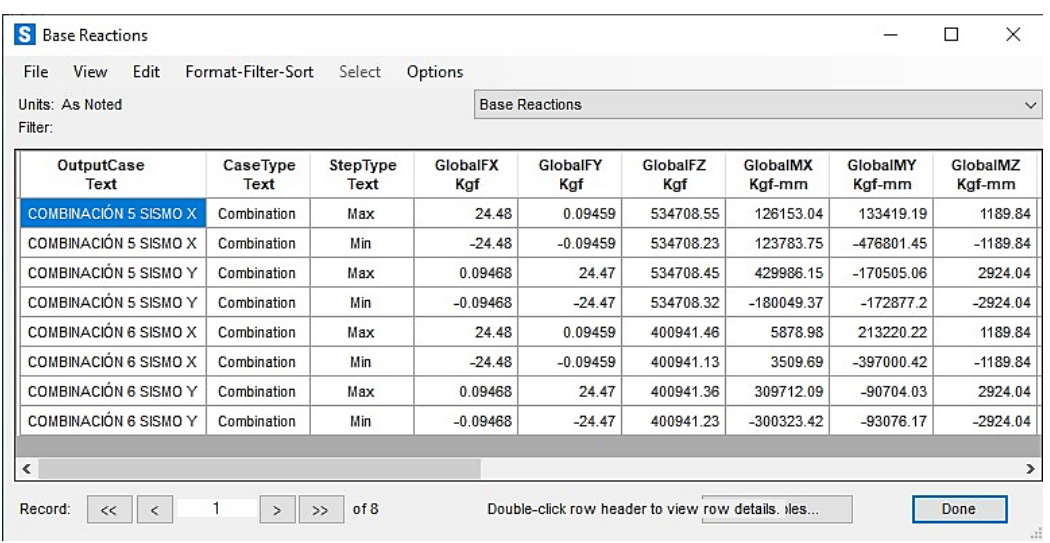

*Resultados de las reacciones en la base de la estructura del silo*

Elaboración propia con SAP2000.

# **4.1.10.3. Determinación de la resistencia y esbeltez a causa de las cargas**

#### **vivas, viento y sismo instantáneamente**

Se determina las cargas del modelo en un plano cartesiano XYZ, así se aprecia la resistencia de la estructura a momentos de fuerzas, esto conlleva a realizar el análisis de los cuerpos a detalle o por despiece con el fin de poder verificar si están sobrecargadas a fuerzas de compersión y tensión para revisar la esbeltez al dar la prueba al material designado. De esta manera se puede resaltar que la estructura es crítica debido a esto las columnas de la estructura autosoportante de la parte inferior del silo serán reforzadas en la unión con esta, además, la estructura del silo es más robusta y consistente con la carga del material almacenado dentro del silo.

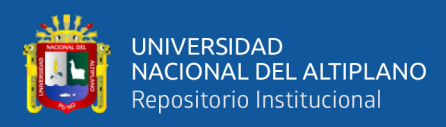

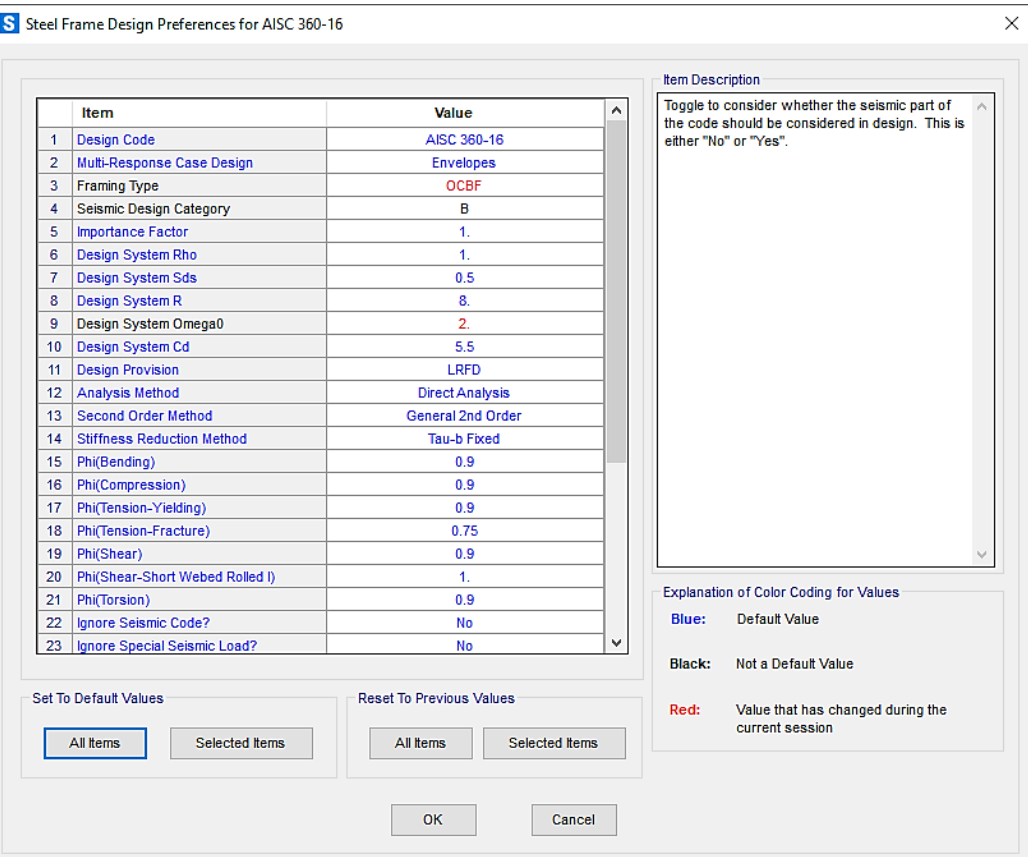

## *Configuración del análisis de la resistencia*

Elaboración propia con SAP2000.

## **Figura 52**

*Designación de las combinaciones de cargas*

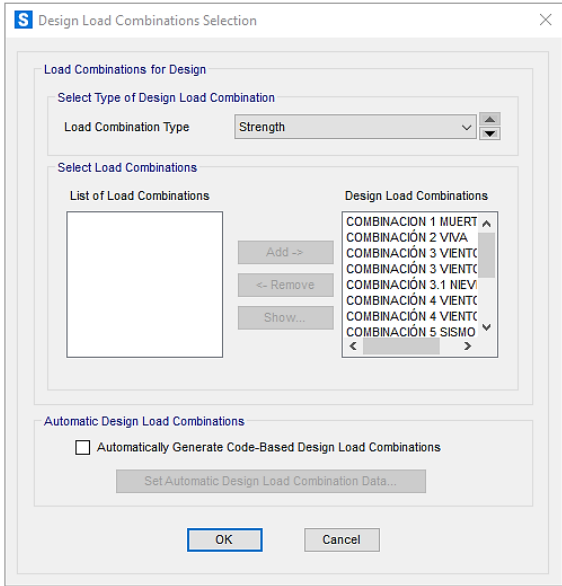

Elaboración propia con SAP2000.

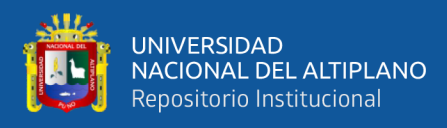

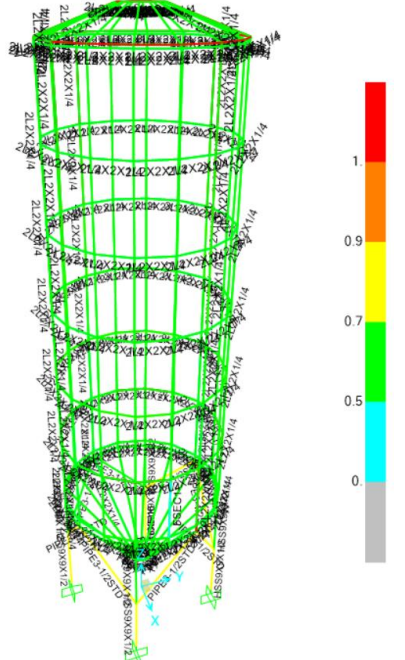

*Resultados de las combinaciones de cargas mediante radios*

Elaboración propia con SAP2000.

Se ha logrado generar el análisis por servicio de lo que involucra las cargas muerta, viva, nieve, y el peso propio, esto se refleja en los resultados por ratio de su capacidad demandada teóricamente, este valor no debe superar el valor de 1, de acuerdo al análisis de compresión, por lo tanto, satisface los requerimientos de diseño para la capacidad requerida.

De esta manera se puede generar la lista detallada de los parámetros que nos ayuda observar cómo actúa las diferentes cargas aplicadas a través del software que nos brinda la opción de generarlos mediante el software "Microsoft Excel" para ser evaluado y mejorar con más detalles, realizando más modelamientos iterativamente del mismo.

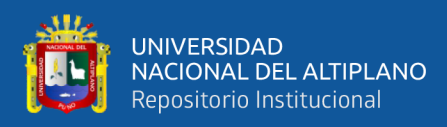

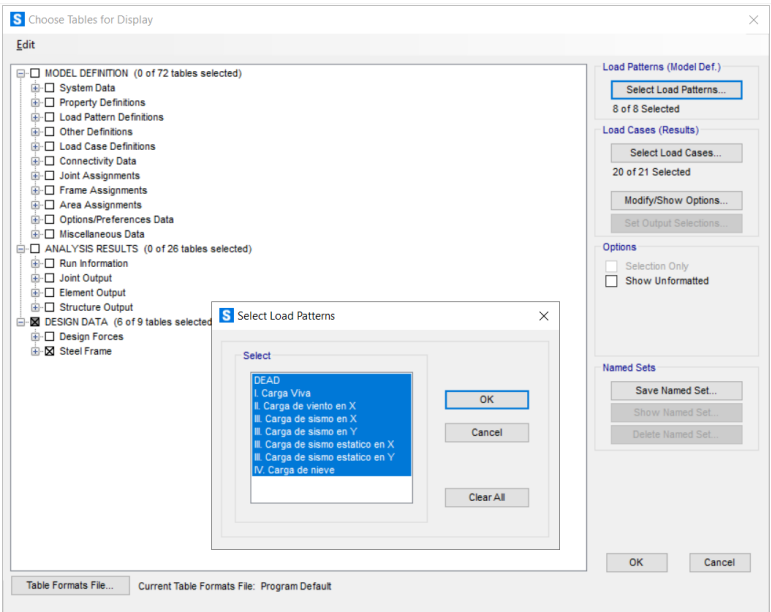

*Resultados de las combinaciones de cargas mediante tablas*

Elaboración propia con SAP2000.

## **Figura 55**

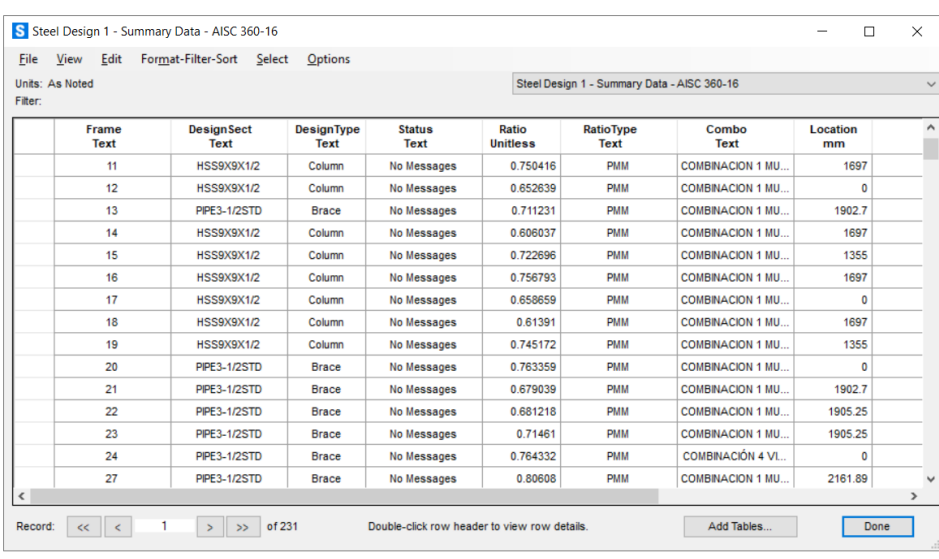

*Tabla de datos de simulación*

Elaboración propia con SAP2000.

Se concluye que la estructura del silo propuesto sí cumple con las condiciones de diseño de esbeltez, robustes necesarias para almacenar cemento bajo las normativas descritas, obteniendo así un diseño eficaz y confiable.

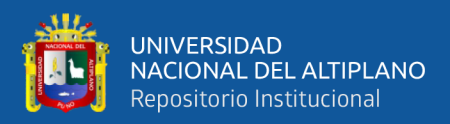

## **4.2. GENERACIÓN DE LA INGENIERÍA DE DETALLE MEDIANTE EL**

## **SOFTWARE SOLIDWORKS**

Se realiza la ingeniería de detalle a través del software SolidWorks del silo metálico del tipo desmontable en la UM San Rafael y muestra la versatilidad del diseño a despiece para obtener un ensamblado consistente y de calidad en cuanto a robustes y eficacia.

SolidWorks, es una herramienta poderosa para los diseñadores mecánicos y en el ámbito de las estructuras metálicas también facilita al dar mayor detalle a criterio personal, dando así al diseñador estructurista la libertad de hacer diseños únicos, sobre todo al momento de que se requiere fabricaciones inmediatas en proyectos de menor magnitud.

## **4.2.1. Generación del techo del silo**

El techo será considerado como una tapa o también denominado como talud, el cual se diseña con fines de soporte para el suministro del cemento y también para el desfogue de presión, los cuales ya se adicionan en el presente dibujo de pieza, otra de las razones de su importancia es que dará acople al filtro principal del silo.

## **Figura 56**

*Tapa cónica del silo dimensionado*

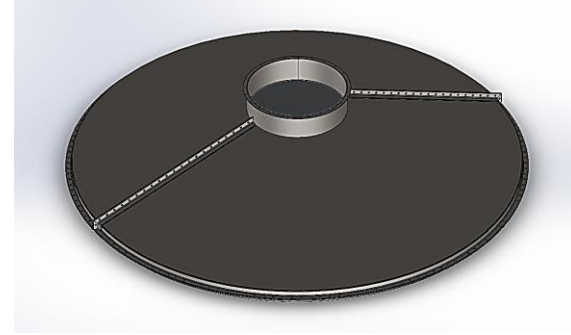

Elaboración propia con SolidWorks.

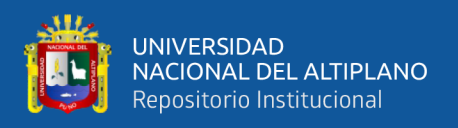

## **4.2.2. Generación del cuerpo del silo**

El cuerpo del silo tiene la principal función de soportar la presión del silo y además el peso de esta misma, por efecto de la gravedad estas se dividen en tres principales partes, conformados por dos anillos de diferentes espesores.

## **Figura 57**

*Tres grupos de cuerpos cilíndricos por niveles*

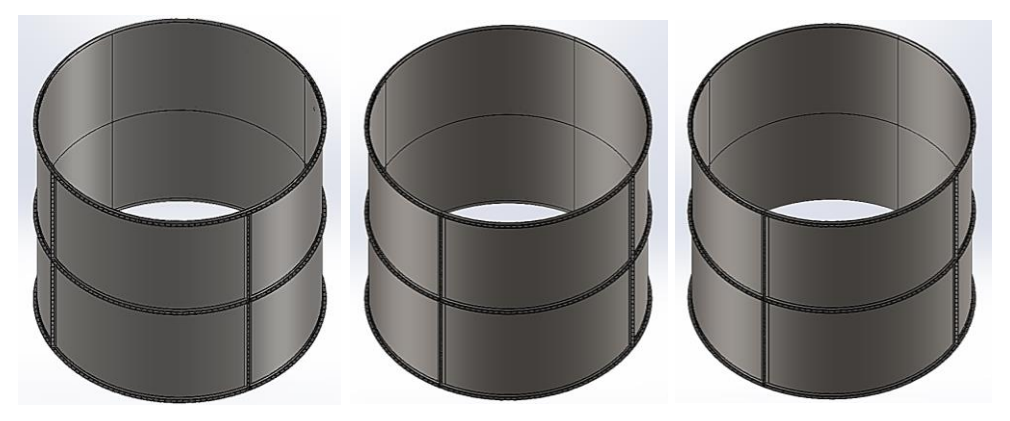

Elaboración propia con SolidWorks.

## **4.2.3. Generación de la tolva del silo**

Componente de mayor complejidad, por lo cual se le dio gran importancia al diseño y su robustez, debido a las grandes fuerzas de carga aplicadas a la pared que soportará.

## **Figura 58**

*Tolva de descarga de forma cónica*

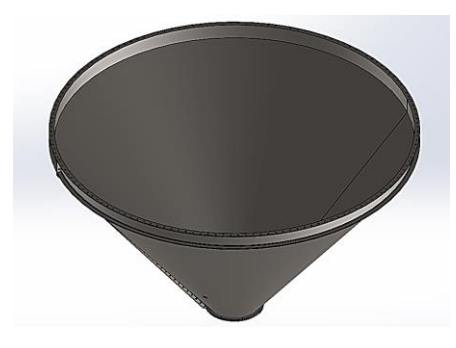

Elaboración propia con SolidWorks.

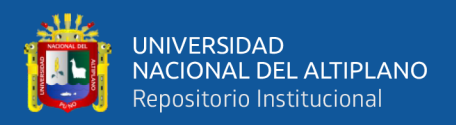

#### **4.2.4. Generación de la estructura del silo**

En esta parte nos apoyamos de la función especial del SolidWorks para el diseño en estructuras metálicas con la herramienta denominada miembro estructural siendo de gran ayuda al facilitar la implementación directa de perfiles por medio de una base de datos o librería estandarizada de perfiles.

#### **Figura 59**

*Función especial del SolidWorks para estructuras metálicas* 

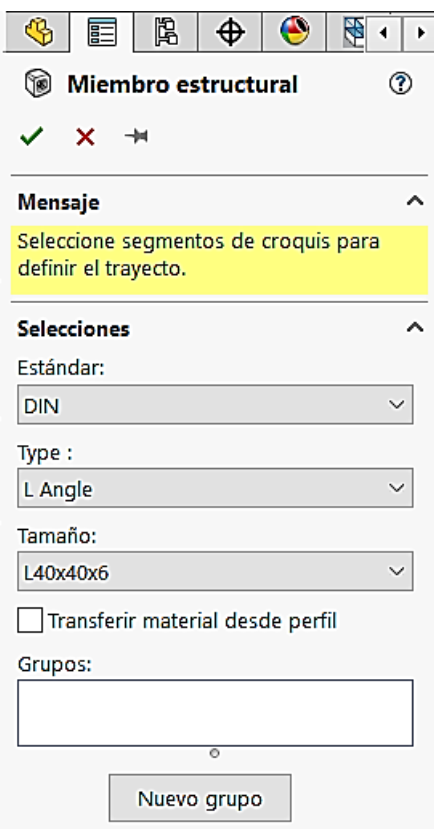

Elaboración propia con SolidWorks.

Esta al ser una estructura de apoyo, está conformada por la columna de tubo cuadrado con una placa base superior e inferior que sirve como anclaje con el cuerpo cilíndrico y el pedestal respectivamente, además se tiene cartelas conformadas para esta primera unión, la diagonal de tubo redondo se une través de la cartela de anclaje con el cuerpo y la columna, todas estas con fines de apoyo.

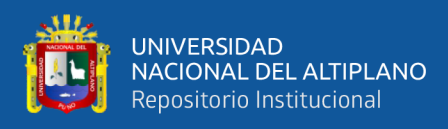

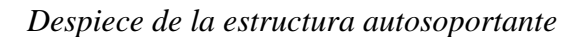

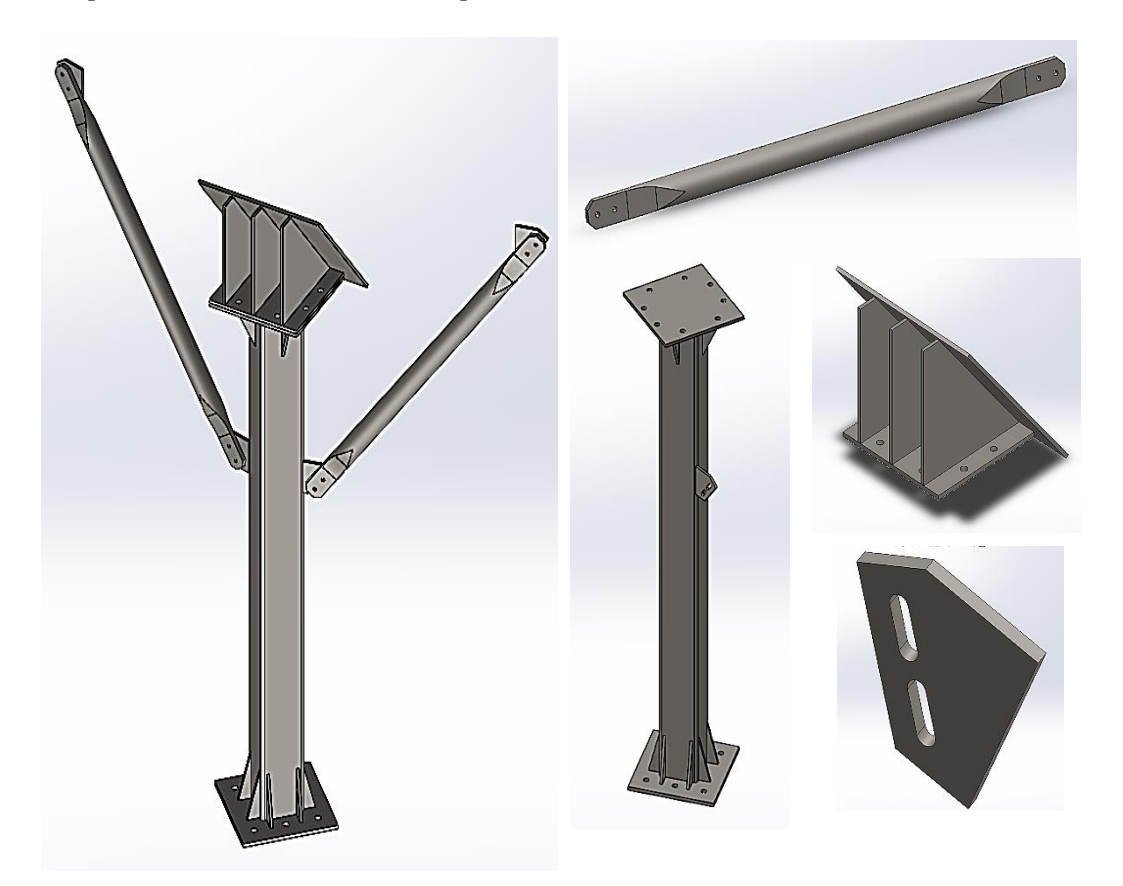

Elaboración propia con SolidWorks.

## **4.2.5. Generación del ensamble general del silo**

Durante el proceso de ensamble aplicamos varias uniones bridadas por medio de perfiles angulares estructurales, que serán unidas con tornillos a través de los agujeros pasantes, estas virolas también están conformadas del mismo modo de uniones bridadas horizontal y verticalmente.

La estructura autosoportante, elaborado en base a soldaduras a traslape y solape con ángulos de aplicación distintas, los cuales toma en consideración la manera en la que están posicionadas cada pieza que la conforman.

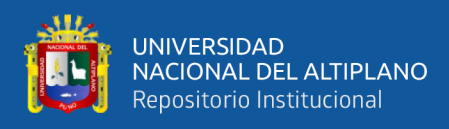

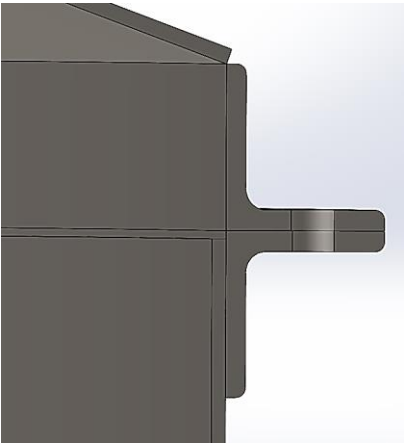

*Unión bridada del techo cono el cuerpo cilíndrico*

Elaboración propia con SolidWorks.

## **Figura 62**

*Unión bridada entre el grupo de virolas de distinto diámetro*

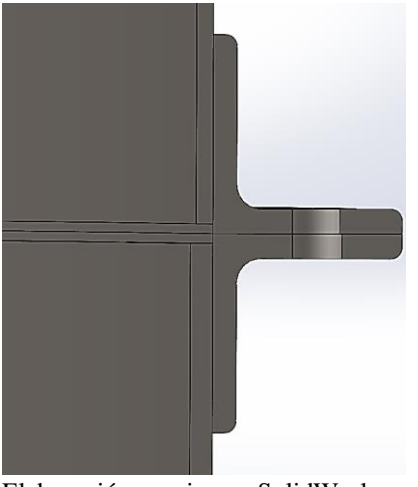

Elaboración propia con SolidWorks.

## **Figura 63**

*Unión soldada de la boca de salida de la tolva*

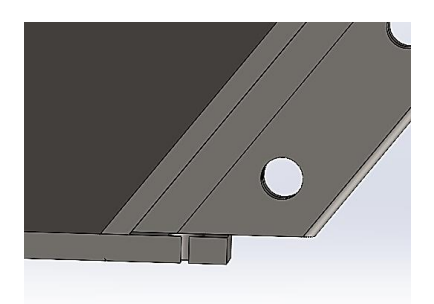

Elaboración propia con SolidWorks.

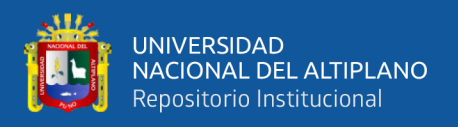

Esta es la conformación de todas las piezas para dar forma a la gran estructura y dar un acabado superficial específicamente de pintura RAL 1003 (amarillo seguridad) obteniendo la propuesta de diseño de manera general para su documentación respectiva.

## **Figura 64**

*Ensamblaje del cuerpo entero del silo*

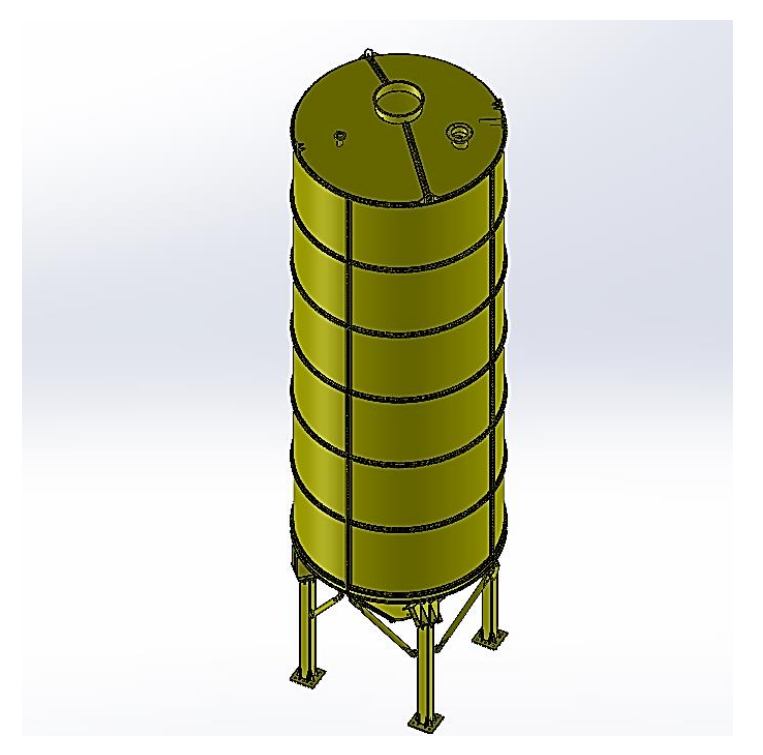

Elaboración propia con SolidWorks.

## **4.2.6. Generación de los planos de detalle**

Con haber realizado todas las piezas y seguidamente el ensamble ya podemos generar los planos de detalle a despiece y mostrando cada detalle de esta estructura, así como las uniones soldadas y los agujeros para ser empernados. También es importante mencionar que para la situación de montaje también se puede generar sus propios planos. Al iniciar el software se abre un nuevo documento para abrir nuestras piezas una a una para dar los formatos respectivos, a la vez hacemos nuestro propio cajetín que mostrará los datos del proyecto.

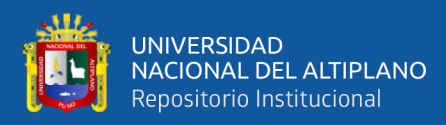

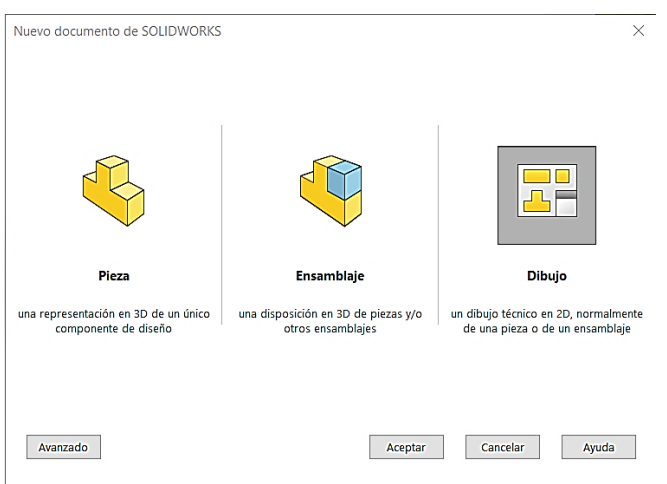

*Al iniciar el software y comenzar con el dibujo*

Elaboración propia con SolidWorks.

Una vez elegido opción de nuevo dibujo el software nos consulta a través de una ventana de diálogo el formato sobre el que se realizará las respectivas vistas y detalles, a esto le denominamos el cajetín donde va toda la información acerca del plano. Entre esta información está el nombre del proyecto, la escala, el código del plano, el nombre del elaborador entre otras de acuerdo con lo necesario.

## **Figura 66**

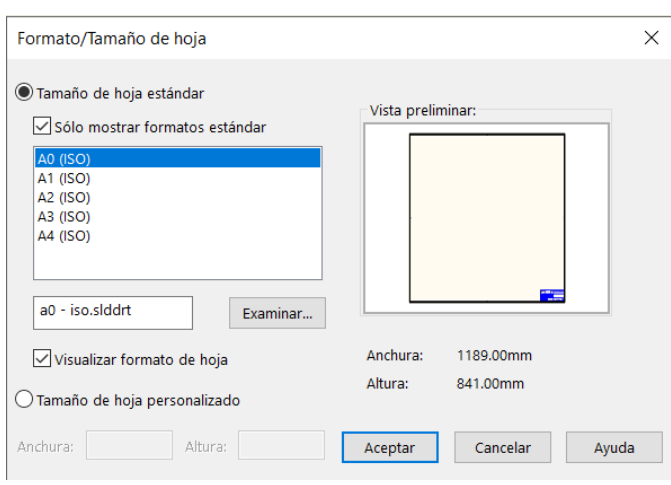

*Ventana de diálogo para definir el formato del documento*

Elaboración propia con SolidWorks.

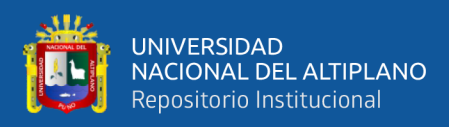

## **4.3. RESULTADO GENERAL**

Se logró realizar el diseño de silo metálico de tipo desmontable de 120 toneladas en base al Eurocódigo ENV.1991-4, AISC 360, ASTM, API 650 y cumpliendo las Normas Técnicas Peruanas E.020, E.030 y E.090, obteniendo un diseño innovador, eficaz y confiable ante fenómenos naturales y físicos existentes, que a la vez nos permitirá alcanzar un alto estándar de calidad al haber hecho la selección de materiales para su posterior fabricación, de esta manera se garantiza el almacenamiento efectivo de cemento portland tipo IP, en la Unidad Minera UM San Rafael – MINSUR, determinando así futuras mejoras.

## **4.4. DISCUSIÓN**

## **4.4.1. Discusión del objetivo general**

En el presente estudio se aplicó la fuerza del viento a una altura de 10 metros con respecto al nivel del suelo, en el que la fuerza aplicada tiene una dirección orientada en el eje X asemejándose a la fuerza real posible, obteniendo una fuerza del viento de 62.9 Kgf/m2 con una velocidad de 130km/h de acuerdo a la norma E30 del mapa eólico, estos resultados difieren con los encontrados por Ramos (2019) quien obtuvo una fuerza del viento de 89.03 Km/h , pero con una dirección fija dependiente de un ángulo de inclinación considerada por el autor, esta diferencia se justifica con respecto a la aplicación de fuerzas en cada zona o elementos del silo de acuerdo a los criterios de aplicación de normas utilizadas por los autores Ramos (2019) se basó en la normativa de Eurocódigo para seguidamente aplicarlo directamente al silo, al insertar el valor directamente al software, sin embargo en nuestra modelo al considerar la misma referencia del Eurocódigo UNE ENV 1991:1-4 para el cálculo de cargas no se aplicó

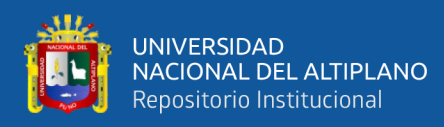

directamente sino que se dio optó por el procedimiento analítico de aplicación de cargas, de la norma técnica peruana E20.

Según Vallejos (2019) quien presentó la implementación de un silo metálico; considera que la carga y velocidad del viento según el mapa eólico, a una altura de 10m con respecto al nivel del suelo, trabaja a una velocidad de 95 km/h, luego toma en cuenta el reglamento Nacional de edificaciones, la cual indica que en la parte más alta del silo, donde se obtiene una velocidad de 119km/h, ademas de una presión en ese punto de 50 kg/m2, considerando una determinada área de presión aplicada de 22700Kg, mientras que por nuestro lado se obtiene la velocidad del viento de acuerdo al mapa eólico considerando a la altura de 10 metros, aplicando la norma técnica de edificaciones y directamente al área referencial y perpendicular al eje X y Y para dar mayor situación de realismo en condiciones extremas una presión de 4751.88Kg, ambos se diferencia en el método en el que aplica esta carga de viento mientras que en una se aplica unidireccionalmente y en la otra en dos direcciones cada una presenta diferente reacciones.

Según el presente estudio se aplicó el método de elementos finitos que hacen énfasis en el análisis de cada parte de la estructura tomando en consideración parámetros específicos de estos, a partir de la norma euro código UNE ENV 1991:1-4 Según Barriga y Centeno (2019) realizaron un silo convencional para cemento mediante un análisis elástico lineal con la normativa ASCE. Que, a partir de las fuerzas principales como la torsión, fuerza de tracción, la elasticidad. Ambos estudios tomaron los mismos parámetros de evaluación, ambos estudios demuestran el cumplimiento de normativas pero que en nuestro

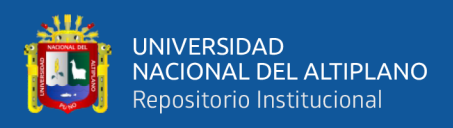

silo al ser desmontable también permite que este puede montarse y desmontarse para mejorar el tema logístico como mencionan (Mantilla, 2018; Mediavilla & Valverde, 2014).

#### **4.4.2. Discusión del objetivo específico 1**

Por otro lado, en este estudio que se realizó a las planchas que conforman el tanque mediante la normativa API 650 principalmente para el diseño de espesores y su aplicación con otras partes del silo a través de la norma ASTM A36. Misma situación es similar al diseño realizado por Calero y González (2021) realizó un tipo de silo Bunker el cual está diseñado especialmente para almacenaje de alimentos pero su análisis está basado principalmente a base de presión en las paredes y presenta una estructura de silo que lo hace en base el diseño respecto al API 650 (planchas industriales) y ASTM A36 (componentes de anclajes y soldadura). Pero presenta diferencia en ambos radica en que Calero y González (2021) que es diferente porque se usó (MVCS, 2006).

Respecto al principio de ensamble, en el presente estudio se aplicó el diseño mediante dimensionamiento, cálculo de presiones, fuerzas para así determinar cómo actúan con respecto a los materiales ya que estos tienen una actuación física de la teoría de resistencia de materiales al hallar las fuerzas internas en base a la normativa (EN 1991-4:2006-part 4, 2006). Este diseño es similar a los realizados por Vallejos (2019) quien diseñó específicamente para cada componente del silo mediante el dimensionamiento respectivo y análisis de fuerzas, presión horizontal sobre la tolva de la parte cónica para facilitar su ensamble evaluando estas mediante teorías de torción, resistencia de materiales, elasticidad. Ambas cumplen el cálculo de presión, y fuerzas respectivas que

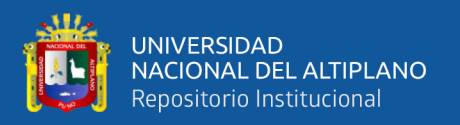

cumplen con diferentes normativas como (API 650, 2019; COGUANOR, 2018; De et al., 1993; Decreto Supremo que aprueba el Reglamento Técnico sobre Cemento Hidráulico utilizado en Edificaciones y Construcciones en General, 2022).

Por otro lado, la prueba de sismo resistencia en el presente estudio se realizó en base a la normativa peruana que nos otorga los alcances para un diseño efectivo de sismo que una vez obtenida las fuerzas se procede a hacer y obtener los parámetros que nos ayudarán al modelamiento de la simulación. Primeramente tenemos los valores de acuerdo a la zona respectiva de (Zona 2) y el tipo de suelo (S2), con estas principalmente se puede concluir mediante el modelamiento en base a periodos (T = 033 hasta T = 0.35) y el diseño de esbeltez (relación de 3.5 a 11.7) y resistencia ( $R = 8$ ) y cortante en la base mínima hasta un periodo de (T = 1.33). Esto también es similar a las pruebas obtenidas por Vallejos (2019) quien obtuvo las pruebas a través de cálculo obtenido de los parámetros o coeficiente sísmico de 0.15 y una carga horizontal de 225618 kilogramos y un nudo de 14101 kilógramos haciendo esto en el eje X y que obteniendo las presiones de acuerdo a través de tablas. Ambos estudian las fuerzas actuantes del diseño de sismo resistente, pero de diferente perspectiva, mientras que uno hace énfasis en el modelamiento mientras que el de Vallejos (2019) realizó con la perspectiva de cálculo de las fuerzas actuantes sísmicas.

#### **4.4.3. Discusión del objetivo específico 2**

Respecto al diseño geométrico y diseño estructural en nuestro caso se aplicó en la tapa de la tolva un diseño de cono invertido ya que es de suma importancia en tanques de alta presión y el cuerpo cilíndrico de acuerdo al diseño

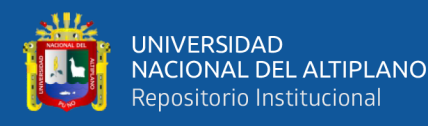

de silos metálicos o tanques API 650 y en la tolva de forma cónica apoyándonos de una estructura denominada autosoportante con un diseño esbelto de tubos cuadrados para las columnas y tubo redondo para lo arreos teres, placas de apoyo. Esto discrepa con el silo diseñado por Candia (2022) quien utilizó un diseño de tapas de forma de domo, que a su vez hace un cuerpo cilíndrico entero y a la vez utilizó la tolva cónica de salida y finalmente utiliza una estructura de apoyo utilizando solamente un determinado tubo específico para el diseño de sus partes al ser solamente de un perfil tubular. Este tipo de diseño sigue un criterio de acuerdo a la norma internacional euro código parte 1 Cap. 4 (EN 1991-4:2006 part 4, 2006) apoyándose asimismo con la norma ASME que nos facilita la parte del dimensionamiento y el diseño estructural respecto a cada país.4

Respecto a la prueba de cargas de nieve, en el presente estudio estuvo conformada mediante la acumulación de nieve en el techo del silo considerando la sobrecarga en las condiciones más desfavorables y considerando que la zona es más frecuente a este fenómeno respecto al cálculo, la nieve actúa durante un periodo de tiempo para calcular su valor mínimo de la carga básica de nieve para un nivel de suelo, con este valor y teniendo en cuanta que es un techo cónico y para efectos de cálculo consideramos a doble agua con una pendiente de 20° se obtuvo el valor de la carga de diseño horizontal de 32 Kg/m2 para un silo de 10 toneladas. Este resultado es diferente por los obtenidos por la pruebas de (Ramos Gangas, 2019) quien obtuvo 70.6 Kg/m2 para un silo de 1000 toneladas, esta situación depende del área de la tapa, implica que a mayor área de la tapa es mayor valor de carga como indica la norma (Decreto Supremo que aprueba el Reglamento Técnico sobre Cemento Hidráulico utilizado en Edificaciones y Construcciones en General, 2022).

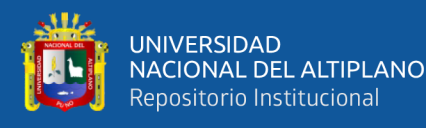

La mayor fortaleza del diseño de silo realizado, esto en base a la teoría gravitacional de fuerzas de presión a una determinada altura para el diseño de espesores al ser variado durante el tramo de la altura del silo proporcionando mayor espesor en la parte inferior que es mayor a la parte superior. Por otro lado, al ser un silo desmontable aporta factibilidad, mayor mantenimiento al reemplazar cada componente de acuerdo a su vida útil para no llegar al caso de desmontar toda la estructura del silo ya que solo se cambiaría el componente dañado lo que aumenta la rentabilidad a largo plazo. Por último, el diseño cumple con estándares importantes tanto internacionales como nacionales para el diseño efectivo de silos.

Las posibles limitaciones radican en que en nuestro país no existe alguna normativa con el diseño específico de silos, por lo tanto, no se tiene una visión clara del cómo se puede hacer este tipo de estructuras. Solamente se ve la manera de adaptación de manera creativa para obtener resultados favorables. Por otro lado, el diseño le falta determinar la exactitud los parámetros específicos que ayudarían a ver la parte de presiones, esto para conocer cómo van a actuar después de un determinado tiempo, esto nos aportaría en poder conocer las fallas del material en caso de las peores situaciones externas e internas. Por último, el software toma gran importancia, ya que existen programas especializados de diseño y modelamiento especializado para tanques y silos como el Ametank que a diferencia del SAP 2000 presentan mayores ventajas específicas. Este factor es determinado por el lugar que por el grado de utilización ya que a la zona no se presentan estos tipos de diseños en tanques y sólo se pretende dar una adaptabilidad para los diseños que se quiera hacer en un software general de diseño estructural.

135

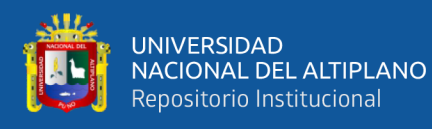

Se espera que el presente estudio ayude a estudiantes dedicados al diseño estructural y analistas de cálculo estructural en el ámbito laboral ayuda a las empresas dedicadas a la construcción de silos metálicos aplicados a la industria cementera o almacenamiento de sólidos en polvo finitos. Por otro lado, se espera en la aplicación de alimentos ya que se podría aplicar en este rubro y optimizar de igual manera el mantenimiento de los silos para almacenar alimentos. Finalmente es importante resaltar el estudio de estructuras metálicas teniendo en consideración las cargas que soportaran estas para evitar futuros colapsos o accidentes que puedan dañar a las estructuras para ampliar la línea de producción.

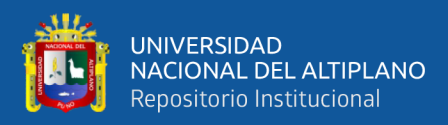

## **V. CONCLUSIONES**

- **PRIMERA:** Se realizó la propuesta del diseño del silo metálico de tipo desmontable de 120 toneladas, aplicando las normas internacionales especializadas en el diseño de silos, teniendo como base el ENV 1991-4 (Eurocódigo 1991 parte 1, capítulo 4), apoyándonos de las normas, DIN 1055-6:1987, API 650, AISC 360-05, ASTM A36 y Normas Técnicas Peruanas E.020, E.030 y E.090, obteniendo un diseño innovador, eficaz y confiable, cumpliendo así altos estándares de calidad específicos para el almacenamiento efectivo de cemento, esto indica que es un diseño con una conformación robusta de componentes para soportar fenómenos naturales y físicos existentes en la zona bajo condiciones extremas.
- **SEGUNDA:** El diseño del silo metálico de tipo desmontable cumple estándares y un dimensionamiento en base a las normas ENV 1991-4(Eurocódigo 1991 parte 1, capítulo 4), DIN 1055-6:1987, AISC 360-05, ASTM A36, API 650, y Normas Técnicas Peruanas E.020, E.030 y E.090. Esto indica que estas normas nos otorgan seguridad de diseño frente a fenómenos internos físicos y externos como agentes naturales (viento, sismo, nieve y cargas vivas).
- **TERCERA:** El análisis y el modelamiento estructural a través del software SAP2000 teniendo en cuenta los parámetros de diseño y valores físicos bajo circunstancias extremas de fenómenos naturales de la zona, al lograr plasmar en el SAP2000 la modelación de estabilidad, esbeltez y resistencia a las partes estructurales revelando la eficacia y confiabilidad del diseño de silo cilíndrico, esto es reflejado en la generación de la ingeniería de detalle que transmite la idea del diseño efectivamente.

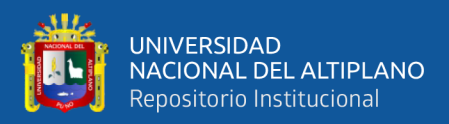

## **VI. RECOMENDACIONES**

- **PRIMERA:** Para que este tipo de investigación tenga un mayor propósito de investigación profunda se debe realizar el proceso de simulación mediante la aplicación de softwares más específicos para la simulación de silos con lo que se permite observar a detalle más parámetros que en cierta manera podrían afectar el diseño.
- **SEGUNDA:** Es importante considerar todas las cargas realmente existentes que actúen directamente o indirectamente en contra de la estructura del silo, así sean mínimas, ya que eso repercutirá con sus efectos conforme pase el tiempo, acumulando daños como grietas o pandeos mínimos, pudiendo impactar bruscamente de manera imprevista.
- **TERCERA:** Es importante obtener más información acerca de las teorías que más destacan para realizar el diseño, análisis y sobre todo de la implementación de silos, para lograr ampliar y profundizar el conocimiento con respecto a este tema, el objetivo es fortalecer el criterio técnico con esto se logra una toma de decisiones más efectiva para los ingenieros estructuristas.
- **CUARTA:** Se debe revisar todas las biografías en los diferentes idiomas esto implica la portuguesa, italiana, alemana, rusa entre otras con potencial en tecnología, principalmente en el idioma inglés quienes presentan las grandes investigaciones acerca de los silos.

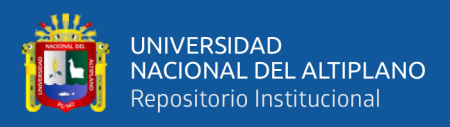

# **VII. REFERENCIAS BIBLIOGRÁFICAS**

- AIMIX. (2020). *Silos de Cemento*. Silos.
- AISC. (2016). Especificación para Construcciones de Acero. En *American Institute of Steel Construction ANSI/AISC 360-16*.
- API 650. (2019). anques de almacenamiento para petróleo y productos derivados del petróleo (650). En *Ingenieria y Diseño* (650). [https://www.j2mech.com/wp](https://www.j2mech.com/wp-content/uploads/2019/10/Webinar-Diseño-de-tanques-API-650-3.pdf)[content/uploads/2019/10/Webinar-Diseño-de-tanques-API-650-3.pdf](https://www.j2mech.com/wp-content/uploads/2019/10/Webinar-Diseño-de-tanques-API-650-3.pdf)
- Asprilla Valdés, A. (2021). Prototipo de Sistema de Gestión de Abastecimiento, Mantenimiento y Control de Polución de Silos de Cemento [Universidad Distrital Francisco Jos e de Caldas]. En *Repositorio UDISTRITAP*. <https://doi.org/10.56219/rgp.vi47.2363>
- Barriga, L., & Centeno, R. (2019). Análisis y diseño estructural de un silo de concreto armado tipo cono invertido [Universidad Peruana de Ciencias Aplicadas]. En *Repositorio UPCA*.<http://hdl.handle.net/10757/624446>
- Calero, E., & Gonzales, L. (2021). Diseño y Analisis mediante la Simulacion de un Silo de Fondo Conico de 100 m3 de Capacidad para la Industria Alimenticia, en Plancha Lisa de Acero Estructural ASTM-A572 GR50 [Universidad Politecnica Salesiana]. En *Repositorio UPS*. <https://dspace.ups.edu.ec/handle/123456789/20285>
- Calero Pérez, E. E., & González Rojas, L. E. (2021). Diseño y análisis mediante simulación de un silo de fondo cónico de  $100 \text{ m}^3$  de capacidad para la industria alimenticia, en plancha lisa de acero estructural ASTM [Universidad Politecnica Salesiana Sede Quito]. En *Repositorio UPS*. <http://dspace.ups.edu.ec/handle/123456789/20285>
- CalportlandCompany. (2018). Cemento Portland (ASTM C150 incluyendo pero no limitado a: Tipo I/II, Tipo III, Tipo V, ASTM C595 Tipo IL, ASTM C91 Mampostería, ASTM C 1328 Plástico, Clase G). En *CalPortland*. [https://www.calportland.com/wp](https://www.calportland.com/wp-content/uploads/2021/03/Portland_Cement_SDS_US_080918_FINAL_ES-MX2.pdf)[content/uploads/2021/03/Portland\\_Cement\\_SDS\\_US\\_080918\\_FINAL\\_ES-](https://www.calportland.com/wp-content/uploads/2021/03/Portland_Cement_SDS_US_080918_FINAL_ES-MX2.pdf)[MX2.pdf](https://www.calportland.com/wp-content/uploads/2021/03/Portland_Cement_SDS_US_080918_FINAL_ES-MX2.pdf)
- Cana, D., & Quispe, S. (2018). Análisis De Las Propiedades Mecánicas Del Concreto Aplicando Cemento Portland Tipo Ip Almacenado En Condiciones No Favorables Durante Los Meses Más Húmedos En La Ciudad De Arequipa". En *Repositorio UNSAA*. Universidad Nacional de San Agustin de Arequpa.
- Candia, H. (2022). Propuesta de diseño y Cálculo para la fabricación de un Silo de Almacenamiento de Cal en una Planra de Tratamiento de Aguas Residuales [Universidad Mayor de San Andres]. En *Repositorio UMSA*. <https://repositorio.umsa.bo/handle/123456789/31951>
- Caranzas, M. (2022). Optimizacion del proceso de enfriamiento mediante un chiller aclopado al sistema de transporte neumatico en una planta industrial de azucar

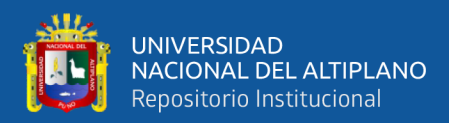

impalpable [Universidad Ricardo Palma]. En *Repositorio URP*. <https://repositorio.urp.edu.pe/handle/20.500.14138/6253>

- Castillo, M. (2021). Análisis y Diseño de Silos metálicos de Almacenamiento [Universidad Politécnica de Cartagena]. En *Repositorio UPC*. <https://repositorio.upct.es/xmlui/handle/10317/10040>
- Chancafe, L. (2019). Propuesta de diseño de un sistema automatizado en el área de pre limpieza de arroz para incrementar la productividad en la empresa molinerías Grupo RAM S.A.C [Universidad Catolica Santo Toribio de Mogrovejo]. En *Repositorio UCSTM*.<https://tesis.usat.edu.pe/xmlui/handle/20.500.12423/2223>
- COGUANOR. (2018). Cementos hidráulicos. Especificaciones por desempeño. (NTG 41095). En *Norma Tecnica Guatemalteca* (NTG 41095). [https://conred.gob.gt/normas/NRD3/1\\_cemento/NTG\\_41095\\_ASTM\\_C1157\\_Cem](https://conred.gob.gt/normas/NRD3/1_cemento/NTG_41095_ASTM_C1157_Cementos_hidrulicos_Especificaciones_por_desempeño.pdf) [entos\\_hidrulicos\\_Especificaciones\\_por\\_desempeño.pdf](https://conred.gob.gt/normas/NRD3/1_cemento/NTG_41095_ASTM_C1157_Cementos_hidrulicos_Especificaciones_por_desempeño.pdf)
- Cortez, O., & Sotomayor, M. (2007). Aplicación Del Metodo De Elementos Finitos Y Programas Computacionales En El Diseño Estructural [Universidad Politecnica Nacional]. En *Repositorio EPN*.<https://bibdigital.epn.edu.ec/handle/15000/330>
- DATAN FACTORY. (2019). *Hs-bulkbags*. Bolsas Cemento.
- De, E. L. C. D. E. P., Metálicos, S. A., Eurocode, N., Morán, M., Aguado, P. J., Julia, M., & Valdés, A. D. J. (1993). *El eurocódigo 1993-1-6 el cálculo de pandeo de*.
- Díaz, J. (2021). Evaluación Del Comportamiento De Las Conexiones Semi-Rígidas Para Reducir El Peso De Estructuras De Acero Mediante El Análisis Elástico De Segundo Orden [Pontificia Universidad Catolica del Peru]. En *Repositorio PUCP*. <https://tesis.pucp.edu.pe/repositorio/handle/20.500.12404/20660>

DLUBAI. (2019). *Propiedades y Métricas de Metales*. Series iguales.

- Decreto Supremo que aprueba el Reglamento Técnico sobre Cemento Hidráulico utilizado en Edificaciones y Construcciones en General, Pub. L. No. 001–2022, Diario oficial 1 (2022). [https://busquedas.elperuano.pe/download/url/decreto-de](https://busquedas.elperuano.pe/download/url/decreto-de-urgencia-que-establece-medidas-excepcionales-y-te-decreto-de-urgencia-n-090-2020-1874820-3)[urgencia-que-establece-medidas-excepcionales-y-te-decreto-de-urgencia-n-090-](https://busquedas.elperuano.pe/download/url/decreto-de-urgencia-que-establece-medidas-excepcionales-y-te-decreto-de-urgencia-n-090-2020-1874820-3) [2020-1874820-3](https://busquedas.elperuano.pe/download/url/decreto-de-urgencia-que-establece-medidas-excepcionales-y-te-decreto-de-urgencia-n-090-2020-1874820-3)
- EN 1991-4:2006-part 4. (2006). Eurocódigo 1: Actuaciones sobre estructuras Parte 4: Actuaciones en silos y depósitos. *Irish Standard*, 1–21. [https://shop.standards.ie/preview/98702516806.pdf?sku=882944\\_SAIG\\_NSAI\\_NS](https://shop.standards.ie/preview/98702516806.pdf?sku=882944_SAIG_NSAI_NSAI_2097344) [AI\\_2097344](https://shop.standards.ie/preview/98702516806.pdf?sku=882944_SAIG_NSAI_NSAI_2097344)
- EN 1991-4. (2006). Eurocódigo 1: Acciones en estructuras: Silos y depósitos. En *Eurocódigos estructurales* (UNE-EN 1991-4). [https://www.une.org/encuentra-tu](https://www.une.org/encuentra-tu-norma/busca-tu-norma/norma?c=N0048529)[norma/busca-tu-norma/norma?c=N0048529](https://www.une.org/encuentra-tu-norma/busca-tu-norma/norma?c=N0048529)

FerroTornillos. (2018). *Pernos*.

Gil, C. (2018). Diseño Estructural de una Plataforma para Silos de Dosificacion de Planta para Alimentos de 18m de Longitud y 8.35m de [Universidad Nacional de

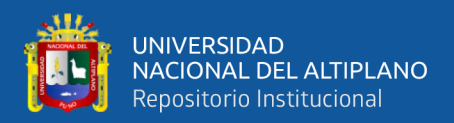

San Agustin de Arequipa]. En *Repositorio UNSAA*. <https://repositorio.unsa.edu.pe/items/a632bab7-be3c-4af4-bff8-0e7eb9b1743a>

Growket. (2022). Silos y Transporte. *Symaga Group*, 1–8. [https://www.interempresas.net/FeriaVirtual/Catalogos\\_y\\_documentos/24988/Catal](https://www.interempresas.net/FeriaVirtual/Catalogos_y_documentos/24988/Catalogo-Silo-y-Transporte-Growket-v1.pdf) [ogo-Silo-y-Transporte-Growket-v1.pdf](https://www.interempresas.net/FeriaVirtual/Catalogos_y_documentos/24988/Catalogo-Silo-y-Transporte-Growket-v1.pdf)

InporPernos. (2022). *Pernos de Construcción*.

- López, E. (2007). Elaboracion de Manual para uso del Programa SAP2000-V11 para Fines Docentes. *Repositorio UCAB*, 1–143. <http://biblioteca2.ucab.edu.ve/anexos/biblioteca/marc/texto/AAR0691.pdf>
- Mantilla, X. (2018). Diseño y Construccion de un Sistema de Almacenamiento de Semillas de Arroz para Pequeños Productores. *Repositorio ESPL*, 1–135. <https://www.dspace.espol.edu.ec/xmlui/handle/123456789/45886>
- Mediavilla, G., & Valverde, C. (2014). Diseño y estandarización de tanques de almacenamiento de cemento para una capacidad de 50 Y-M [Escuela Politecnica Nacional]. En *Repositorio EPN*.<https://bibdigital.epn.edu.ec/handle/15000/8076>
- MVCS. (2006). Norma E.090: Estructuras metálicas (E.090). En *El Peruano* (E.090). [https://cdn.www.gob.pe/uploads/document/file/2686420/E.090 Estructuras](https://cdn.www.gob.pe/uploads/document/file/2686420/E.090%20Estructuras%20Metálicas.pdf)  [Metálicas.pdf](https://cdn.www.gob.pe/uploads/document/file/2686420/E.090%20Estructuras%20Metálicas.pdf)
- NTP E.030. (2016). Norma Tecnica E.030 Diseño Sismorresistente. En *Diario El Peruano*. [https://museos.cultura.pe/sites/default/files/item/archivo/Norma técnica](https://museos.cultura.pe/sites/default/files/item/archivo/Norma%20técnica%20E.030%20Diseño%20sismorresistente.pdf)  [E.030 Diseño sismorresistente.pdf](https://museos.cultura.pe/sites/default/files/item/archivo/Norma%20técnica%20E.030%20Diseño%20sismorresistente.pdf)
- Ortega, D., & Torres, F. (2016). Diseño de un Silo de Fondo Conico para almacenar Maiz con Capacidad de 25 Toneladas con Carga y Descarga [Universidad Politecnica Salesiana]. En *Repositorio UPS*. <https://dspace.ups.edu.ec/handle/123456789/13116>
- Quintero, C. (2013). Modelo numerico de un silo metalico para almacenamiento de cemento: Flujo, Presiones, Acciones y Esfuerzos [Universidad Industrial de Santander]. En *Repositorio UIS*. <https://noesis.uis.edu.co/handle/20.500.14071/29663>
- Quiroz, A. (2016). FLUJO EN SILOS Y TOLVAS [Universidad Tecnica Federico Santa Maria]. En *Repositorio UTFSM*.<http://hdl.handle.net/11673/23323>
- Ramos Gangas, A. (2019). Diseño de la Estructura en un Silo de Acero para Almacenar 1000 Toneladas de Cemento [Universidad de Catambria]. En *Repositorio UCREA*. <https://repositorio.unican.es/xmlui/handle/10902/14174>
- Reglamento Nacional de Edificaciones, E. 2. (2014). Norma E.020-Cargas. En *El peruano*. [https://cdn.www.gob.pe/uploads/document/file/2366640/50 E.020](https://cdn.www.gob.pe/uploads/document/file/2366640/50%20E.020%20CARGAS.pdf)  [CARGAS.pdf](https://cdn.www.gob.pe/uploads/document/file/2366640/50%20E.020%20CARGAS.pdf)
- Ruckenbrod, C., & Schlüter, F. (2006). Cargas de silo según la nueva norma DIN 1055- 6. *Beton- und Stahlbetonbau*, 1–15.<https://doi.org/10.1002/best.200600471>

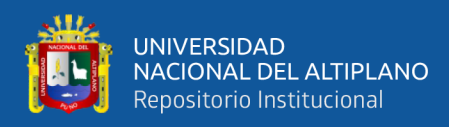

- Rumbo Minero. (2019). *Construcción con Estructuras Metálicas*. Informes. [https://www.rumbominero.com/revista/informes/construccion-con-estructuras](https://www.rumbominero.com/revista/informes/construccion-con-estructuras-metalicas/)[metalicas/](https://www.rumbominero.com/revista/informes/construccion-con-estructuras-metalicas/)
- Spain, S. (2024). Silos de Almacenaje. *Grain Storage Systems*, 1–33. [https://silosspain.com/wp-content/uploads/2023/04/Silos-y-plantas-de-almacenaje-](https://silosspain.com/wp-content/uploads/2023/04/Silos-y-plantas-de-almacenaje-Spanish.pdf)[Spanish.pdf](https://silosspain.com/wp-content/uploads/2023/04/Silos-y-plantas-de-almacenaje-Spanish.pdf)
- Sumitec. (2016). Acero Estructural A36. *Suministros Tecnicos*, *1*–*1*(9), 27–44. <http://www.sumiteccr.com/acero/estructural/AE01.pdf>
- Symaga. (2021). Catalogo Tecnico, Componentes y Accesorios. *www.symaga.com*, 1– 109. [https://www.symaga.com/wp-content/uploads/2021/09/Catalogo-técnico-de](https://www.symaga.com/wp-content/uploads/2021/09/Catalogo-técnico-de-productos-y-accessorios-Symaga-Silos-v2.pdf)[productos-y-accessorios-Symaga-Silos-v2.pdf](https://www.symaga.com/wp-content/uploads/2021/09/Catalogo-técnico-de-productos-y-accessorios-Symaga-Silos-v2.pdf)
- Tintaya, M. (2020). Implementacion del Sistema de Control y Almacenamiento de Cal en Silo Metalico de la Empresa Cal y Cemento Sur S.A. -2021 [Universidad Nacional Hermilio Valdizan]. En *Repositorio UNHV*. <https://repositorio.unheval.edu.pe/handle/20.500.13080/8478>
- Vallejos, C. (2019). Implementacion de un Silo Metalico de 1050 m3 para Almacenamiento de Cemento en la Empresa Cementos Norte Pacasmayo S.A.C. [Universidad Nacional de Trujillo]. En *Repositorio UNT*. <https://hdl.handle.net/20.500.14414/11102>
- Villacis, A., & Villalba, D. (2011). Determinacion de los sitios de inspeccion mediante elementos finitos, elaboracion de la inspeccion con ensayos no destructivos y determinacion del procedimiento para la certificacion de los silos de la empresa BJ Services Ecuador. [Escuela Politecnica Nacional]. En *Repositorio EPN*. <https://bibdigital.epn.edu.ec/handle/15000/4306?locale=de>
- Vistín, H. (2016). Diseño de un Silo para Almacenamiento de Cemento [Escuela Superior Politécnica de Chimborazo]. En *Repositorio ESPC*. <http://dspace.espoch.edu.ec/bitstream/123456789/5189/1/15T00646.pdf>

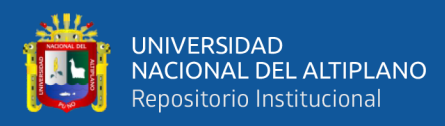

# **ANEXOS**

**Anexo 1:** Informe de fuerzas del SAP 2000

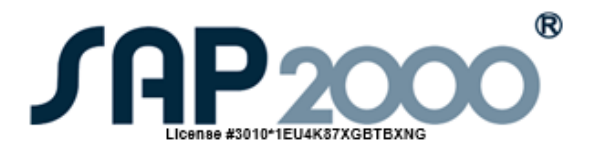

SAP2000 Analysis Report

Model Name: simulación de silo metálico desmontable 120Tn .sdb

26 febrero 2024

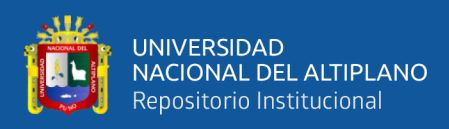

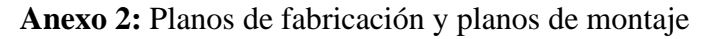

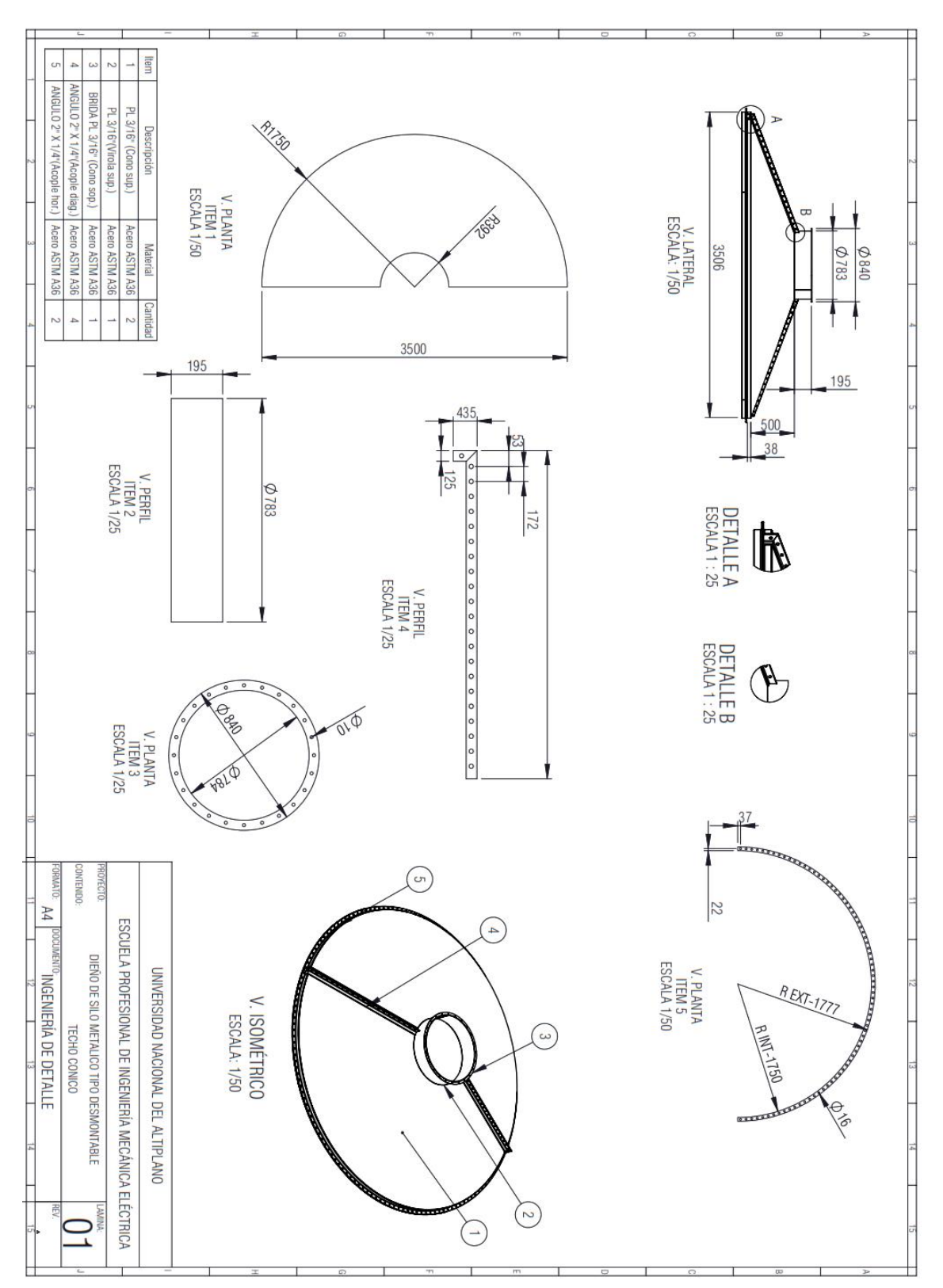
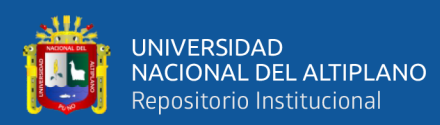

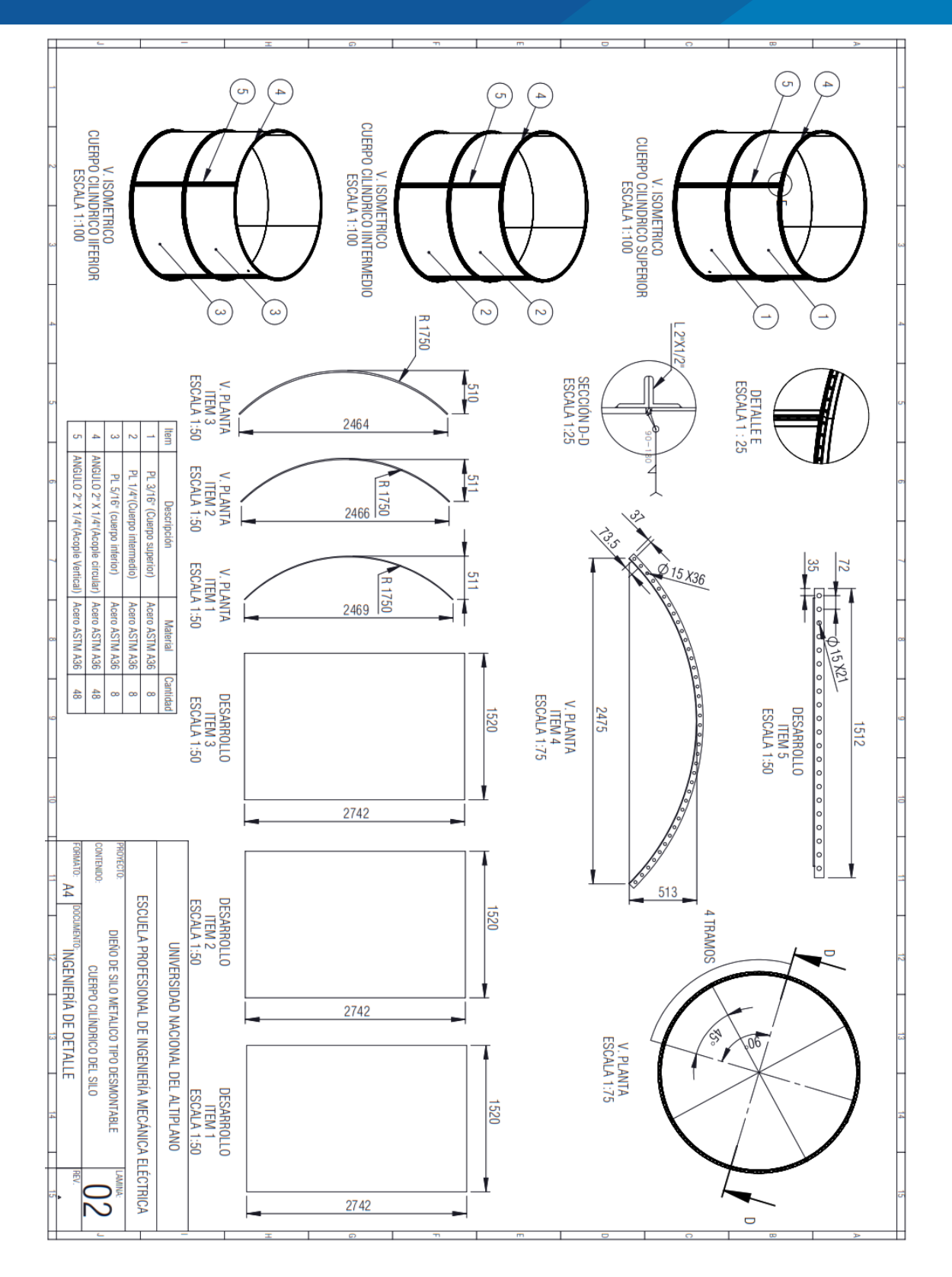

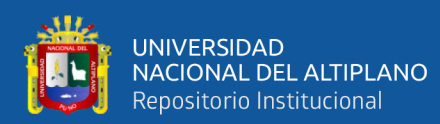

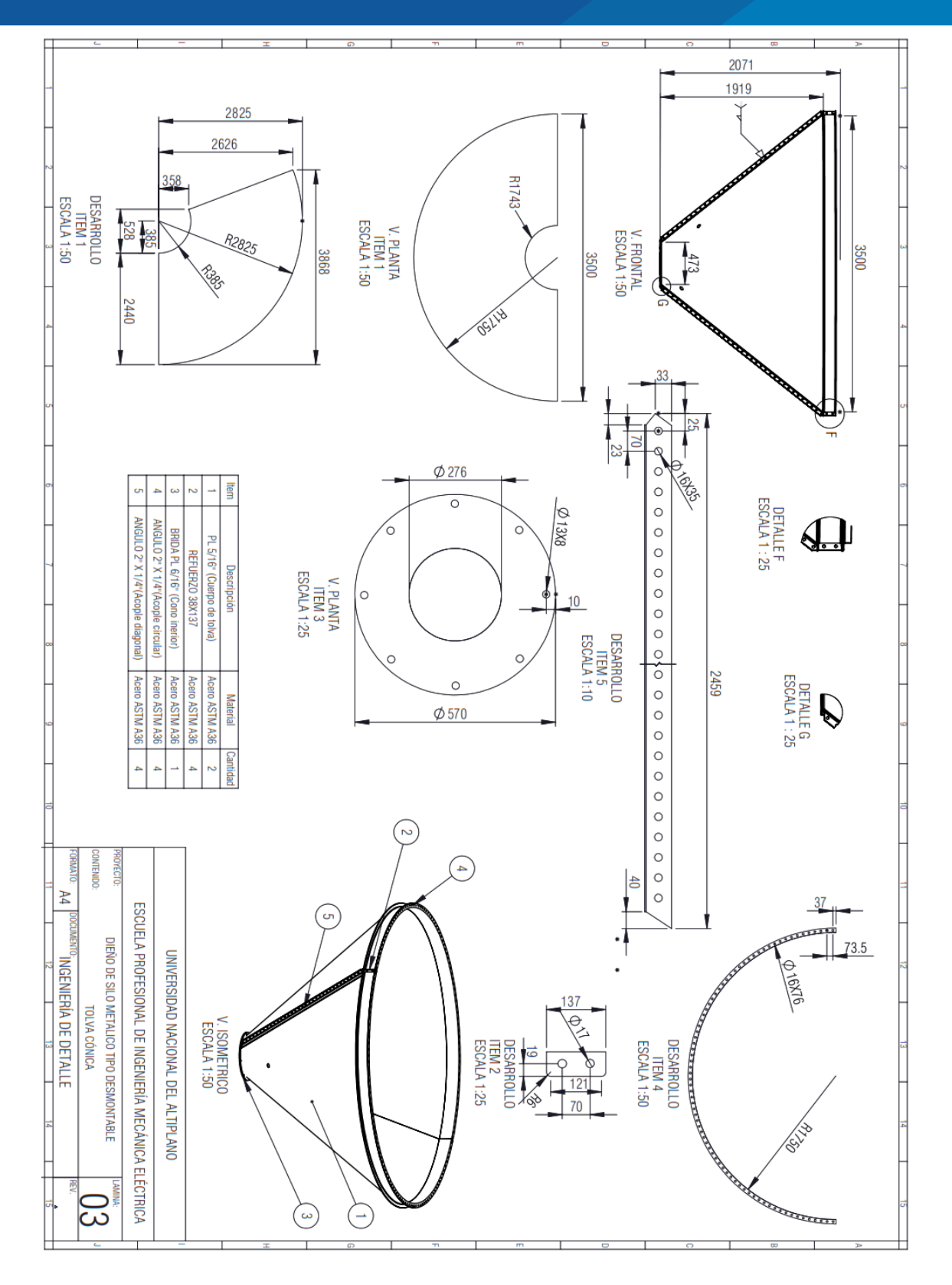

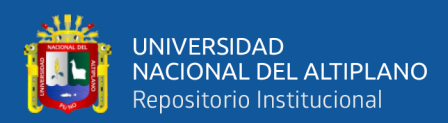

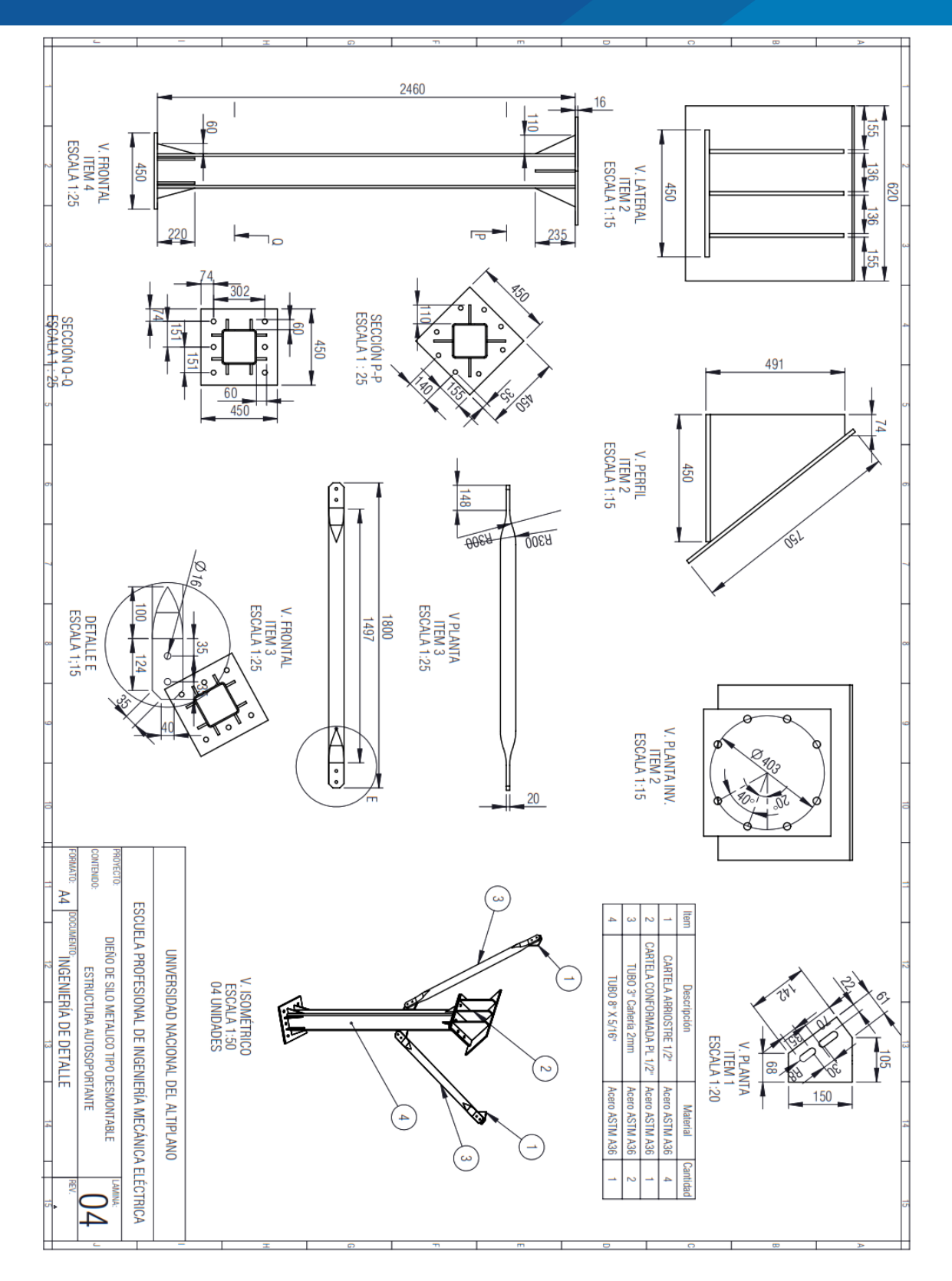

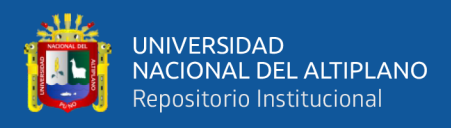

## **Anexo 3:** Memoria de cálculo

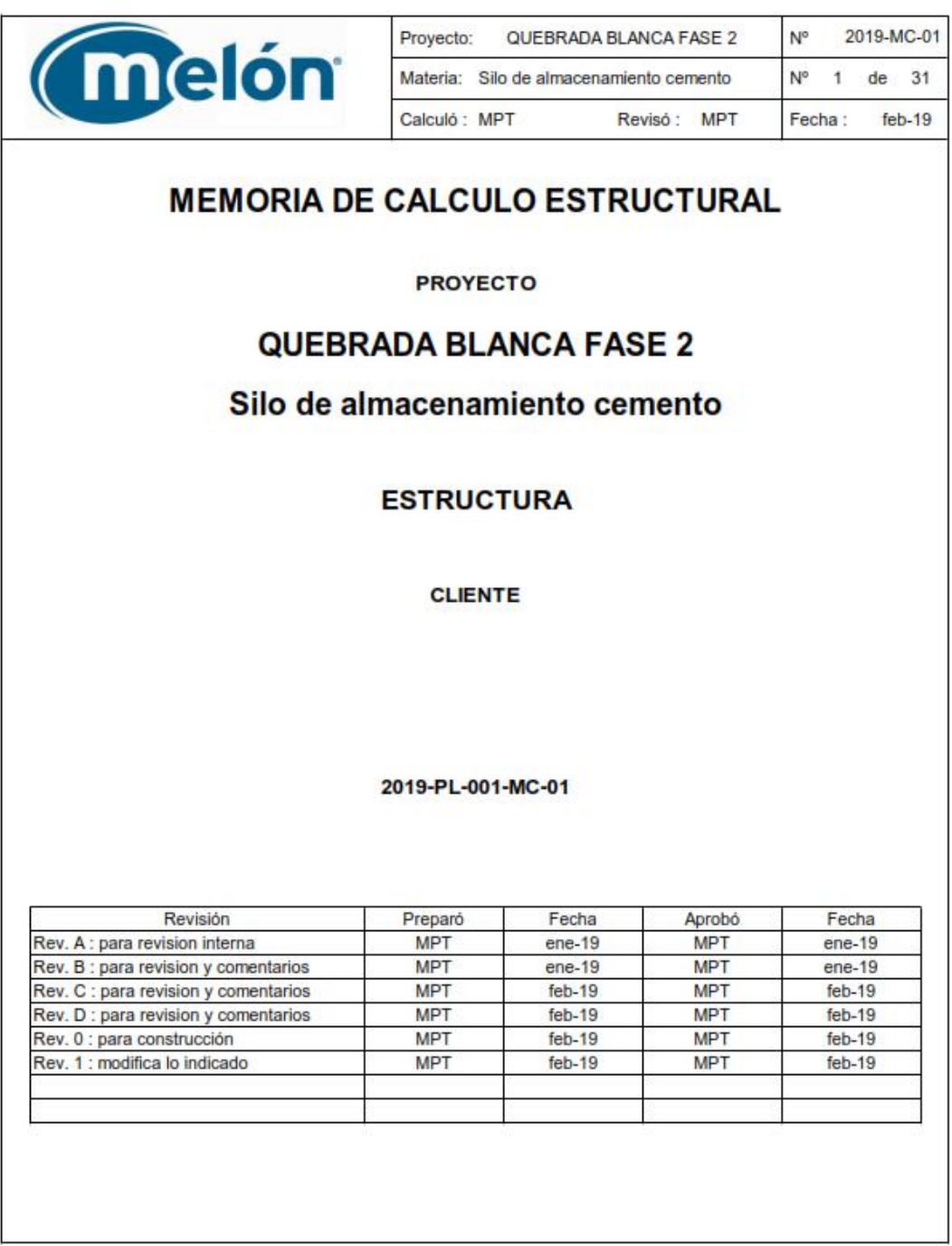

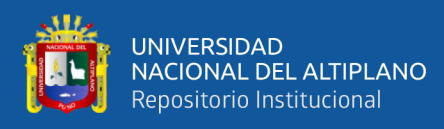

#### Anexo 4: Especificaciones técnicas de los materiales

# **Laminados en Caliente BOBINAS Y PLANCHAS LAC**

## DENOMINACIÓN:

BLAC A36, PLAC A36.

#### **DESCRIPCIÓN:**

Bobinas y Planchas de acero laminadas en caliente con bordes de laminación.

#### USOS:

Se usa en la fabricación de tubos, perfiles plegados, asimismo luego de su corte en planchas, se emplea en la construcción de silos, carrocerías y construcción en general.

#### NORMAS TÉCNICAS:

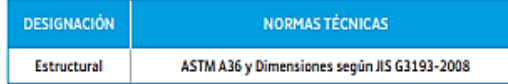

#### COMPOSICIÓN QUÍMICA (%):

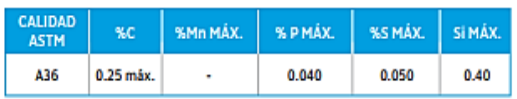

#### **DIMENSIONES NOMINALES:**

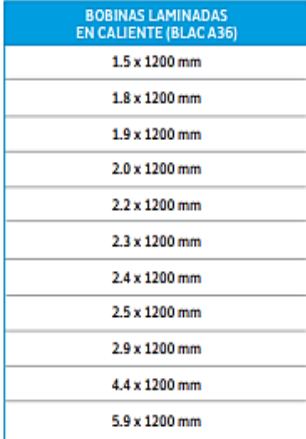

#### PLANCHAS LAMINADAS EN CALIENTE (PLAC A36):

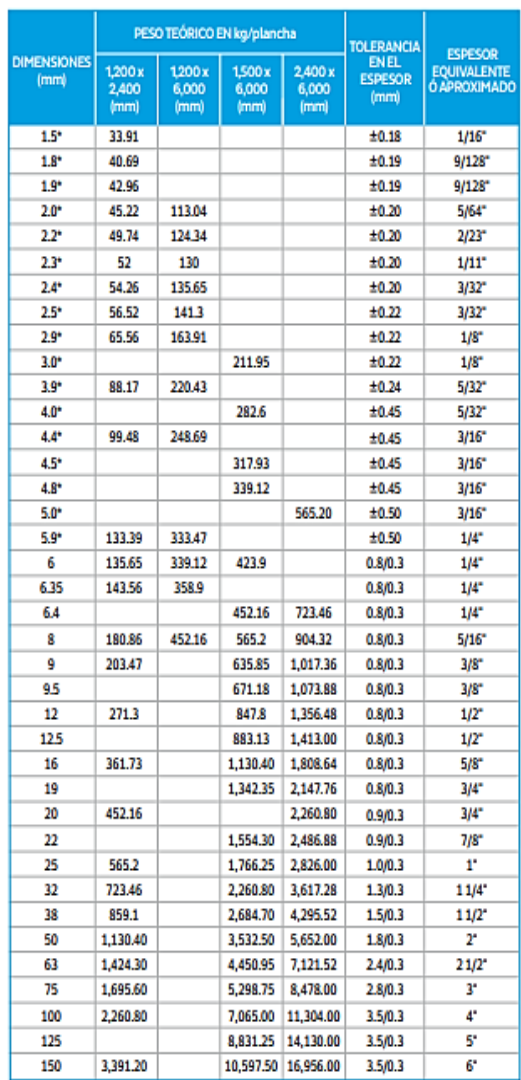

(\*) Dimensiones bajo norma JIS G3193

QCQA01-F202/03/JUN 18 - QCQA01-F201/03/JUN 18

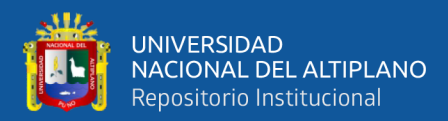

# Ángulo de Acero<br>ASTM A36

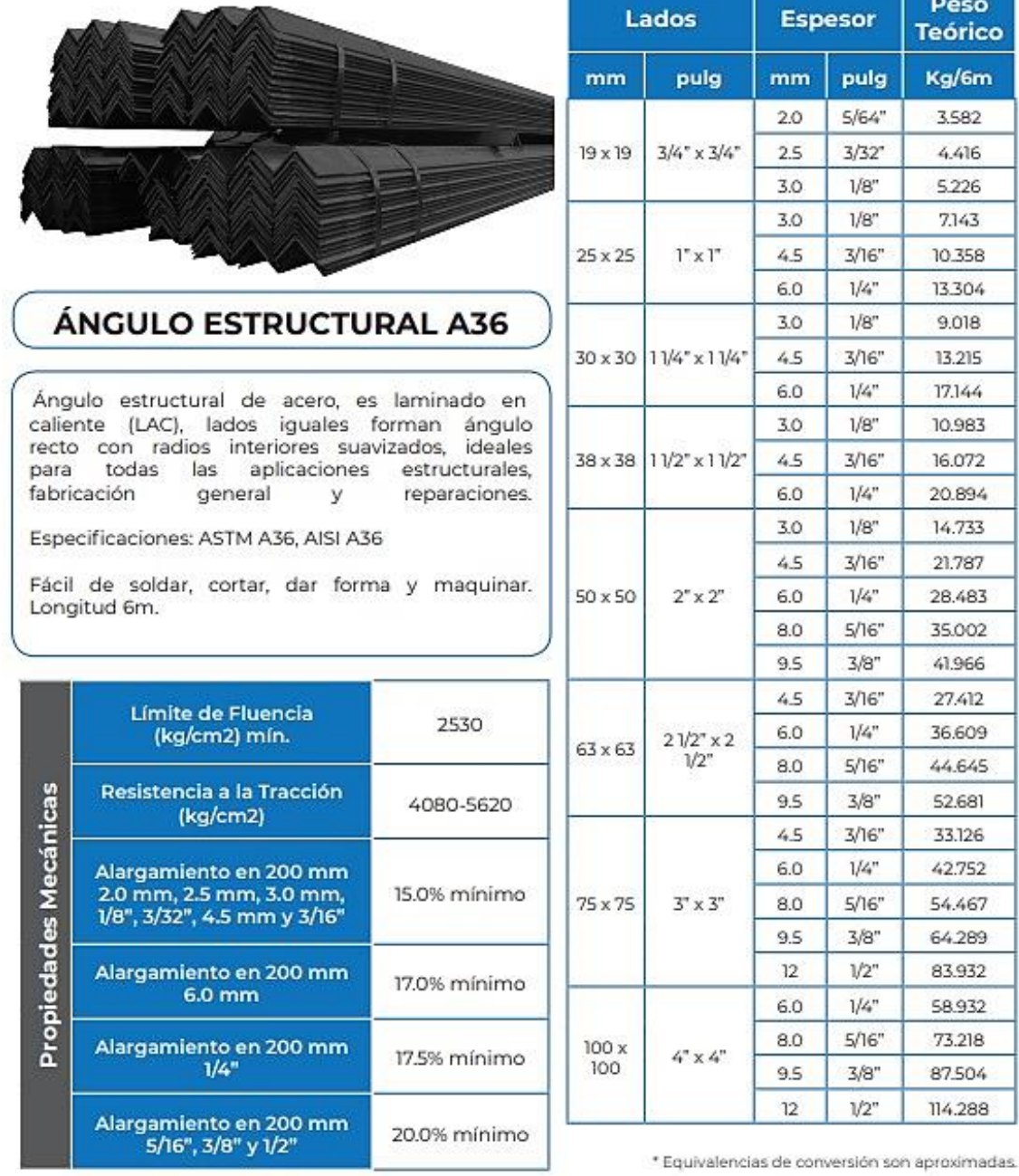

as

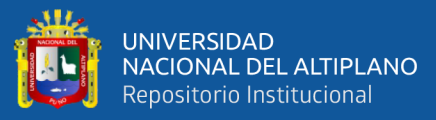

# **TUBO CUADRADO DE ACERO ASTM A500**

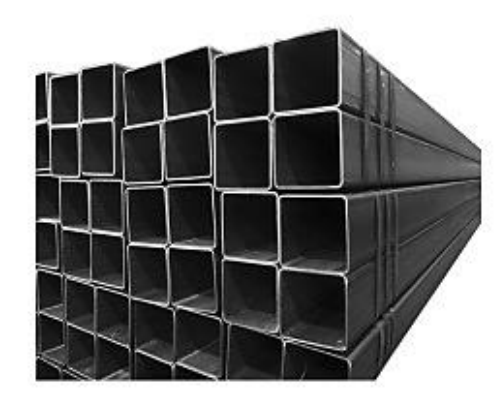

El tubo cuadrado de acero estructural laminado al caliente (LAC), presenta una soldadura interna con el sistema ERW. Son ampliamente utilizados en el mantenimiento industrial, implementos agrícolas, equipos de transporte, etc.

Especificaciones: ASTM A500, AISI A500

Fácil de soldar, cortar, dar forma y maquinar. Longitud 6 metros.

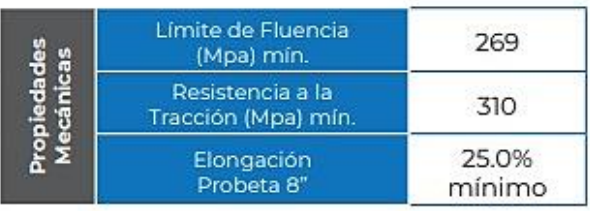

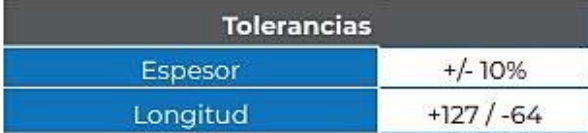

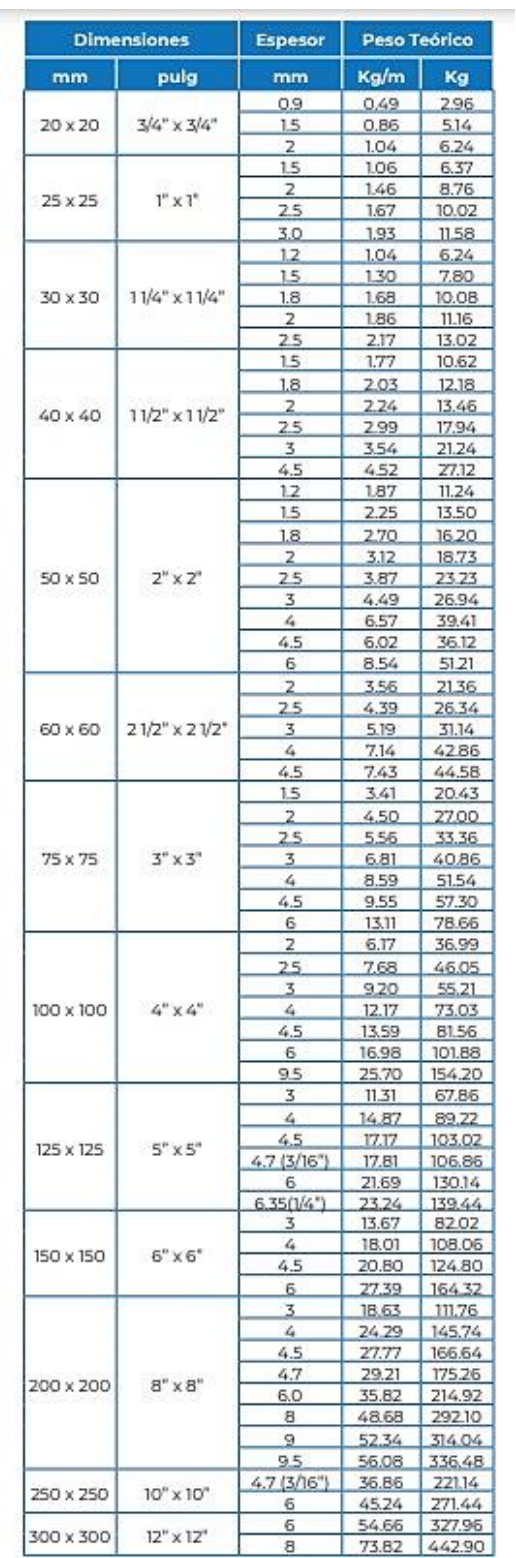

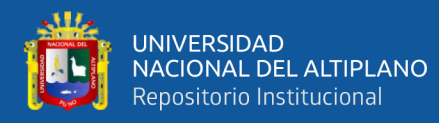

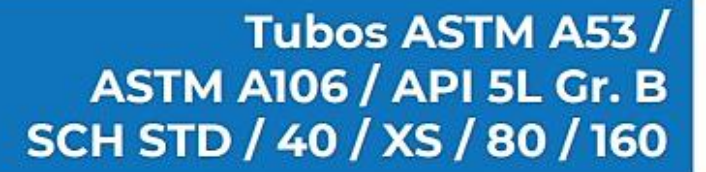

Tubo de acero negro sin costura, tri-norma A53 /ASTM A106 / API 5L grado B x 6 metros de largo.

Desde 1/4" a 11/2" en corte recto, y desde 2" a 24" con extremos biselados<sup>n</sup>.

Esta tubería está destinada a aplicaciones mecánicas y de presión y también es aceptable para usos ordinarios en la conducción de vapor, agua, gas, y las líneas de aire. Este tipo de tubería es apta para ser soldada y roscada. La vida útil corresponde al uso en condiciones normales para lo que fue fabricada.

\* Opcional extremos planos

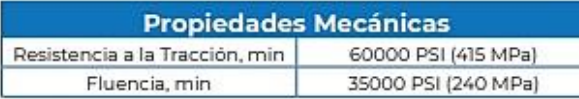

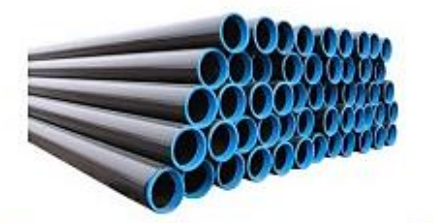

## **TUBERÍA DE ACERO**

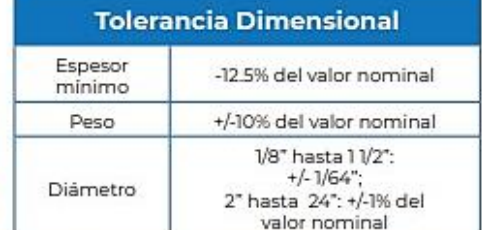

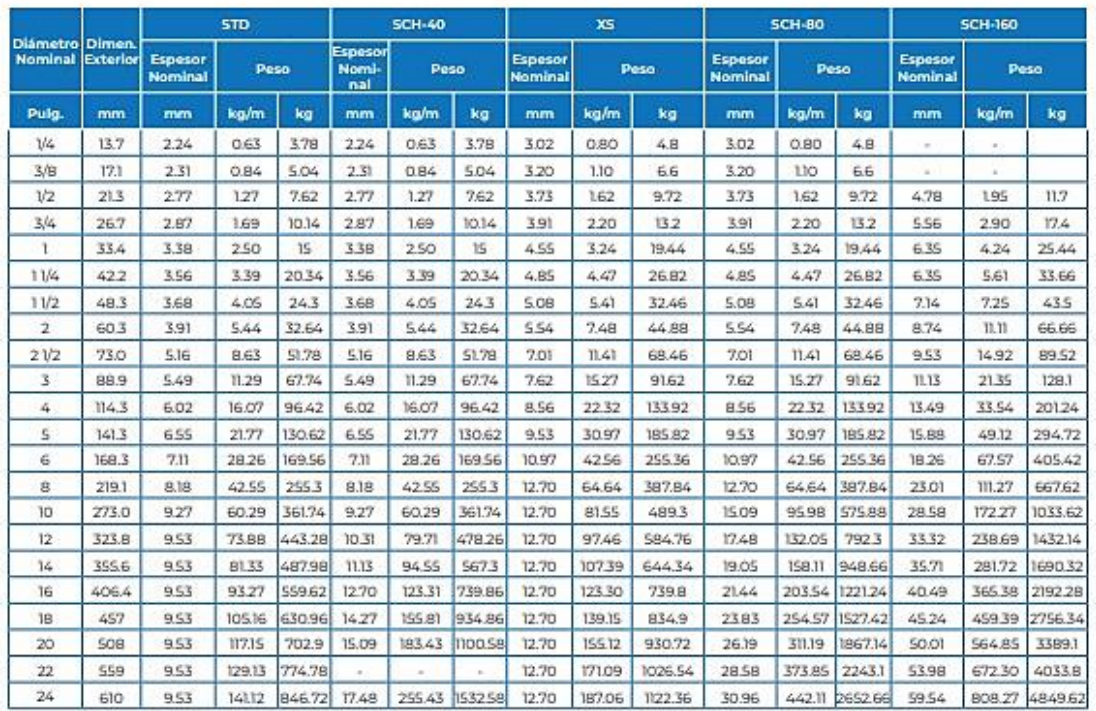

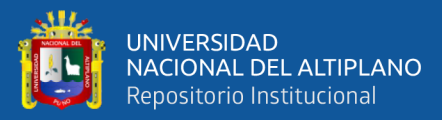

# **FICHA TECNICA** PERNO ESTRUCTURAL CABEZA HEXAGONAL **ASTM A-325 TIPO 1 CONTRACTOR** ASME/ANSI B18.2.6 2006

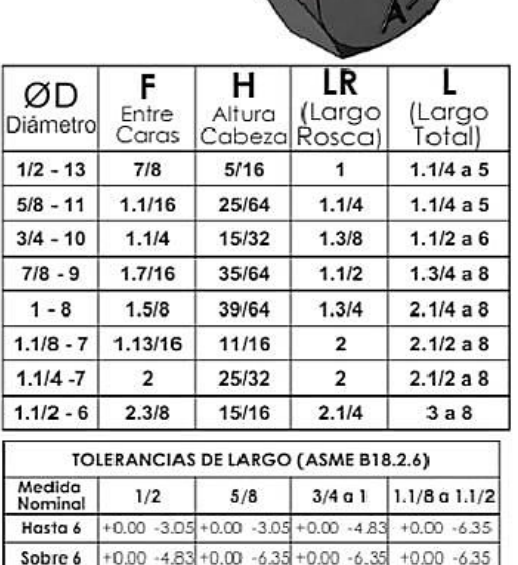

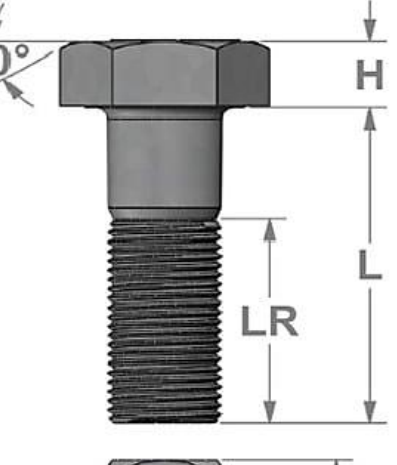

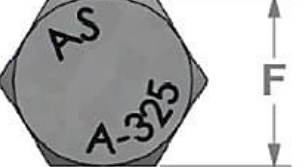

LARGOS DE INCREMENO DE 1/4"<br>CLASE DE ROSCA : UNIFICADA CORRIENTE UNC CLASE 28 (ASME B1.1 - 2002).<br>RECUBRIMIENTO : GALVANIZADO DE INVERSIÓN EN CALIENTE (ASTM F-2329 Símilar A-153-2000 CLASE C).<br>TERMINACIÓN : PAVONADO NEGRO. 

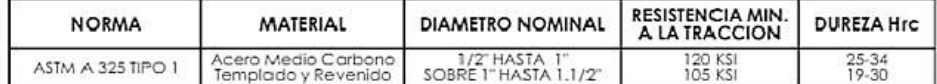

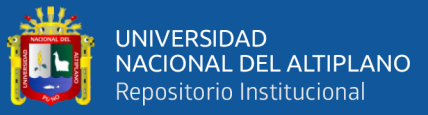

# **FICHA TECNICA TUERCA HEXAGONAL REFORZADA** ASTM A-563 Grado DH

ASME/ANSI B18.2.6 2006

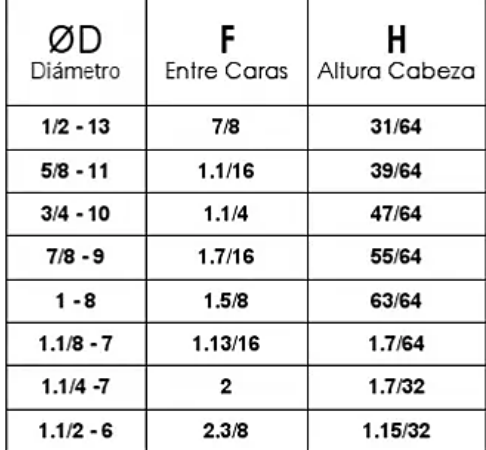

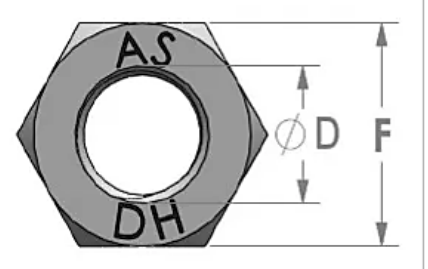

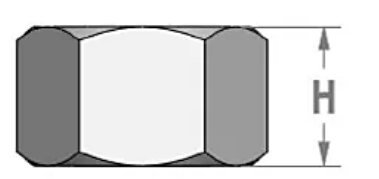

**CLASE DE ROSCA<br>RECUBRIMIENTO** 

: UNIFICADA CORRIENTE UNC 2B (ASME B1.1 - 2002)<br>: GALVANIZADO POR INMERSIÓN EN CALIENTE (ASTM F-2329 Similar A-153-2000 CLASE C)<br>: PAVONADO NEGRO<br>: PAVONADO NEGRO

**TERMINACIÓN** 

PARA PERNOS ASTM A-325 SE DEBE UTILIZAR LA TUERCA ASTM A-563 DH REFORZADA Ó SU ALTERNATIVA TUERCA ASTM 194 2H.

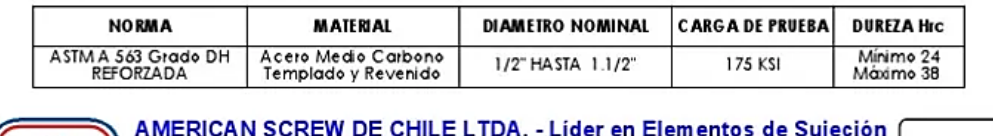

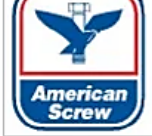

Camino a Melipilla 10338 - Fonos: 56-2- 440 7009/01/02/03/65/52<br>Fax: 56 -2- 440 7060 ó 56 -2- 557 5854 - E-mail: ventas@amscrew.cl<br>www.amscrew.cl - Casilla Postal 1844 - Santiago - Chile

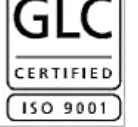

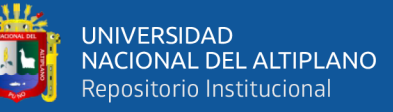

# **FICHA TECNICA**

**GOLILLA PLANA** ASTM F-436 TIPO 1 ASME/ANSI B18.2.6 2006

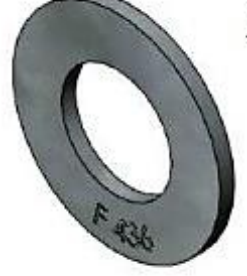

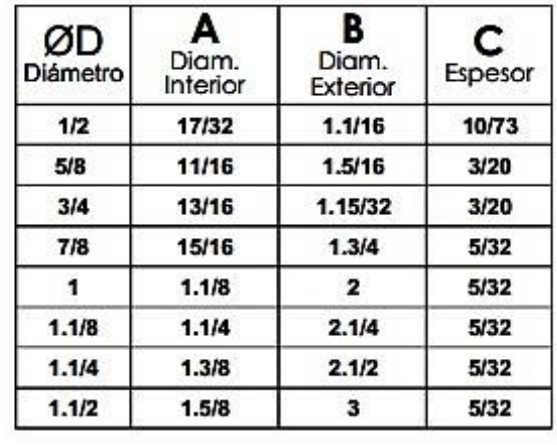

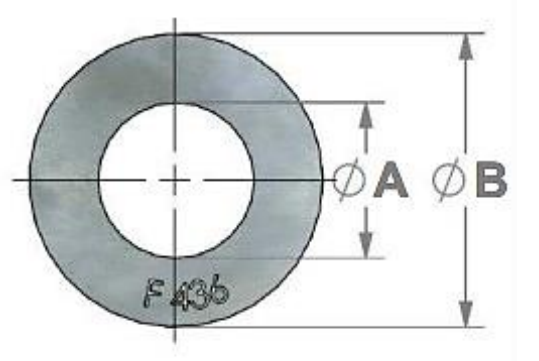

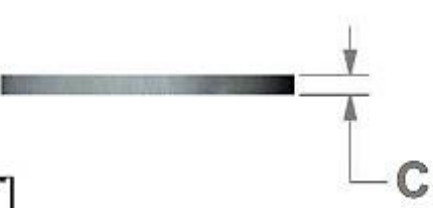

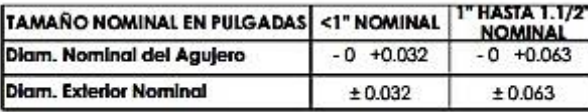

**RECUBRIMIENTO** 

: GALVANIZADO POR INMERSIÓN EN CALIENTE (ASTM F-2329 Similar A-153-2000 CLASE C) : CINCADO ELECTROLÍTICO (ASTM B-633 -1998)

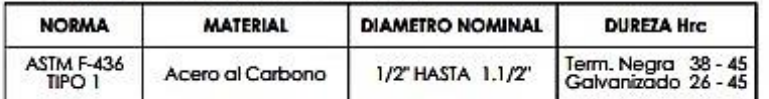

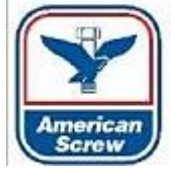

AMERICAN SCREW DE CHILE LTDA. - Líder en Elementos de Sujeción

Camino a Melipilla 10338 - Fonos: 56-2-440 7009/01/02/03/65/52 Fax: 56-2-440 7060 6 56-2-557 5854 - E-mail: ventas@amscrew.cl<br>www.amscrew.cl - Casilla Postal 1844 - Santiago - Chile

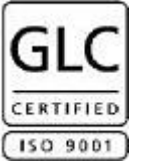

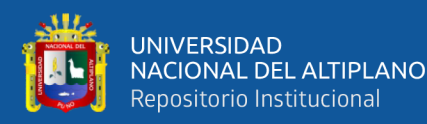

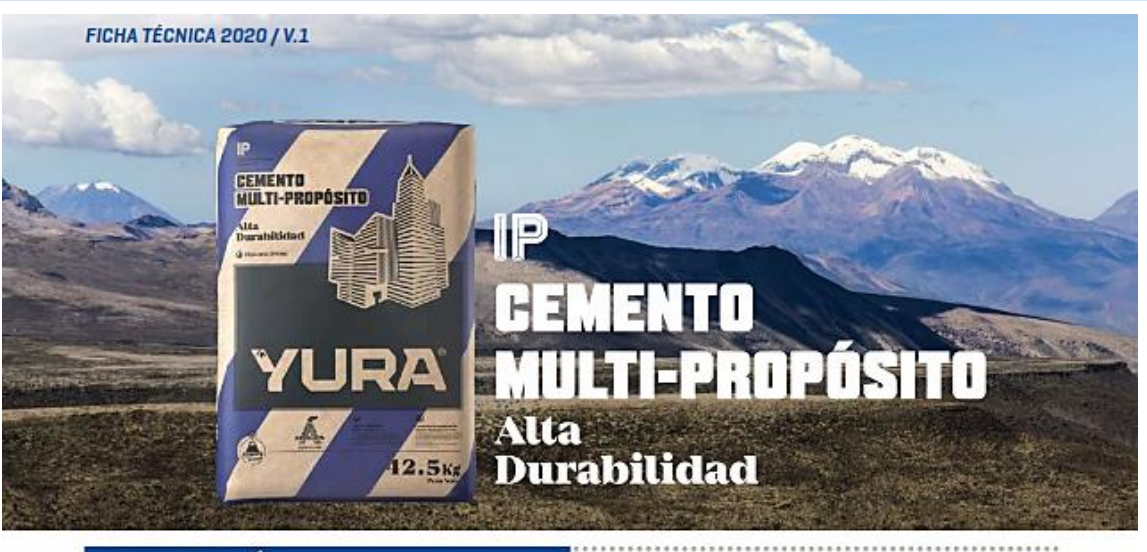

#### **DESCRIPCIÓN**

EL CEMENTO MULTI-PROPÓSITO DE ALTA DURABILIDAD<br>YURA IP es un cemento elaborado bajo los más estrictos<br>estándares de la industria cementera, colaborando con el<br>medio ambiente, debido a que en su producción se<br>reduce ostens contribuyendo a la reducción de los gases con efecto invernadero.

Es un producto fabricado a base de Clinker de alta calidad, e sur provocor aos resolucios de origen volcánico de alta reactividad y<br>puzolana natural de origen volcánico de alta reactividad y<br>yeso. Esta mezcla es molida industrialmente en molinos<br>de última generación, logrando un al Fabricación es controlada bajo un sistema de gestión de<br>calidad certificado con ISO 9001 y de gestión ambiental<br>ISO 14001, asegurando un alto estándar de calidad. Sus componentes y la tecnología utilizada en su<br>fabricación, hacen que el CEMENTO MULTI-PROPÓSITO VURA TIPO IP, tenga propiedades especiales que otorgan a<br>los concretos y morteros cualidades únicas de ALTA<br>DURABILIDAD, permitiendo que el concreto mejore su powantuos, permeabilidad y también pueda resistencia e impermeabilidad y también pueda resistir la<br>acción del intemperismo, ataques químicos (aguas<br>saladas, sulfatadas, ácidas, desechos industriales,<br>reacciones químicas en otros tipos de deterioro.

Puede ser utilizado en cualquier tipo de obras de<br>Infraestructura y construcción en general. Especialmente<br>para OBRAS DE ALTA EXIGENCIA DE DURABILIDAD.

"Es aquella propiedad del concreto endurecido que define la<br>capacidad de éste para resistir la acción agresiva del medio<br>ambiente que lo rodea, permitiendo alargar su vida útil".

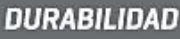

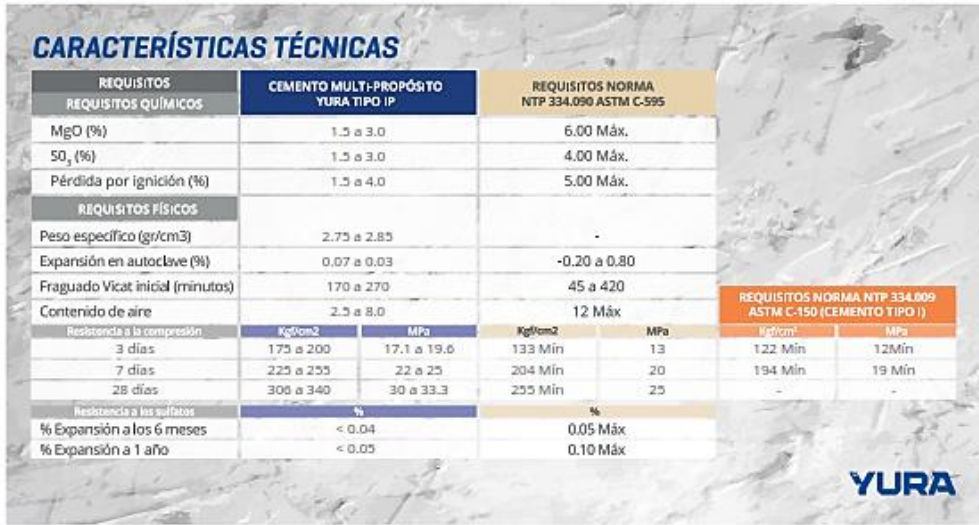

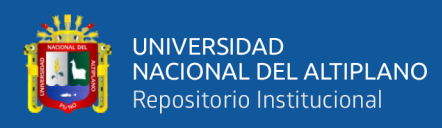

### Anexo 5: Declaración Jurada de Autenticidad

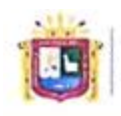

Universidad Nacional del Altiplano Puno

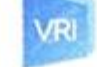

Vicerrectorado de Investigación

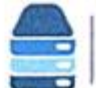

Repositorio Institucional

## DECLARACIÓN JURADA DE AUTENTICIDAD DE TESIS

Por el presente documento, Yo GILBER HERNAN QUISPE GOMEZ, identificado con DNI 74057850 en mi condición de egresado de:

∑ Escuela Profesional, □ Programa de Segunda Especialidad, □ Programa de Maestría o Doctorado,

#### INGENIERÍA MECÁNICA ELÉCTRICA

informo que he elaborado el/la  $\boxtimes$  Tesis o  $\square$  Trabajo de Investigación denominada: "DISEÑO DE SILO METÁLICO DE TIPO DESMONTABLE PARA ALMACENAMIENTO DE CEMENTO PORTLAND EN LA UM SAN RAFAEL"

Es un tema original.

Declaro que el presente trabajo de tesis es elaborado por mi persona y no existe plagio/copia de ninguna naturaleza, en especial de otro documento de investigación (tesis, revista, texto, congreso, o similar) presentado por persona natural o jurídica alguna ante instituciones académicas, profesionales, de investigación o similares, en el país o en el extranjero.

Dejo constancia que las citas de otros autores han sido debidamente identificadas en el trabajo de investigación, por lo que no asumiré como suyas las opiniones vertidas por terceros, ya sea de fuentes encontradas en medios escritos, digitales o Internet.

Asimismo, ratifico que soy plenamente consciente de todo el contenido de la tesis y asumo la responsabilidad de cualquier error u omisión en el documento, así como de las connotaciones éticas y legales involucradas.

En caso de incumplimiento de esta declaración, me someto a las disposiciones legales vigentes y a las sanciones correspondientes de igual forma me someto a las sanciones establecidas en las Directivas y otras normas internas, así como las que me alcancen del Código Civil y Normas Legales conexas por el incumplimiento del presente compromiso

 $Pumo$  25  $de$  abril del 2024

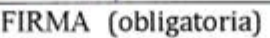

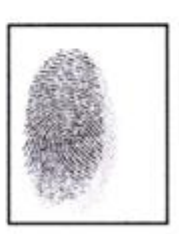

Huella

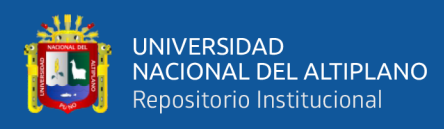

#### **Anexo 6:** Autorización para Repositorio PILAR

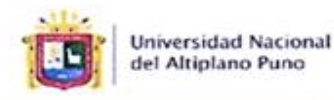

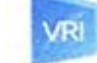

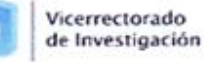

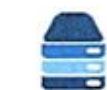

Repositorio Institucional

## AUTORIZACIÓN PARA EL DEPÓSITO DE TESIS O TRABAJO DE INVESTIGACIÓN EN EL REPOSITORIO INSTITUCIONAL

Por el presente documento, Yo GILBER HERNAN QUISPE GOMEZ, identificado con DNI 74057850 en mi condición de egresado de:

⊠ Escuela Profesional, □ Programa de Segunda Especialidad, □ Programa de Maestría o Doctorado

INGENIERÍA MECÁNICA ELÉCTRICA,

informo que he elaborado el/la  $\boxtimes$  Tesis o  $\square$  Trabajo de Investigación denominada:

"DISEÑO DE SILO METÁLICO DE TIPO DESMONTABLE PARA ALMACENAMIENTO DE CEMENTO PORTLAND EN LA UM SAN RAFAEL"

para la obtención de □Grado, 図 Título Profesional o □ Segunda Especialidad.

Por medio del presente documento, afirmo y garantizo ser el legítimo, único y exclusivo titular de todos los derechos de propiedad intelectual sobre los documentos arriba mencionados, las obras, los contenidos, los productos y/o las creaciones en general (en adelante, los "Contenidos") que serán incluidos en el repositorio institucional de la Universidad Nacional del Altiplano de Puno.

También, doy seguridad de que los contenidos entregados se encuentran libres de toda contraseña, restricción o medida tecnológica de protección, con la finalidad de permitir que se puedan leer, descargar, reproducir, distribuir, imprimir, buscar y enlazar los textos completos, sin limitación alguna.

Autorizo a la Universidad Nacional del Altiplano de Puno a publicar los Contenidos en el Repositorio Institucional y, en consecuencia, en el Repositorio Nacional Digital de Ciencia, Tecnología e Innovación de Acceso Abierto, sobre la base de lo establecido en la Ley Nº 30035, sus normas reglamentarias, modificatorias, sustitutorias y conexas, y de acuerdo con las políticas de acceso abierto que la Universidad aplique en relación con sus Repositorios Institucionales. Autorizo expresamente toda consulta y uso de los Contenidos, por parte de cualquier persona, por el tiempo de duración de los derechos patrimoniales de autor y derechos conexos, a título gratuito y a nivel mundial.

En consecuencia, la Universidad tendrá la posibilidad de divulgar y difundir los Contenidos, de manera total o parcial, sin limitación alguna y sin derecho a pago de contraprestación, remuneración ni regalía alguna a favor mío; en los medios, canales y plataformas que la Universidad y/o el Estado de la República del Perú determinen, a nivel mundial, sin restricción geográfica alguna y de manera indefinida, pudiendo crear y/o extraer los metadatos sobre los Contenidos, e incluir los Contenidos en los índices y buscadores que estimen necesarios para promover su difusión.

Autorizo que los Contenidos sean puestos a disposición del público a través de la siguiente licencia:

Creative Commons Reconocimiento-NoComercial-CompartirIgual 4.0 Internacional. Para ver una copia de esta licencia, visita: https://creativecommons.org/licenses/by-nc-sa/4.0/

En señal de conformidad, suscribo el presente documento.

abril del 2024 de

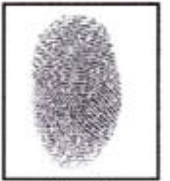

FIRMA (obligatoria)

Huella